# **PROCESAMIENTO DE LA SEÑAL ECG PARA DETECTAR SUS PARAMETROS DE NORMALIDAD Y DIAGNOSTICAR POSIBLES EVENTOS CARDIACOS BAJO LA PLATAFORMA DE MATLAB**

## **WILLIAN FERMIN MOSQUERA VARGAS**

## **LUIS ANDREI OVIEDO PARRA**

**UNIVERSIDAD SURCOLOMBIANA FACULTAD DE INGENIERÍA PROGRAMA INGENIERÍA ELECTRÓNICA NEIVA 2009**

# **PROCESAMIENTO DE LA SEÑAL ECG PARA DETECTAR SUS PARAMETROS DE NORMALIDAD Y DIAGNOSTICAR POSIBLES EVENTOS CARDIACOS BAJO LA PLATAFORMA DE MATLAB**

#### **WILLIAN FERMIN MOSQUERA VARGAS**

#### **LUIS ANDREI OVIEDO PARRA**

**Proyecto de grado para optar al Título de INGENIERO ELECTRÓNICO** 

**Director JOSÉ DE JESUS SALGADO PATRÓN Ms. C. Ingeniería Electrónica y de Computadores** 

**UNIVERSIDAD SURCOLOMBIANA FACULTAD DE INGENIERÍA PROGRAMA INGENIERÍA ELECTRÓNICA NEIVA 2009**

Nota de Aceptación

Firma Presidente del Jurado

Firma primer Jurado

Firma segundo Jurado

Neiva, Octubre 08 de 2009

*A DIOS, quien es mi fortaleza, por permitirme alcanzar este triunfo tan importante en mi vida.* 

*A mis lindos padres, Luis Ignacio Oviedo Arias y María Nubia Parra Sáenz, pilares en mi vida, y mi hermosa hermana, Nubia Cristina Oviedo Parra, apoyo incondicional, quienes con su amor, esfuerzo, sacrificio y dedicación, hicieron posible que saliera adelante, apoyando y ayudando a escalar y llegar a la meta propuesta.* 

*A mi bella princesa, Diana Fernanda Varón Cerón, quien con su alegría y amor sincero, me da ánimo para no desfallecer.* 

*A mis abuelitos queridos y mi bella ángel, que descansan en la paz del Señor desde donde me brindan fortaleza espiritual para dar la lucha constante en el camino de la vida.* 

*A aquellas personas de mi familia que creen en mi talento y siempre me desean lo mejor para alcanzar mi ideal.* 

*A mi compañero de proyecto, Willian Fermín Mosquera Vargas, quien con su apoyo y sacrificio constante hicimos posible este gran triunfo.* 

*A mis Amigos, compañeros, profesores y todo aquel que estuvo presente en la conquista de esta gran meta.* 

 *Luis Andrei*

*A DIOS, por prestarme la vida y darme la posibilidad de haber podido alcanzar esta meta tan anhelada.* 

*A mis queridos Padres, Eliecer Mosquera Plazas y María Esperanza Vargas Solano, quienes con sus consejos, formación ética y moral, amor y el apoyo incondicional que solo ellos pueden brindarme, ayudaron a que alcanzara este punto tan importante en mi vida; a mi bella hermana, Marylin Mosquera Vargas, quien con su alegría y confianza me brindó apoyo en los momentos difíciles por los cuales pasé.* 

*A mi Amado hijo, Nicolas Mosquera Rojas, quien desde su llegada ha sido la fuente de inspiración en mi vida.* 

*A la mujer que ha sido mi compañera incondicional, Sonia Rojas Llanos, que con su paciencia y entrega me apoyó en el logro de esta meta tan importante en nuestras vidas.* 

*A mis abuelos, quienes con sus oraciones y ejemplos me iluminaron el camino del éxito al cual estoy llegando hoy.* 

*A mi compañero de proyecto, Luis Andrei Oviedo Parra, con quien compartimos muchos momentos difíciles en el transcurrir de nuestra carrera, quien con su apoyo y dedicación incondicional hizo posible alcanzar nuestra ansiada meta.* 

*A mis Amigos, profesores, compañeros de estudio y todas aquellas personas que en algún momento hicieron parte de mi vida, por todas sus enseñanzas y recomendaciones que lograron ayudarme a ser el hombre que soy hoy día.* 

 *Willian Fermin*

### **AGRADECIMIENTOS**

Sea la oportunidad para dar nuestro reconocimiento y agradecimiento, muy especial al Magíster Ingeniero José de Jesús Salgado Patrón, por su invaluable colaboración y orientación en el desarrollo de este proyecto de grado.

Al cuerpo docente del programa de Ingeniería Electrónica, quienes dieron lo mejor de sí, para nuestra orientación y formación.

Al Especialista Ingeniero Bollman de Jesús Blanco Castillo (q.e.p.d.), de quién aprendimos unos invaluables principios éticos profesionales aplicables a nuestras vidas, la cual es una constante lucha en la que nunca hay que desfallecer.

A nuestra universidad, por el honor que nos dio, al hacernos sus alumnos, con la seguridad de que nunca la defraudaremos.

Gracias, muchas gracias.

# **TABLA DE CONTENIDO**

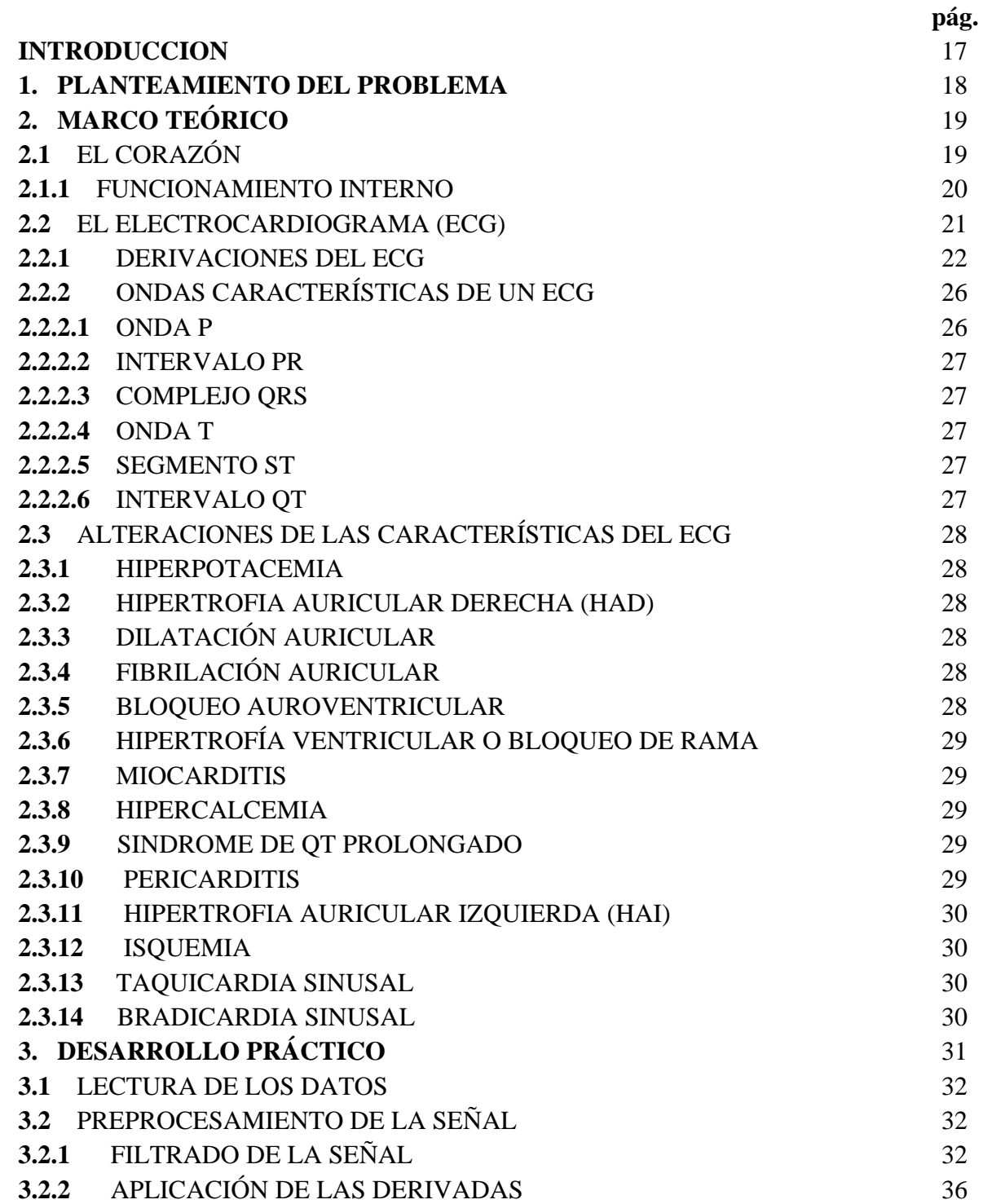

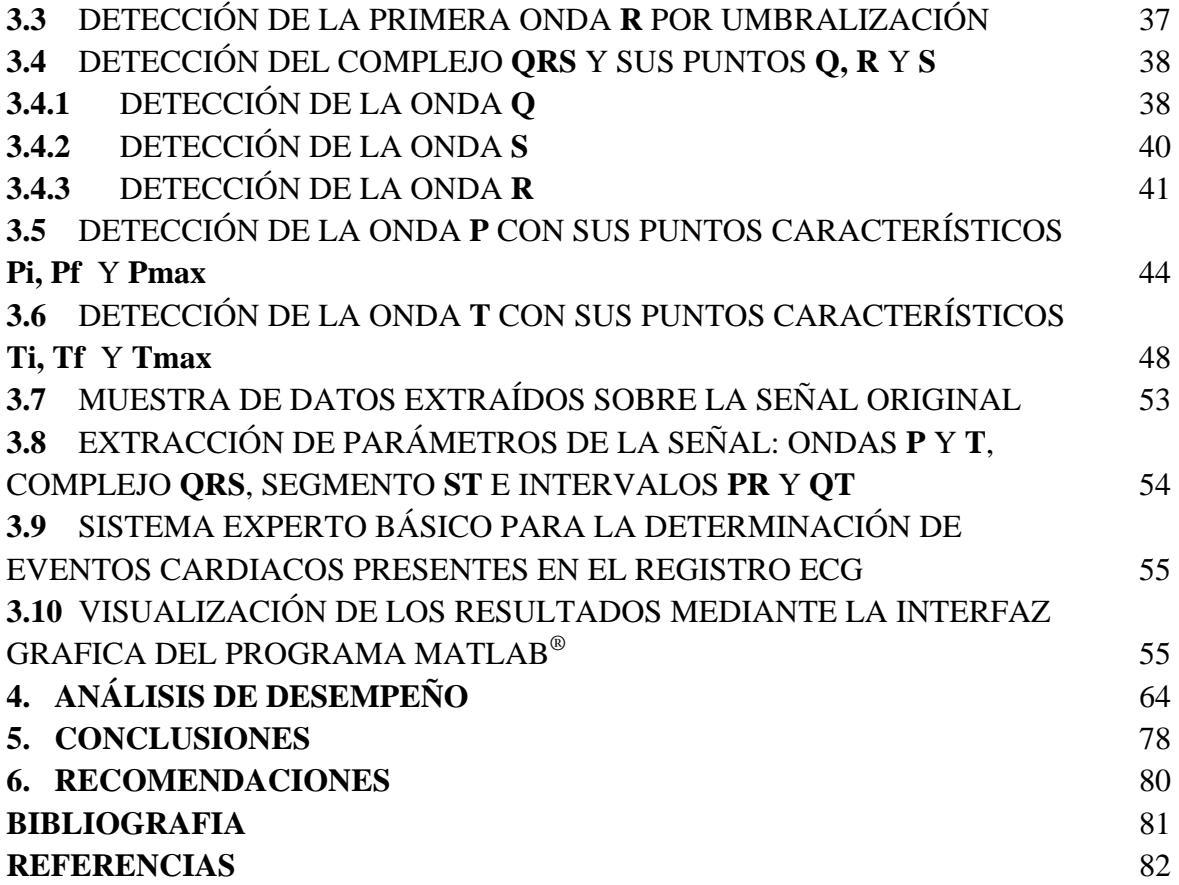

# **LISTA DE FIGURAS**

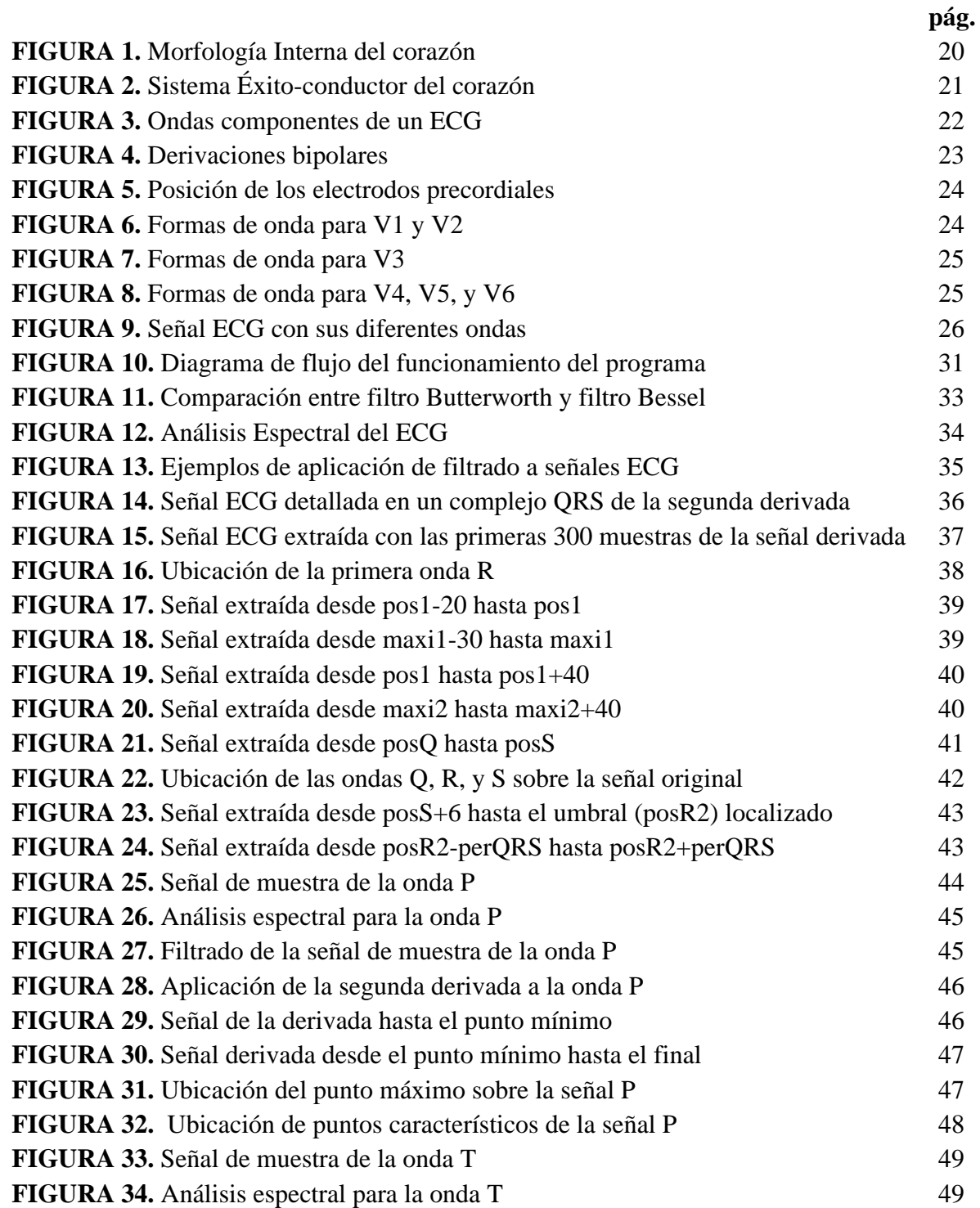

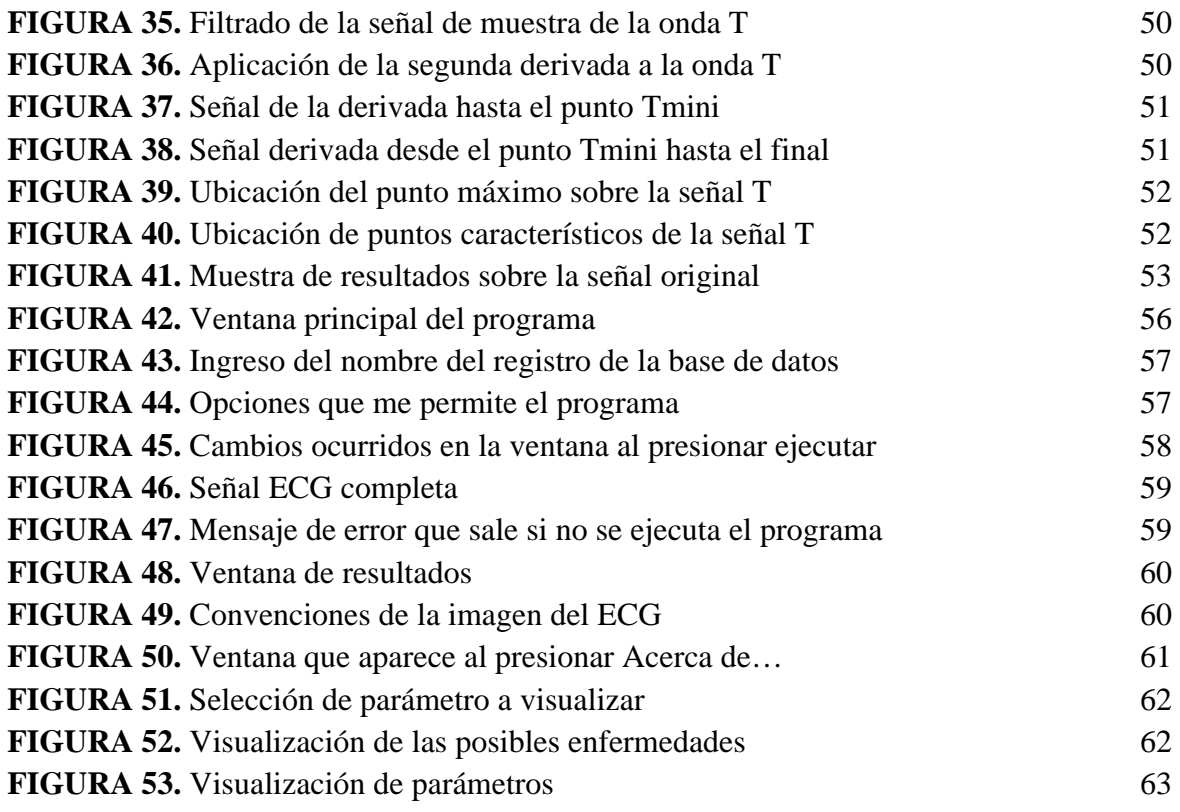

# **LISTA DE CUADROS**

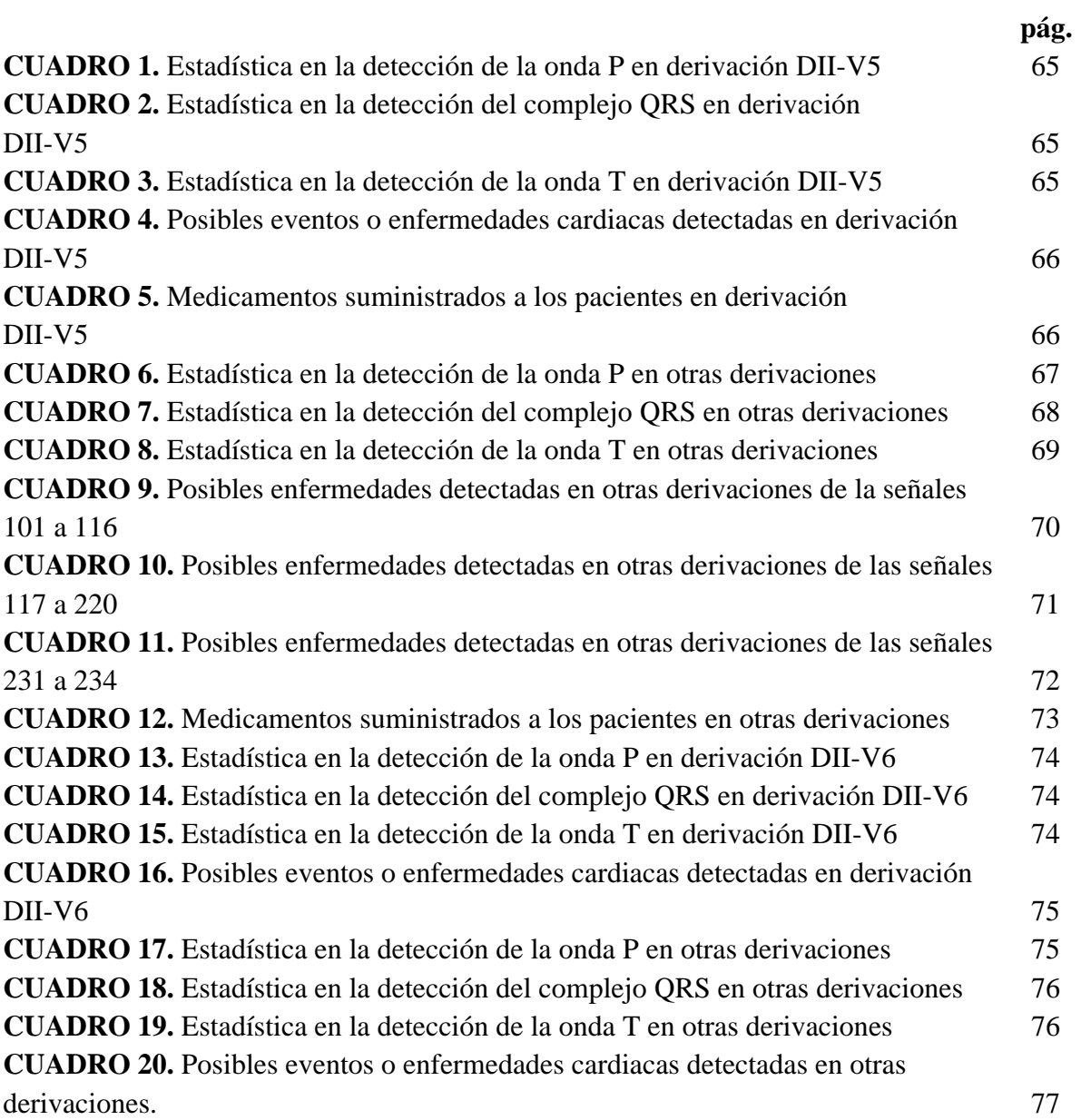

## **GLOSARIO**

**ANÁLISIS ESPECTRAL DE POTENCIA:** técnica mediante la cual se determina la mayor concentración de energía con respecto a la frecuencia de una señal.

**ANCHO DE BANDA:** es el rango de frecuencia en el cual se concentra la mayor cantidad de potencia de una señal.

**ATENUACIÓN:** disminución de la amplitud de una señal.

**DERIVACIÓN:** es la conexión de los electrodos en la superficie del cuerpo para mostrar el comportamiento eléctrico del cuerpo, tomado en diferentes partes del cuerpo.

**ELECTROCARDIOGRAMA:** impresión realizada para registrar el comportamiento de la actividad eléctrica del corazón, percibido en la superficie corporal.

**ELECTRODOS:** es el extremo de un conductor encargado de llevar la señal eléctrica del corazón desde la piel hasta un circuito electrónico de adquisición.

**FILTRO PASA ALTAS:** sistema mediante el cual se atenúan todas las señales que tienen una frecuencia inferior a la frecuencia de corte.

**FILTRO PASA BAJAS:** sistema mediante el cual se atenúan todas las señales que tienen una frecuencia mayor a la frecuencia de corte.

**FILTRO PASA BANDAS:** sistema en el cual no se atenúa un rango de frecuencias determinado por las frecuencias de corte superior e inferior.

**HAZ DE HIS:** grupo de fibras conductoras que descienden del nodo auriculoventricular (AV) a las ramificaciones del corazón.

**NO INVASIVO:** son los procedimientos en los cuales no se utilizan instrumentos que rompan la piel o que penetren físicamente en el cuerpo.

**PRECORDIAL:** se refiere a la zona del cuerpo localizada delante del corazón.

**RUIDO:** es la interferencia o alteración que se produce sobre una señal.

**SISTEMA DE PURKINJE:** sistema de células que conecta las terminaciones de las ramas del Haz de His con la superficie cardiaca de ambos ventrículos.

#### **RESUMEN**

En los últimos años se ha utilizado con mucha frecuencia la toma de exámenes que permitan analizar las señales electrocardiográficas y determinar las anomalías presentes en los pacientes, proceso en el cual el personal médico especializado se encarga de leer las señales suministradas en los registros y realizar su respectivo análisis, donde pueden ocurrir dos errores fundamentales; el primero se presenta por una lectura errada de los registros y el otro se presenta al entregar un dictamen basado en una enfermedad detectada, sin haber realizado la identificación de otras posibles anomalías, lo cual conllevará a que el tratamiento clínico recomendado por el especialista no surta los efectos deseados y se genere desconfianza en la aplicación de este tipo de tratamientos.

El análisis de los registros electrocardiográficas se viene realizando mediante el procesamiento digital de señales (DSP), para extraer las características propias de los registros tomados a los cuales se realiza un preprocesamiento de las señales a través de etapas de filtrado, proceso necesario para la eliminación de ruidos o impurezas de la señal que en cierto momento pueden llegar a generar una lectura errónea de los datos, luego para la detección de los puntos característicos del registro se aplican las derivadas y procesos de umbralización, y una vez obtenidos estos valores del registro se comparan con los parámetros de normalidad para identificar las posibles anomalías.

En éste proyecto se desarrolla una aplicación denominada acECG (Analizador de las Características Electrocardiográficas), con el cual los problemas de lectura de los registros electrocardiográficos se reducen en un alto grado, debido a que la aplicación realiza el análisis de los parámetros de las señales ECG y determina las posibles anomalías que se pueden presentar en el paciente al cual pertenece el registro. La aplicación está en la capacidad de realizar el análisis con un alto grado de confiabilidad para los registros electrocardiográficos tomados mediante la combinación de la segunda derivación frontal bipolar (DII) y la quinta o la sexta derivación precordial (V5) y (V6) respectivamente [1], para pacientes de edad media, debido a que éstas derivaciones se consideran como las más paralelas al eje eléctrico del corazón.

La aplicación acECG presenta un desempeño óptimo cuando se trabaja bajo los criterios para los cuales se diseñó en cuanto a los tipos de derivaciones en los cuales se toman los exámenes (DII-V5 y DII-V6) y los límites de edades (personas de edad media), sirviendo

como una base para los nuevos desarrollos aplicativos que se puedan crear con respecto al diseño de aplicaciones futuras en el campo.

#### **ABSTRACT**

This project develops an application which will help to reduce the problems at reading electrocardiographic signals, since it analyses the ECG signals parameters and determines the possible anomalies that a patient will have. This application is able to perform its task with a high grade of reliability for those records taken through a combination of the second bipolar frontal derivation (DII) and the fifth (V5) or sixth (V6) precordial derivation since those derivations are considered the most parallel to the electric axis of the heart.

## **INTRODUCCIÓN**

El análisis de las señales electrocardiográficas, es uno de los exámenes médicos más utilizados en el diagnostico no invasivo de alteraciones cardiacas que permiten de manera eficiente determinar el estado médico en el cual se encuentra el paciente, siendo así un factor importante para mejorar la calidad de vida de la población. Es por ello, que en los últimos años los investigadores encaminan sus esfuerzos en desarrollar aplicaciones que permitan el análisis e interpretación de este tipo de registros [2].

Los ingenieros del siglo XXI se encuentran en la obligación de contribuir a mejorar la calidad de vida de la población de nuestro medio a través de la investigación y el desarrollo de nuevas técnicas y procesos que permitan la optimización de éstas para el diagnóstico médico, mediante la fusión entre dos ramas importantes del conocimiento científico como lo son la medicina y la electrónica.

En éste proyecto se realiza un análisis de las señales ECG mediante un sistema computarizado utilizando la plataforma de MATLAB® , en donde se detectan los diferentes parámetros de éstas señales para determinar su normalidad, lo cual sirve de apoyo médico al especialista en el área para optimizar su labor en cuanto al diagnóstico de los posibles eventos que se puedan llegar a presentar, brindándole herramientas computarizadas mediante las cuales él pueda obtener información específica y detallada del estudio clínico realizado, para que basado en sus conocimientos y experiencia pueda brindar de manera eficiente su dictamen médico y por ende determinar los procedimientos clínicos a seguir para el tratamiento de los posibles eventos que se pueden llegar a presentar.

## **1. PLANTEAMIENTO DEL PROBLEMA**

La cardiología, busca detectar enfermedades cardiovasculares a través de métodos no invasivos que minimicen al máximo los riesgos para el paciente, y a su vez entreguen la mayor cantidad de información para analizar la señal; el electrocardiograma es uno de los exámenes más empleados hoy en día puesto que cumple con estas características. Este registro, muestra cada una de las ondas ECG en una cuadricula estándar que posteriormente será analizada para detectar los parámetros de normalidad de la señal y descartar así cualquier cardiopatía. Sin embargo, los resultados de este examen perderán utilidad si se cometen errores en el manejo de la cuadricula generando mediciones erróneas, o si el proceso de interpretación se hace demasiado lento.

En los últimos años, la ingeniería se ha interesado por hacer de la interpretación de la señal ECG un proceso que pudiera ser matemáticamente analizado para obtener un resultado rápido y efectivo, que sirva de apoyo al personal médico especializado en el informe del diagnóstico a presentar.

Con éste proyecto se hace un aporte en el campo de la medicina mediante el desarrollo de una aplicación que permita visualizar la señal de ECG, para procesarla y analizarla con el fin de identificar sus parámetros y determinar su normalidad, para entregar un reporte sobre la actividad cardiaca y establecer los eventos que se presentan.

Para el buen desarrollo del proyecto se debe tener en cuenta las características fundamentales de una señal electrocardiográfica, para poder determinar el método matemático más adecuado para su identificación, en la cual se comparan dichas características con los rangos médicos de normalidad y así determinar los posibles eventos cardiacos presentes.

# **2. MARCO TEÓRICO**

# **2.1 EL CORAZÓN<sup>1</sup>**

El Corazón se puede considerar como una poderosa bomba muscular hueca en su interior, formado por células especializadas de músculo estriado, llamado músculo cardíaco las cuales forman el **miocardio**, que tiene como finalidad otorgarle la fuerza necesaria para que con cada latido (**Sístole**), la sangre circule adecuadamente por todo el organismo a través del Sistema Circulatorio. Por otra parte tiene una propiedad característica e inigualable: **el automatismo,** es decir, que genera sus propios **impulsos eléctricos,** a lo que se le conoce como **SISTEMA EXITO-CONDUCTOR** del corazón [3]. El corazón late a un ritmo promedio de 80 veces por minuto, pero durante el descanso, el corazón continúa trabajando aunque habitualmente a un ritmo menor. En cada latido, expulsa entre 70 y 80 ml de sangre hacia la circulación general.

El corazón está formado por:

- Cuatro cavidades denominadas **aurículas** y **ventrículos** que reciben la sangre del cuerpo y la vuelven a bombear hacia él.
- o Las aurículas son las que reciben la sangre que llega al corazón.
- o Los ventrículos bombean la sangre que sale del corazón.
- Cuatro válvulas que no permiten que la sangre vuelva hacia las cavidades anteriores.
- El sistema éxito-conductor del corazón, el cual se encarga de generar cada impulso eléctrico que requiere el corazón, provocando su contracción.

<sup>1.</sup> http://www.gratisweb.com/cvallecor/Index.htm

#### **Figura 1**: Morfología Interna del Corazón

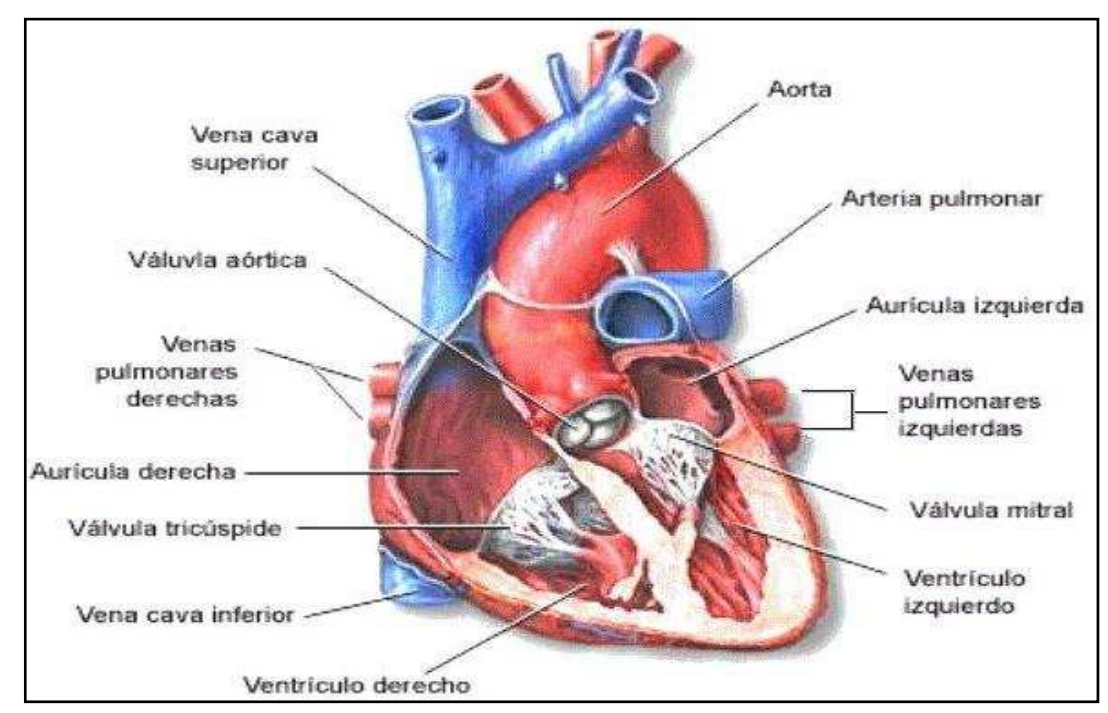

*Fuente: "http://www.gratisweb.com/cvallecor/Imagenes/AnatomiaInterna.jpg"* 

**2.1.1 Funcionamiento interno.** La acción de bombeo que desarrolla el corazón se conoce como un latido cardíaco, que tiene una duración aproximada de un segundo, cuando se acumula sangre en las aurículas se produce una contracción para impulsa la sangre a través de las válvulas hacia las cavidades inferiores denominadas ventrículos, lo cual es originado gracias a un impulso eléctrico generado en el nodo sinusal (SA), el que recibe el nombre de "marcapasos natural del corazón".

Las señales eléctricas enviadas por el marcapasos natural del corazón, se propagan hasta el nodo auriculoventricular (AV), el cual espera a que los ventrículos estén llenos de sangre, luego las válvulas se cierran para impedir el retorno de sangre, seguidamente un impulso eléctrico pasa del nodo auriculoventricular al haz de His y el sistema de Purkinje, los que estimulan la contracción ventricular y abren las válvulas pulmonar y aórtica, al mismo tiempo el ventrículo derecho impulsa sangre a los pulmones para oxigenarla.

Cuando la sangre pasa a la arteria pulmonar y aorta, los ventrículos se relajan y las válvulas pulmonar y aórtica se cierran, al reducirse la presión en los ventrículos se abren las válvulas y el ciclo comienza de nuevo.

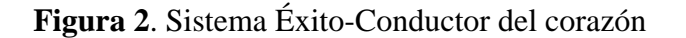

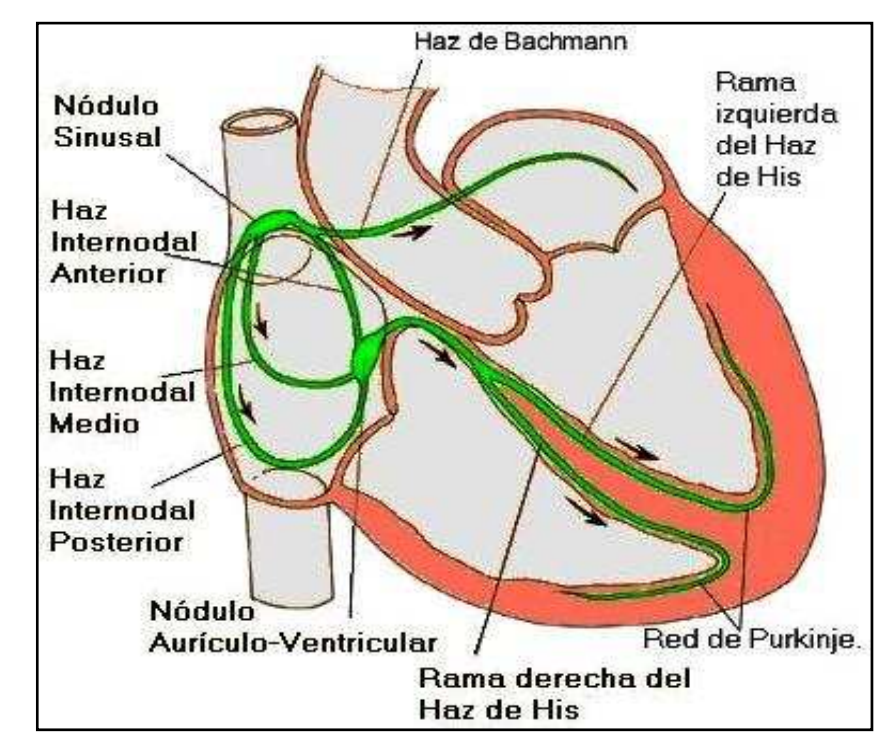

*Fuente: "http://www.gratisweb.com/cvallecor/Imagenes/SistemaElectrico.jpg"* 

# **2.2 EL ELECTROCARDIOGRAMA (ECG)<sup>2</sup>**

El Electrocardiograma conocido también como ECG o EKG, es un registro gráfico que se lleva del funcionamiento eléctrico del corazón en un plano cartesiano, en el cual, el eje de abscisas se le asigna al tiempo transcurrido en la toma del examen cuya convención es de **25mm/seg** y en el eje de ordenadas se encuentra el potencial eléctrico de las células del corazón con una convención de **10mm/mV.** Las diferentes variaciones en el potencial eléctrico del corazón son las que producen las ondas características del ECG [4], entre las que se encuentra la onda P, el complejo QRS y la onda T; pero también se pueden determinar otros parámetros importantes como lo son: el intervalo QT, el intervalo PR, segmento PR, segmento ST y las amplitudes de las ondas P, R y T.

**<sup>2</sup>** http://fisiopuj.tripod.com/Guias/1\_Electrocardiograma.pdf

#### **Figura 3**: Ondas Componentes de un ECG

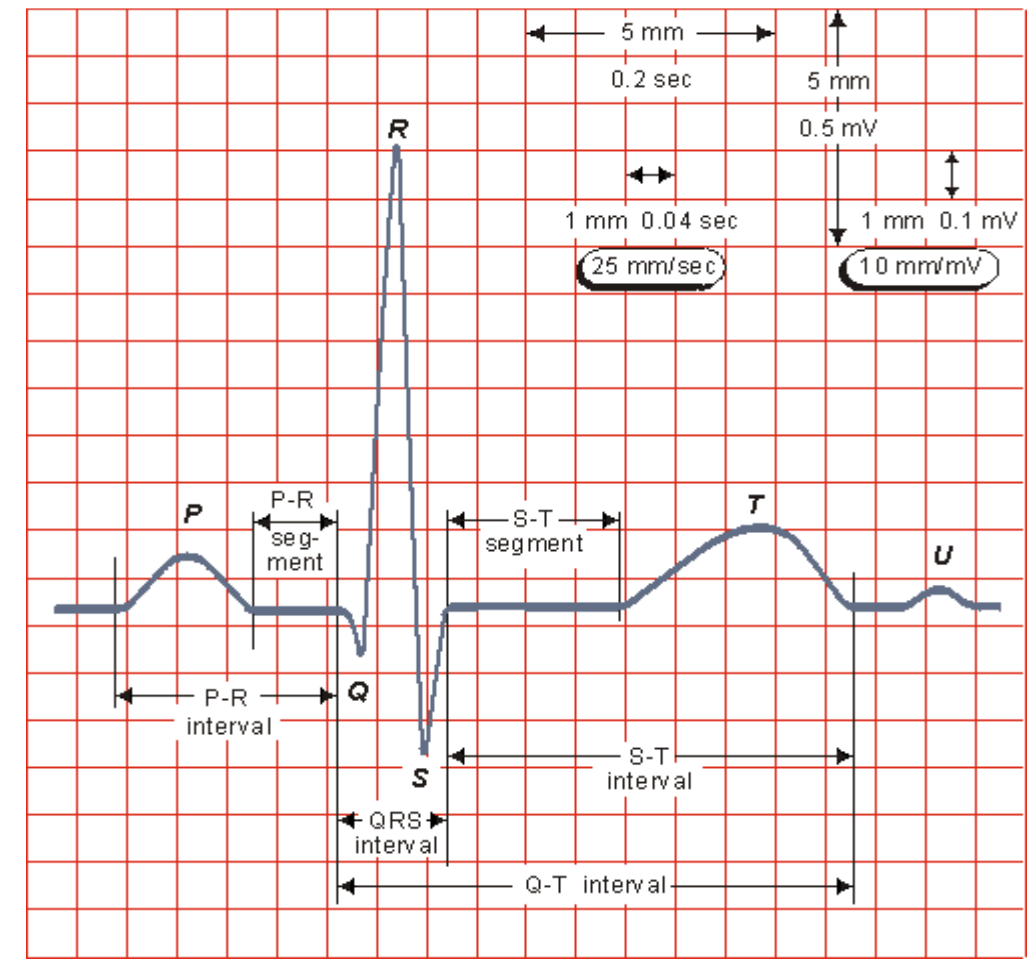

*Fuente: "http://www.electrocardiografia.es/images/ondas\_ecg.gif"* 

**2.2.1 Derivaciones del ECG<sup>3</sup> .** Las derivaciones son métodos convencionales para llevar un registro de los potenciales eléctricos de la actividad cardiaca y se les llaman derivaciones debido a que captan dichos potenciales de forma indirecta. Las básicas son en total 12, de las cuales hay 3 bipolares: DI, DII y DIII; las otras 9 unipolares que son: VR, VL, VF, V1, V2, V3, V4, V5 y V6.

**DI:** brazo izquierdo (+) y brazo derecho (-) **DII:** pierna izquierda (+) y brazo derecho (-) **DII:** pierna izquierda (+) y brazo izquierdo (-)

**<sup>3</sup>** http://www.urgenciasmedicas.org/endocrin/hiperpo.pdf

#### **Figura 4**: Derivaciones Bipolares

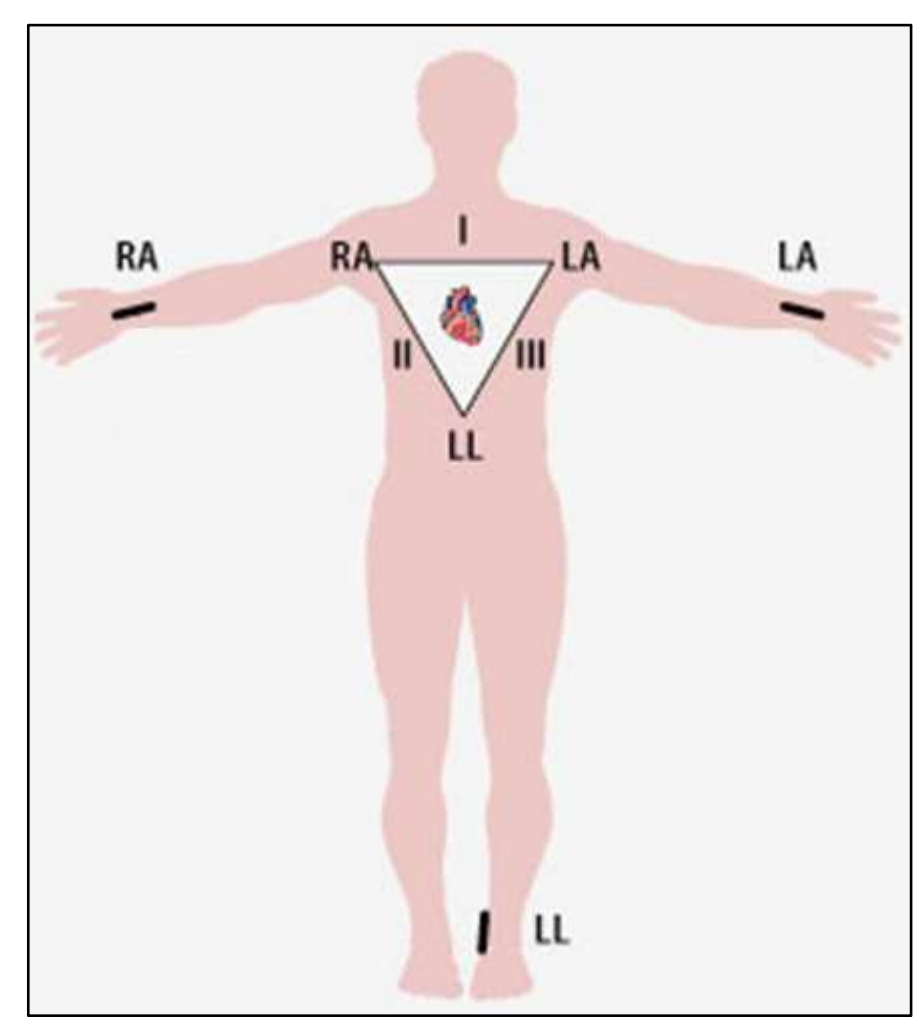

*Fuente: http://www.electrocardiografia.es/images/derv\_front.gif* 

- **aVR**: Potencial del brazo derecho (Right)
- **aVL**: Potencial del brazo izquierdo (Left)
- **aVF**: Potencial de la pierna izquierda (Foot)
- **V1:** 4° espacio intercostal, borde esternal derecho.
- **V2:** 4° espacio intercostal, borde esternal izquierdo.
- **V3:** Punto equidistante entre V2 y V4.
- **V4:** 5° espacio intercostal izquierdo, línea medio clavicular.
- **V5:** Línea axilar anterior, mismo nivel que V4.
- **V6**: Línea medio axilar, mismo nivel que V4.

**Figura 5**: Posición de los electrodos precordiales

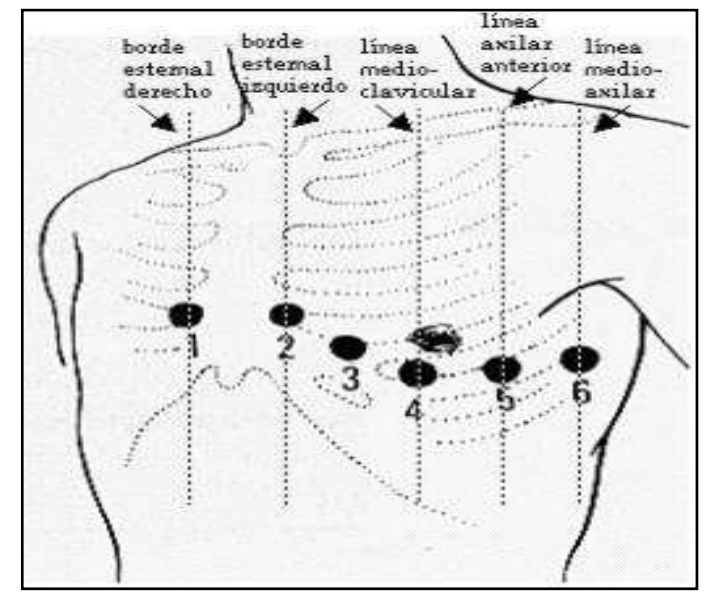

*Fuente: "*http://www.eccpn.aibarra.org/temario/seccion4/capitulo56/capitulo56.htm*"* 

Las formas de onda que se obtienen de las diferentes posiciones precordiales son las siguientes:

**Figura 6**: Formas de ondas para V1 y V2

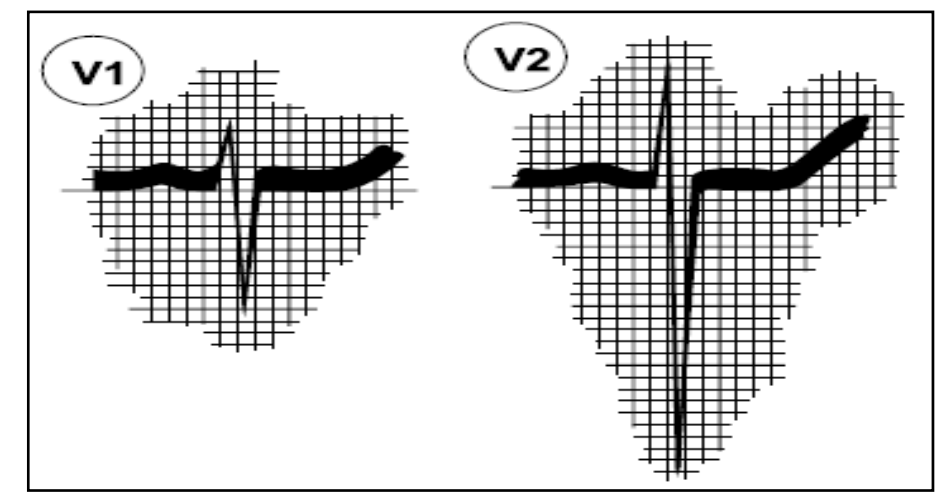

*Fuente: "*http://www.sld.cu/galerias/pdf/sitios/pdvedado/franco\_02.pdf*"* 

**Figura 7**: Formas de ondas para V3

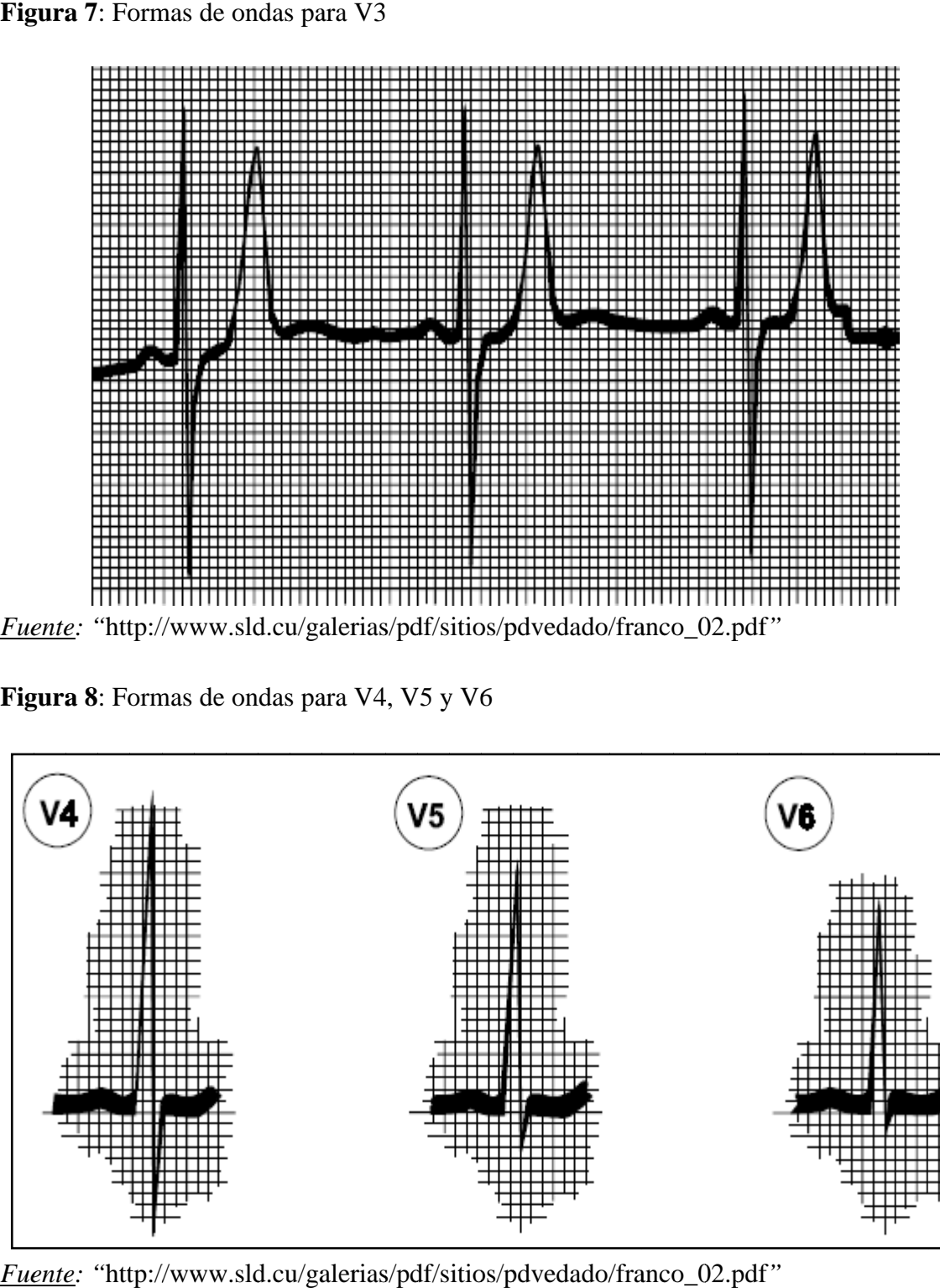

**Figura 8**: Formas de ondas para V4, V5 y V6

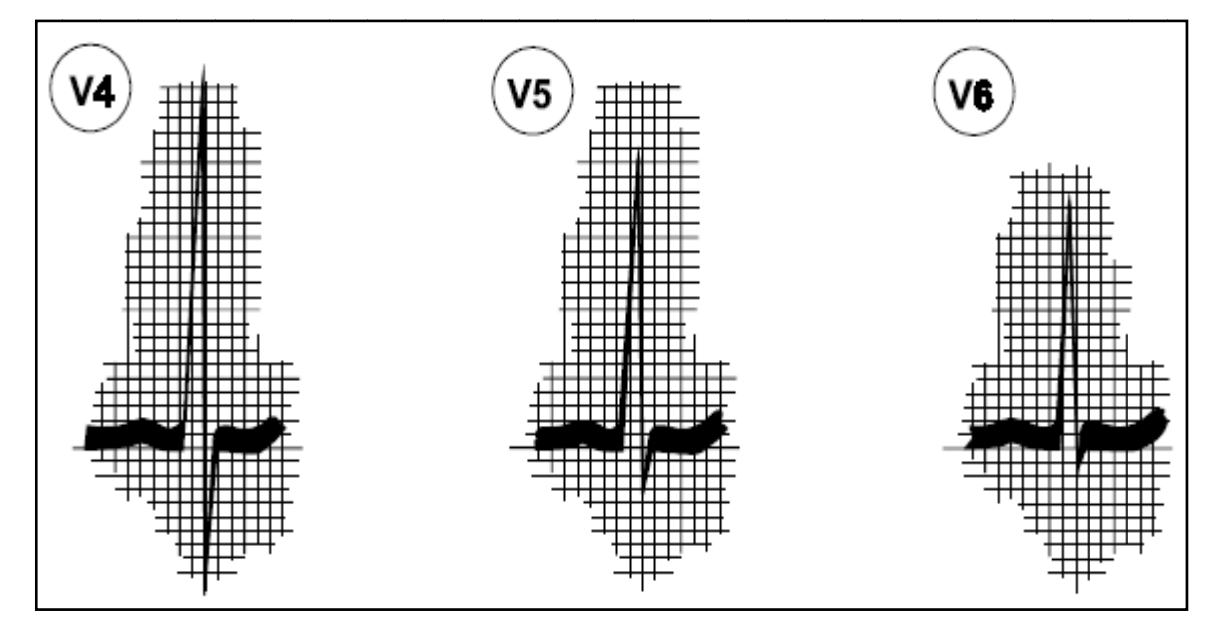

*Fuente:* "http://www.sld.cu/galerias/pdf/sitios/pdvedado/franco\_02.pdf"

**2.2.2 Ondas características de un ECG<sup>4</sup> .** Todas las señales ECG poseen unas ondas especiales que la caracterizan, de las cuales cada una representa o caracteriza un fenómeno específico que se desarrolla durante el proceso de excitación cardiaco, a pesar de que su forma puede variar según en el tipo de derivación en la que se tome el examen se puede tomar una señal característica para el análisis de los resultados de un ECG.

**Figura 9**: Señal ECG con sus diferentes ondas

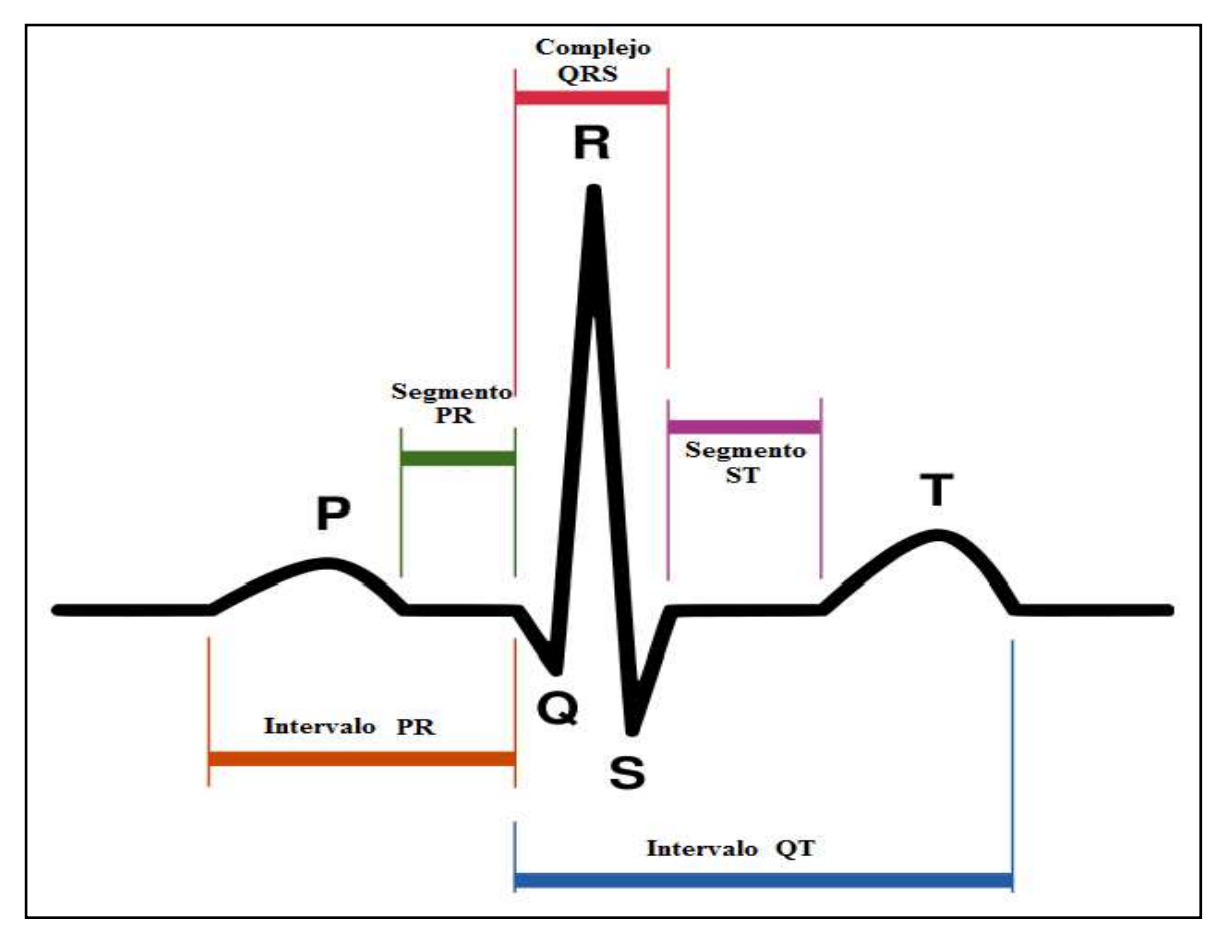

*Fuente: "*http://es.wikipedia.org/wiki/Archivo:SinusRhythmLabels.svg*"* 

**2.2.2.1 Onda P<sup>5</sup> .** Hace referencia a la "despolarización" o activación auricular, sus rangos de normalidad son:

- La amplitud debe ser entre **0.05 mV** y **0.25 mV**
- El periodo va de **0.06 seg. a 0.1 seg.**

**<sup>4</sup>** http://www.eccpn.aibarra.org/temario/seccion4/capitulo56/capitulo56.htm

**<sup>5</sup>** www.svnp.es/Documen/ecg.htm

**2.2.2.2 Intervalo PR.** Es conocido como el tiempo de conducción aurículo-ventricular, el cual se mide desde el inicio de la despolarización auricular (onda P) hasta el inicio de la despolarización ventricular (complejo QRS), cuyo rango de normalidad es:

• Intervalo **PR** desde **0.12 seg.** a **0.2 seg.**

**2.2.2.3 Complejo QRS.** Es la despolarización o activación ventricular, la cual debe tener las siguientes características en un ECG:

- Duración del complejo **QRS** entre **0.06 seg.** y **0.12 seg.**
- Amplitud de la onda **R** entre **2 mV.** y **2.5 mV.**

**2.2.2.4 Onda T.** Se conoce como la re polarización de los ventrículos, la cual debe tener las siguientes características en el ECG:

- Duración de T entre **0.1 seg.** y **0.25 seg.**
- Altura depende de la altura de R, la cual está entre **1/3 y 1/5** de la altura de la onda **R.**

**2.2.2.5 Segmento ST.** Es una línea horizontal isoeléctrica sin voltaje, la cual va desde donde se encuentra la onda **S** hasta donde inicia la onda **T**, su duración debe ser de:

• Intervalo **ST < 0.15 seg.**

**2.2.2.6 Intervalo QT.** Indica la duración completa de la despolarización y la re polarización del miocardio ventricular, el cual se mide desde la onda Q (Inicio del complejo QRS) hasta la terminación de la onda T; éste parámetro debe estar en el siguiente rango:

• Duración del intervalo QT debe ser entre **0.32 seg.** y **0.42 seg.**

## **2.3 ALTERACIONES DE LAS CARACTERISTICAS DEL ECG**

**2.3.1 Hiperpotacemia<sup>6</sup> .** Consiste en una elevada concentración de potasio en el torrente sanguíneo, lo cual se puede identificar en un ECG mediante las siguientes características:

- Periodo de la onda **T < 0.1 seg.**
- La altura de la onda **P < 0.05 mV**.
- El periodo del complejo **QRS > 0.12 seg.**

**2.3.2 Hipertrofia auricular derecha (HAD)<sup>7</sup> .** La enfermedad se presenta cuando la aurícula derecha del paciente tiene un tamaño mayor que el de la izquierda, determinando la siguiente característica en un ECG:

• La altura de la onda **P > 0.25 mV.**

**2.3.3 Dilatación auricular<sup>8</sup> .** Es producida por el estiramiento de las paredes auriculares, en cuyo caso el ECG presenta la siguiente característica:

• Periodo de la onda **P > 0.1 seg.**

2.3.4 Fibrilación auricular<sup>9</sup>. Ocurre cuando el nodo Auroventricular recibe estímulos de manera irregulares, generando una respuesta ventricular irregular, se detecta en un ECG mediante:

• Ausencia de la onda **P**.

**2.3.5 Bloqueo auroventricular<sup>10</sup> .** Aparece siempre que hay un retraso del paso del impulso (Auricular) a nivel del nodo Auroventricular, en el cual se presenta una pausa mayor de lo normal, antes de ser estimulados los ventrículos, la determinación en un ECG se da por:

• Intervalo **PR > 0.2 seg.**

**<sup>6</sup>** http://www.urgenciasmedicas.org/endocrin/hiperpo.pdf

**<sup>7</sup>** Dr. DALE DUBIN. Electrocardiografia Practica: Lesion, Trazado e Interpretacion: Hipertrofias: Tercerra Edicion

**<sup>8</sup>** http://www.revespcardiol.org/cardio/ctl\_servlet?\_f=45&ident=371

**<sup>9</sup>** Dr. DALE DUBIN. Electrocardiografia Practica: Lesion, Trazado e Interpretacion: Dilatacion Auricular: Tercera Edicion

**<sup>10</sup>** Dr. DALE DUBIN. Electrocardiografia Practica: Lesion, Trazado e Interpretacion: Bloqueos: Tercera Edicion

**2.3.6 Hipertrofia ventricular o bloqueo de rama<sup>11</sup> .** Consiste en el aumento en el grosor del músculo cardiaco (Miocardio), el cual conforma la pared ventricular, motivo por el cual el ventrículo debe esforzarse más para poderse contraer, en el ECG se determina debido a que:

• Duración del complejo **QRS > 0.12 seg.**

**2.3.7 Miocarditis<sup>12</sup> .** Es el término médico utilizado para describir la inflamación del miocardio, que es la parte muscular del corazón, la cual tiene su origen en infecciones virales o bacterianas, cuya detección en un ECG se puede determinar por:

- Intervalo **QT > 0.42 seg.**
- Amplitud de la onda **R < 2 mV.**

**2.3.8 Hipercalcemia<sup>13</sup> .** Se presenta cuando las cifras de calcio en el torrente sanguíneo excede los valores normales de laboratorio, los cuales se establecen entre 10.5 y 12 gr/dl, se puede determinar mediante el ECG cuando:

• Intervalo **QT < 0.32 seg.**

**2.3.9 Síndrome de QT prolongado<sup>14</sup> .** Es la alteración en el proceso de repolarización, en el cual se restablece la carga eléctrica del corazón terminado cada latido o pasado cada complejo QRS, lo cual se puede diagnosticar en un ECG cuando:

• Intervalo **QT > 0.42 seg.** 

**2.3.10 Pericarditis<sup>15</sup> .** Es la inflamación del pericardio (saco que cubre el corazón) debido a afecciones de carácter viral, en un ECG se determina por:

- Segmento **ST > 0.15 seg.**
- Amplitud de la onda  $T > (amplitude) / 3 mV$ .

**<sup>11</sup>**http://es.wikipedia.org/wiki/Hipertrofia\_ventricular

**<sup>12</sup>**http://es.wikipedia.org/wiki/Miocarditis

**<sup>13</sup>**http://www.intox.org/databank/documents/treat/treats/trt20\_s.htm

**<sup>14</sup>**http://www.texasheartinstitute.org/HIC/Topics\_Esp/Cond/Iqts\_sp.cfm

**<sup>15</sup>**http://es.wikipedia.org/wiki/Pericarditis

**2.3.11 Hipertrofia auricular izquierda (HAI).<sup>16</sup>** Se presenta debido al estrechamiento de la válvula mitral o de salida y su determinación en un ECG es posible debido a:

• Periodo de la onda **T > 0.12 seg.** 

**2.3.12 Isquemia<sup>17</sup> .** Literalmente es la falta de sangre, refiriéndose al riego sanguíneo por las arterias coronarias menor que el normal; en el registro ECG causa:

- Periodo de la onda **T > 0.12 seg.**
- Amplitud de la onda  $T > (amplitude) / 3 mV$ .

**2.3.13 Taquicardia sinusal<sup>18</sup> .** Se produce cuando el corazón late más rápido de lo normal debido a una conducción más rápida en el nodo Sinusal, se determina cuando:

• **Frecuencia Cardiaca > 100 lpm** 

**2.3.14 Bradicardia sinusal<sup>19</sup> .** Se considera como un ritmo muy lento en el nodo Sino auricular, lo cual hace que la frecuencia cardiaca sea muy baja, se presenta cuando:

• **Frecuencia Cardiaca < 60 lpm**

**16** Dr. DALE DUBIN. Electrocardiografia Practica: Lesion, Trazado e Interpretacion: Hipertrofias: Tercerra Edicion

- **17** Dr. DALE DUBIN. Electrocardiografia Practica: Lesion, Trazado e Interpretacion: Isquemia: Tercerra Edicion
- **18**www.svnp.es/Documen/ecg.htm

**<sup>19</sup>** www.svnp.es/Documen/ecg.htm

## **3. DESARROLLO PRÁCTICO**

Para el desarrollo del proyecto se utiliza un modelo derivado del algoritmo de Tompkins [5], al cual se le realizan algunas modificaciones al momento de detectar los datos requeridos. La forma en la cual se desarrolló el programa se puede ilustrar de manera global mediante el diagrama de flujo de la Figura 10, para luego dar una explicación detallada de cada uno de los bloques funcionales.

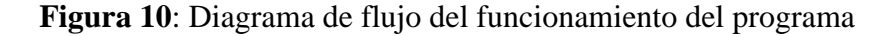

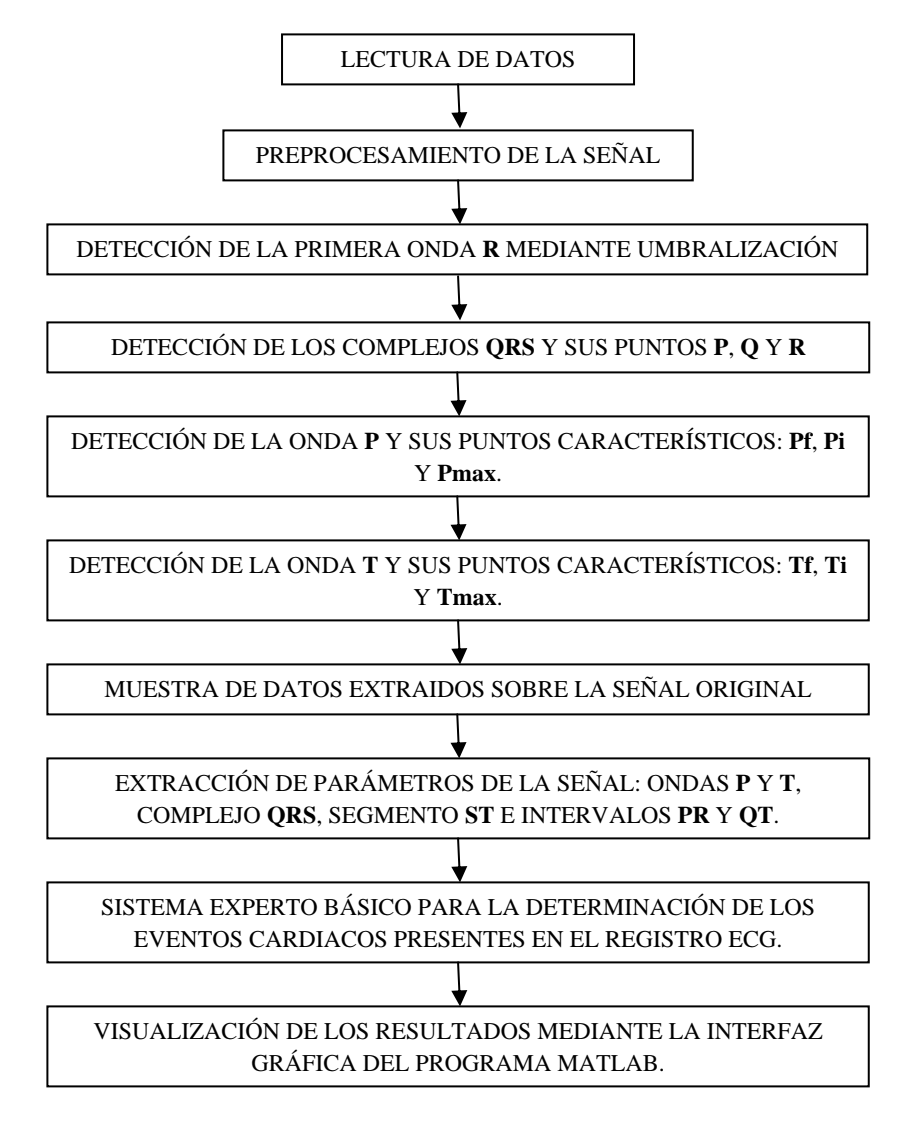

#### **3.1 LECTURA DE LOS DATOS**

La lectura de los datos es el proceso mediante el cual se carga el registro del ECG en MATLAB® , para lo cual se usa el algoritmo desarrollado en **rddata.m** dispuesto por Physionet en su página web [6]. Para desarrollar dicho proceso, los registros ECG suministrados por Physionet vienen generados en tres archivos, los cuales tienen las extensiones: (**.dat**) para el archivo que contiene los datos binarios de la digitalización de la señal, el (**.atr**) es el archivo que contiene los atributos de la señal, y finalmente el (**.hea**) en donde está contenida la información acerca del nombre de la señal, el número de señales, la frecuencia de muestreo, el número de muestras obtenidas, el formato en el cual se debe leer, la amplitud o ganancia de la señal, el número de bits de resolución y el valor entero del punto inicial para los casos de prueba de errores; **rddata.m** finaliza con una muestra del registro ECG mediante el comando "Plot".

Considerando que la carga del registro ECG realizado por Physionet es el mismo para cualquier tipo de derivación, la aplicación "acECG" está diseñada para analizar señales de registros ECG tomados con la derivación frontal bipolar **DII** y las derivaciones precordiales **V5** y **V6.** Para las otras derivaciones, los resultados obtenidos en los registros analizados por "acECG" son muy buenos, siempre y cuando la señal generada fuera muy similar a la señal ECG estándar.

#### **3.2 PREPROCESAMIENTO DE LA SEÑAL**

El preprocesamiento de la señal ECG se realizó mediante la implementación de las dos técnicas más usadas, las cuales son el filtrado de la señal a analizar y la aplicación posterior de la segunda derivada, que se describen claramente y de forma detallada a continuación.

**3.2.1 Filtrado de la señal.** Como primera medida se realiza la selección del tipo de filtro a usar teniendo en cuenta sus características principales de acuerdo a los requerimientos o necesidades de diseño, motivo que llevó a escoger un filtro tipo *IIR*, ya que éstos, pueden cumplir con las mismas exigencias de los *FIR* pero con un orden menor.

Una vez seleccionados los filtros IIR, se determina según el requerimiento de la aplicación, los filtros más opcionados son los Butterworth y los Bessel. Considerando que estos filtros presentan un cambio de fase mínimo en la señal de entrada cuando el orden es bajo, se selecciona el filtro Butterworth debido a que el mejor compromiso entre la respuesta de fase y magnitud es presentada por este filtro, el cual genera un cambio de fase pequeño. En la Figura 11, se muestran estos conceptos.

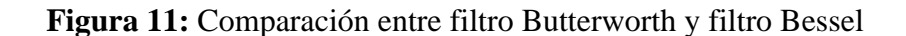

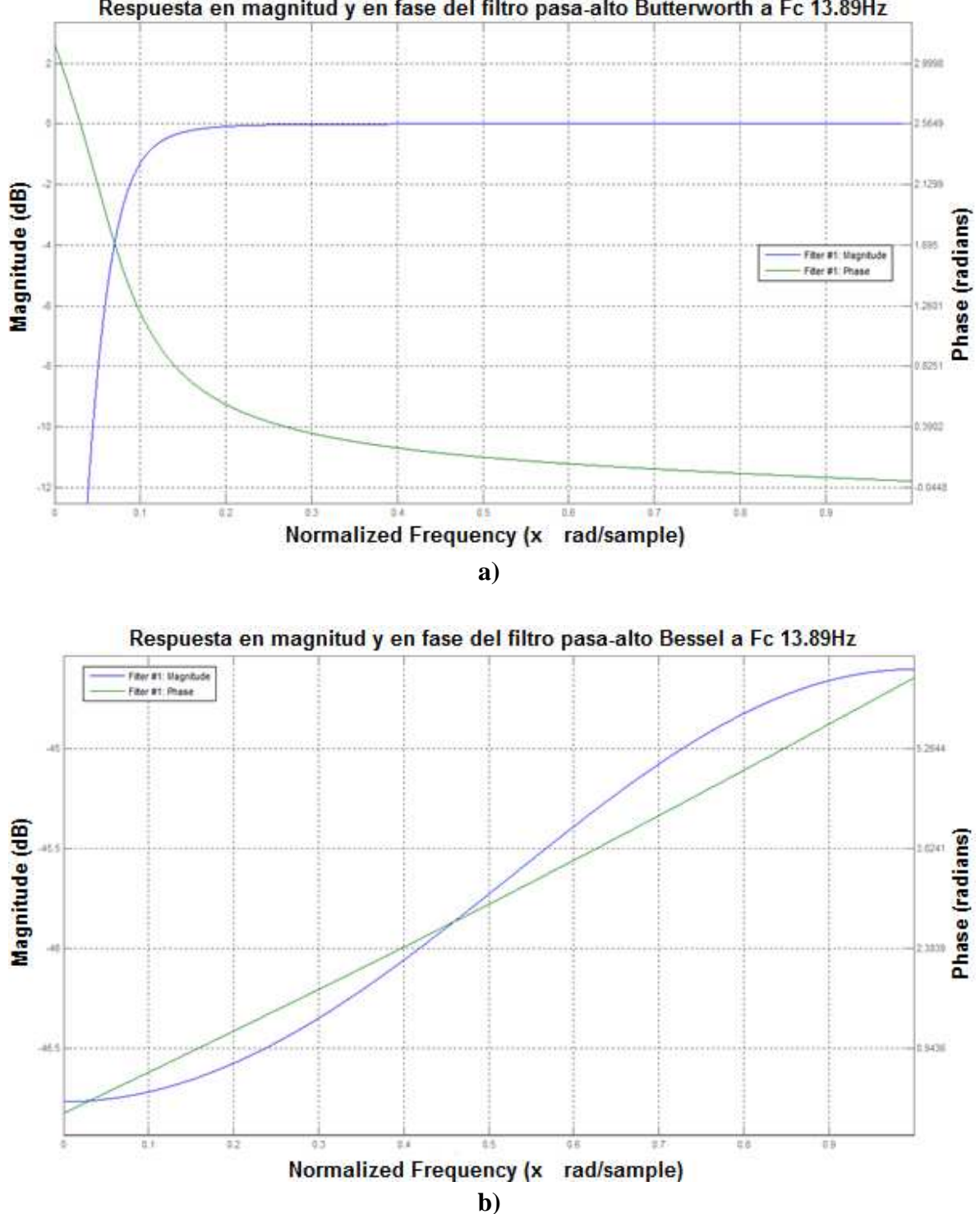

Respuesta en magnitud y en fase del filtro pasa-alto Butterworth a Fc 13.89Hz

Para realizar el proceso de filtrado se identifican las frecuencias de corte para el filtro pasa bandas mediante el análisis de la densidad espectral de potencia que se realiza a la señal ECG original, la cual se muestra en la Figura 12 y basado en los referentes teóricos sobre el ancho de banda del complejo QRS que se encuentra entre 30 y 40 Hz, se tomaron las siguientes frecuencias:

- **HPF = 13.89 Hz**
- $LPF = 40 Hz$

**Figura 12**: Análisis espectral del ECG

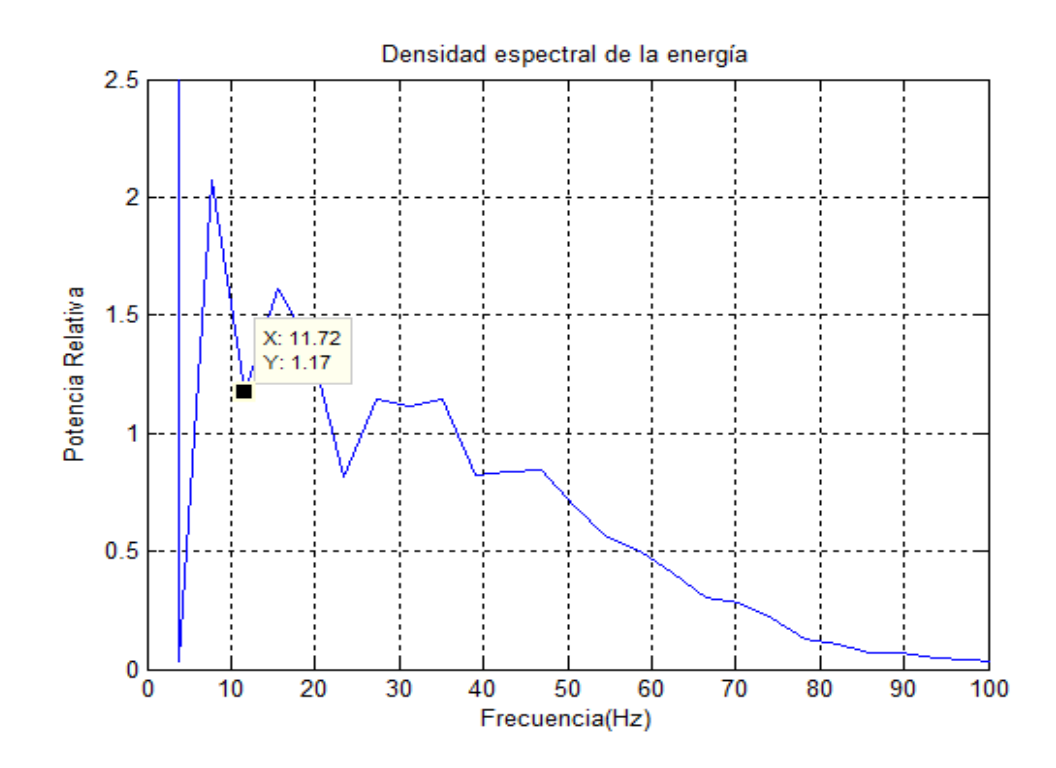

Luego de aplicar el filtrado a la señal se grafican la señal filtrada y la señal original sobre una misma figura para comparar dichas señales, de lo cual se ilustran tres ejemplos en la Figura 13, a continuación se muestra un pseudocódigo de lo expuesto anteriormente:

Selección del tipo de filtro a utilizar Obtención de las frecuencias de corte para el filtro mediante análisis espectral Atenuación de señales diferentes al complejo QRS, mediante la aplicación del filtro pasabanda *fcorte=13.89; %elimina debajo de Hz [b, a] = butter (2,fcorte/(Fs/2),'high'); yf = filtfilt (b,a,M1(:,1)); fcorte=40; %elimina encima de Hz* 

*[b, a] = butter (2,fcorte/(Fs/2),'low'); yff = filtfilt (b,a,yf);* 

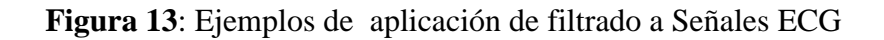

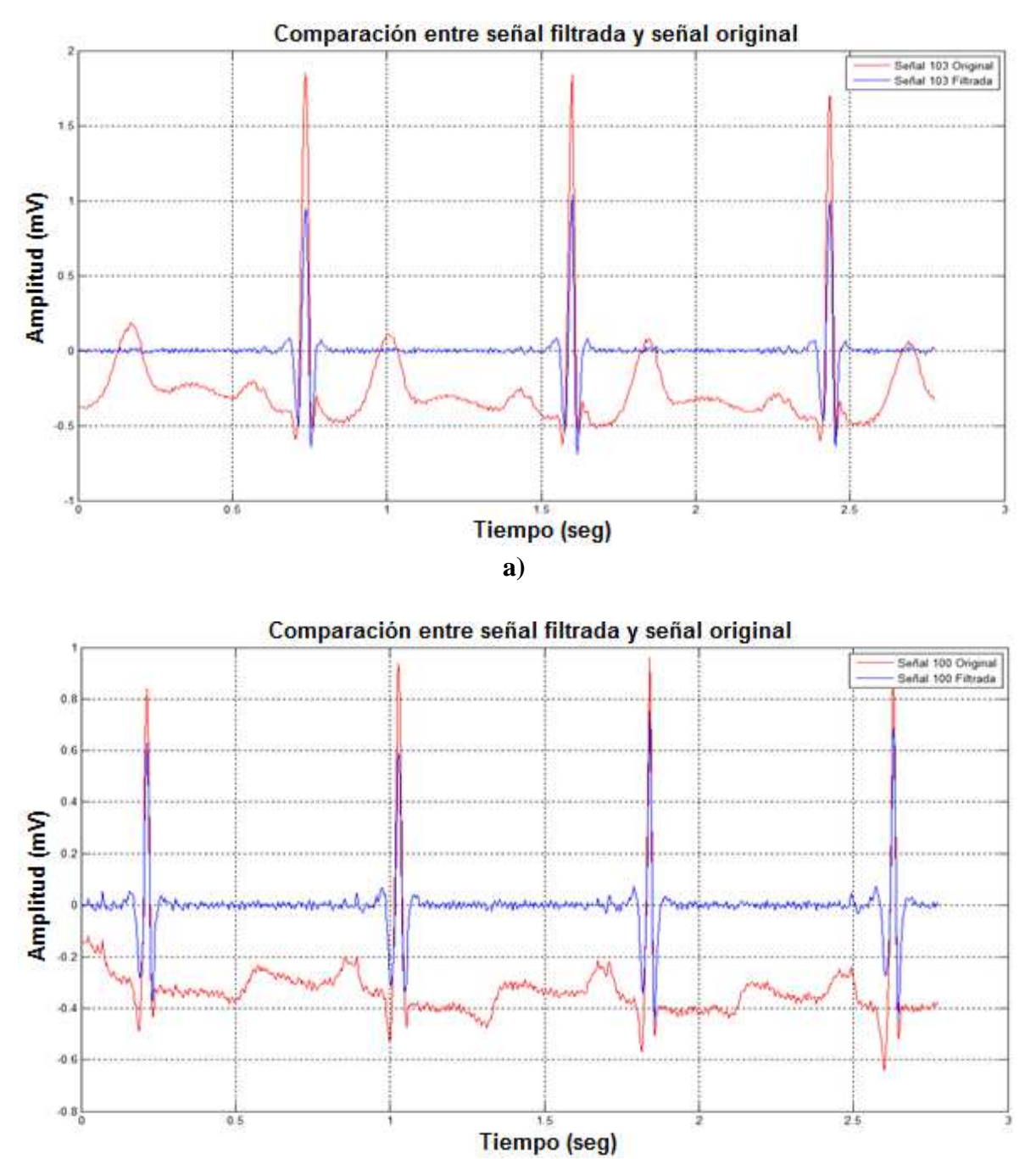

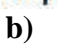

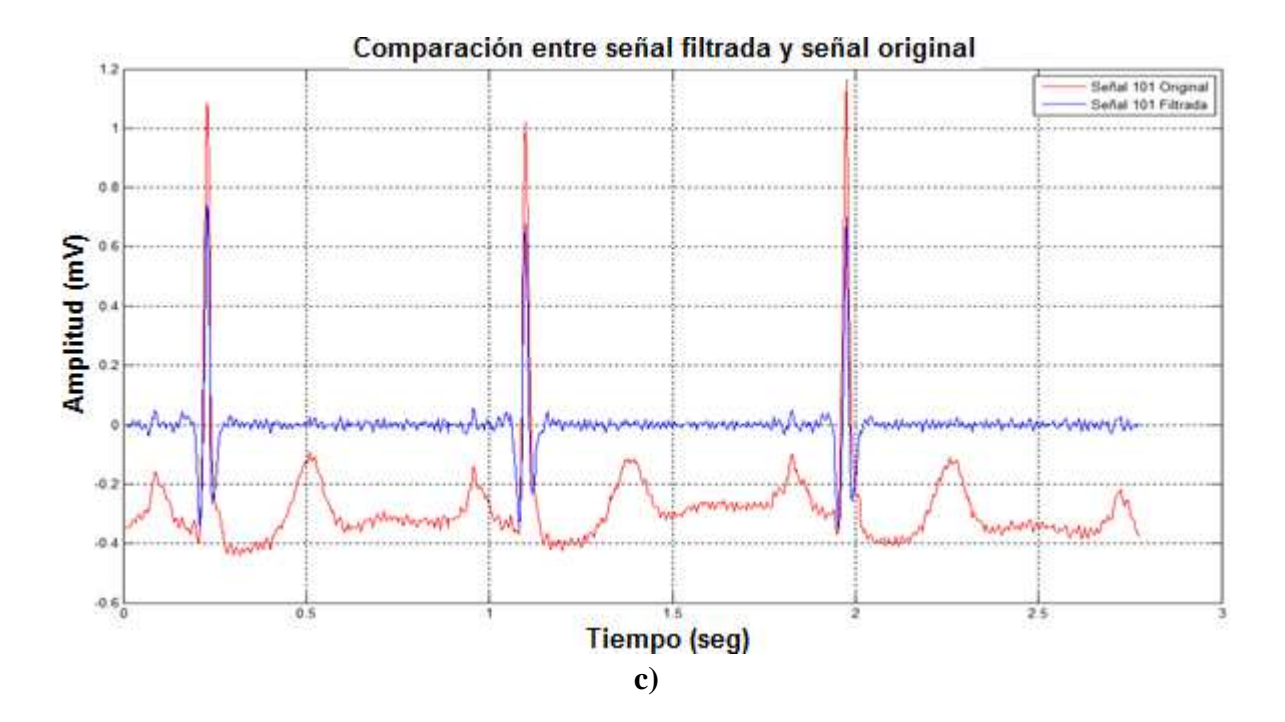

**3.2.2 Aplicación de las derivadas.** Consiste en aplicar la primera y segunda derivada a la señal filtrada para poder determinar los máximos y mínimos de la misma, y así facilitar la detección de los puntos característicos del complejo QRS, debido a que al aplicar la segunda derivada a la señal las ondas Q y S se ubican como mínimos locales y la onda R como un mínimo global, logrando de ésta forma determinar dichos puntos, en la Figura 14 se muestra la señal resultante de la aplicación de la segunda derivada con un acercamiento para la mejor observación de los puntos característicos del complejo QRS.

**Figura 14**: Señal ECG detallada en un complejo QRS de la segunda derivada

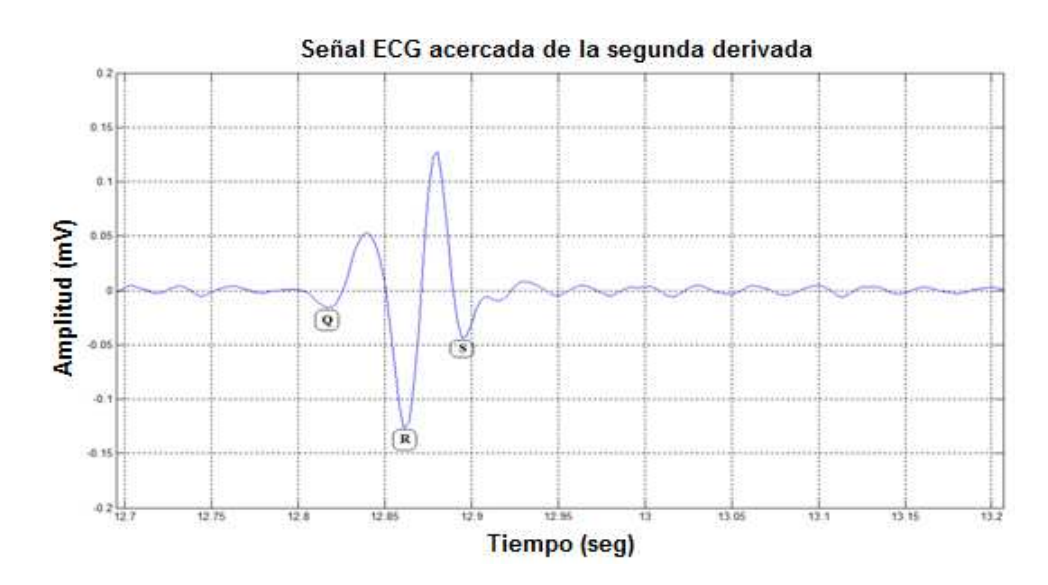
#### **3.3 DETECCIÓN DE LA PRIMERA ONDA R POR UMBRALIZACIÓN**

El proceso se lleva a cabo mediante la detección de una onda R por umbralización realizando un barrido por las primeras 300 muestras de la señal y tomando el punto mínimo de dicho proceso con lo cual se localiza el primer R del cual se extrae su posición denominada **pos1**, el número 300 es seleccionado para el óptimo desempeño de la aplicación, la señal generada con las primeras 300 muestras se observa en la Figura 15, así como también se ilustra la ubicación del punto **pos1** sobre la señal original en la Figura 16, el pseudocódigo de lo expuesto anteriormente se muestra a continuación:

Mediante la función *for end* hacer un barrido sobre las primeras 300 muestras de la señal almacenándola en un vector denominado 'y'. *for r=1:1:300 y(r,1)=der1(r,1); end*  Mediante el comando *min* se localiza el punto mínimo de ésta parte de la señal (*pos1*)  $[val, pos1] = min(y);$ 

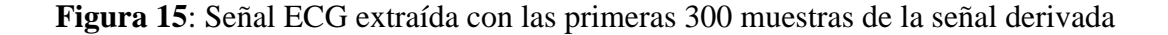

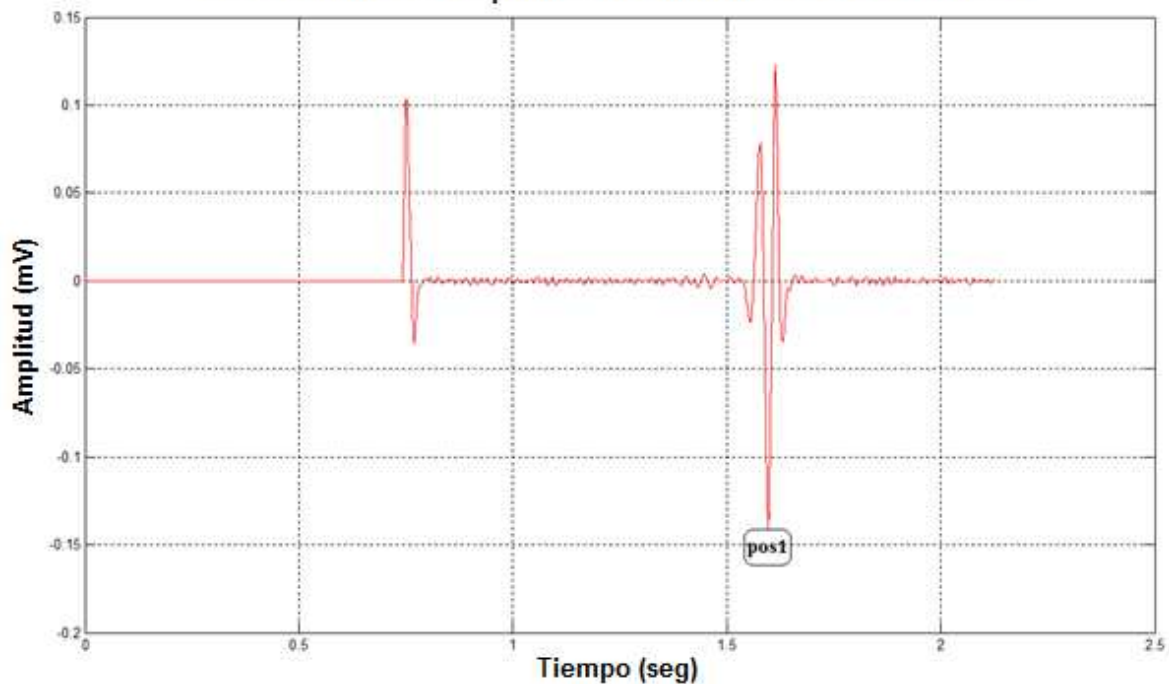

Señal extraida con las primeras 300 muestras de la señal derivada

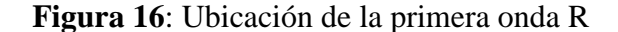

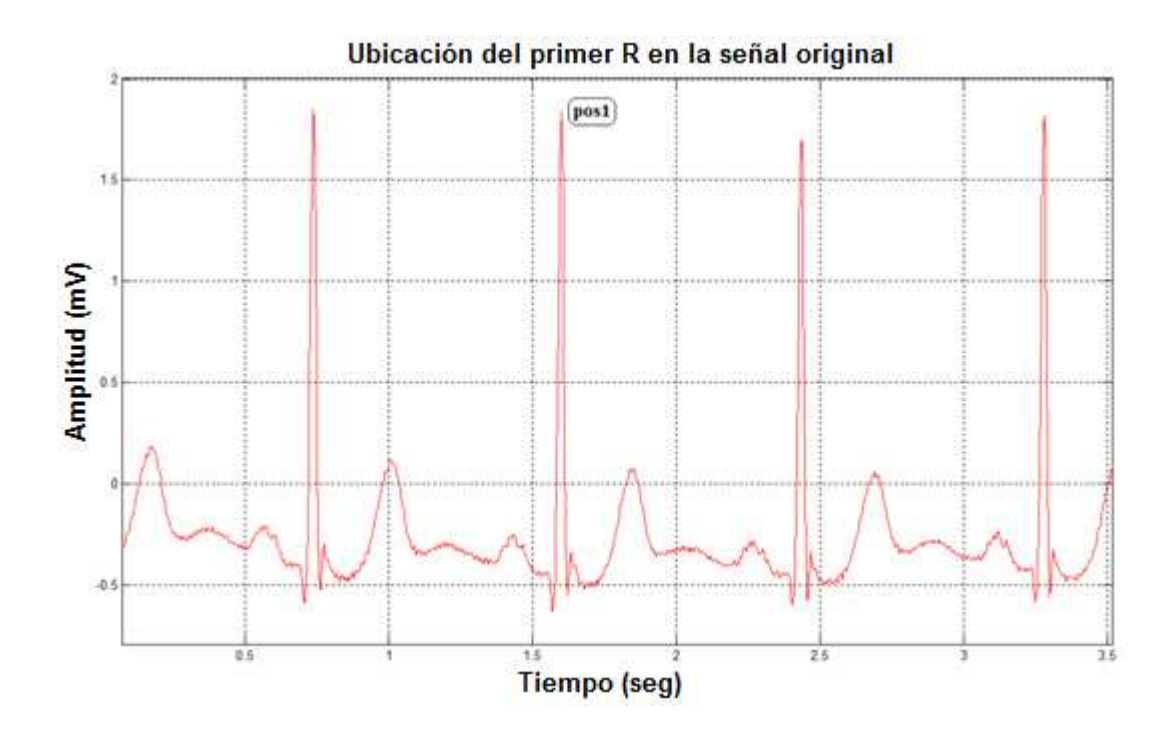

### **3.4 DETECCIÓN DEL COMPLEJO QRS Y SUS PUNTOS Q, R Y S**

La detección de las ondas características del complejo QRS se hace a partir de la posición del R encontrado (**pos1**), para encontrar las ondas Q y S respectivamente mediante el siguiente proceso:

**3.4.1 Detección de la onda Q.** De la señal filtrada se toma un segmento que va desde 20 muestras antes hasta la posición de **pos1**, como se ilustra en la Figura 17, detectando el punto máximo de dicho segmento al cual se le denominó **maxi1**; teniendo la posición de **maxi1** se genera una nueva señal tomada de la derivada de 30 muestras antes hasta llegar a **maxi1** como se puede observar en la Figura 18, de la cual se detecta su punto mínimo denominado **posQ** y su amplitud se le denominó **ValQ**, los cuales son la posición y amplitud de la onda **Q** respectivamente**.** 

**Figura 17**: Señal extraída desde **pos1-20** hasta **pos1** 

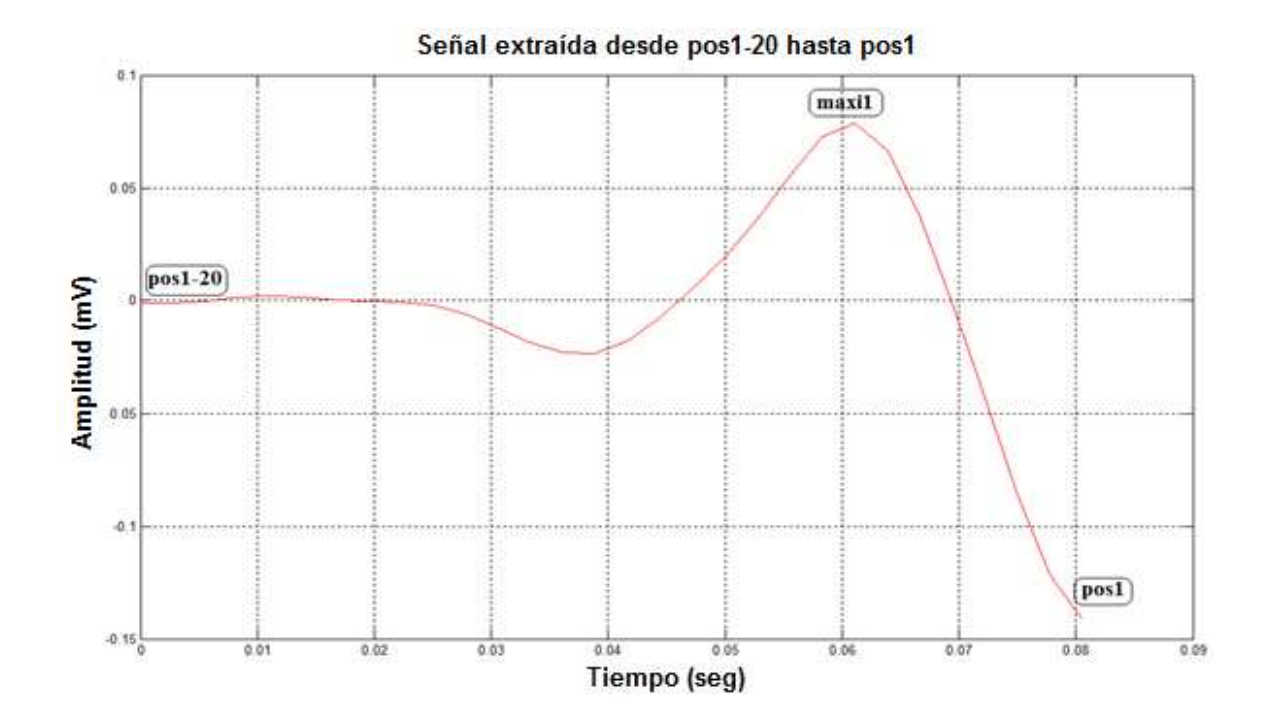

**Figura 18**: Señal extraída desde **maxi1-30** hasta **maxi1** 

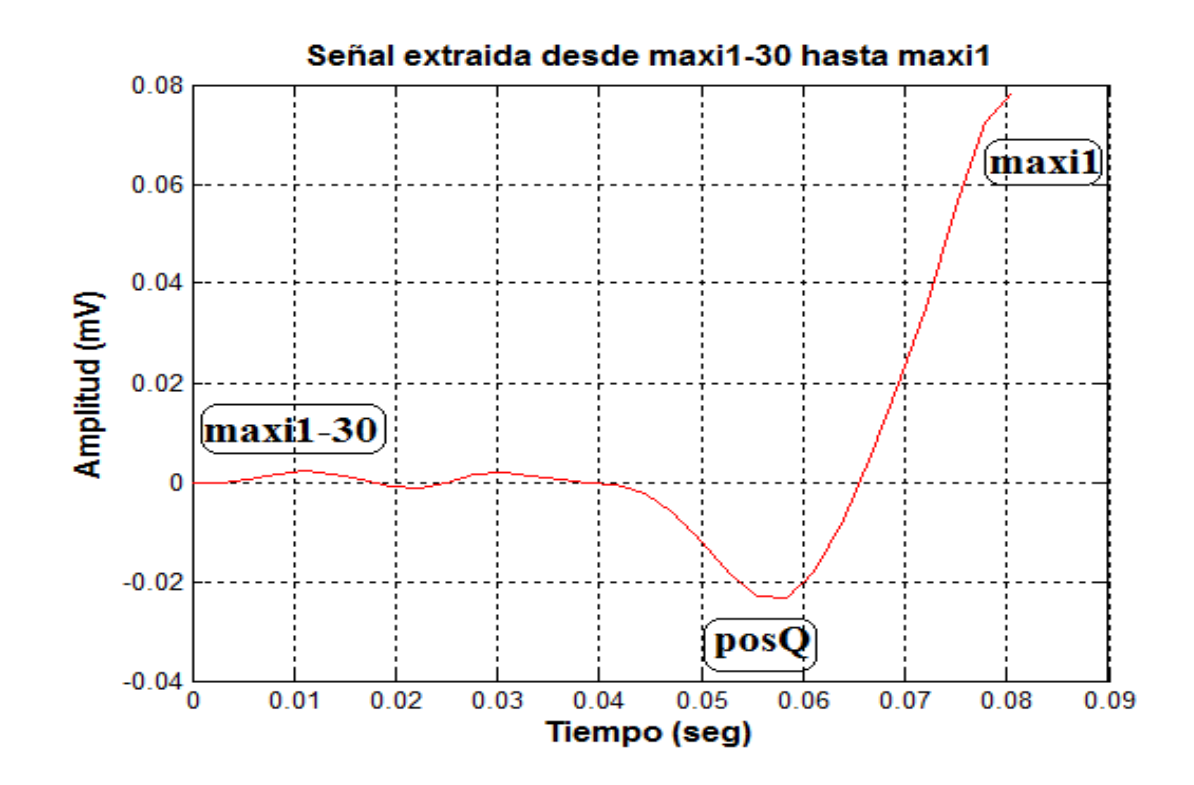

**3.4.2 Detección de la onda S.** Para la detección de la onda **S** se realiza un proceso similar al usado en la detección de la onda **Q**, extrayendo una fracción de la señal desde **pos1** hasta las 40 muestras siguientes, para detectar su máximo **maxi2** como se ilustra en la Figura 19. Desde el punto **maxi2** se extrae un nuevo fragmento de la señal hasta las 40 muestras siguientes (**maxi2+40**) para hallar el punto mínimo denominado **posS** y así ubicar la posición de la onda **S** y su amplitud **ValS,** como se puede observar en la Figura 20.

#### **Figura 19:** Señal extraída desde **pos1** hasta **pos1+40**

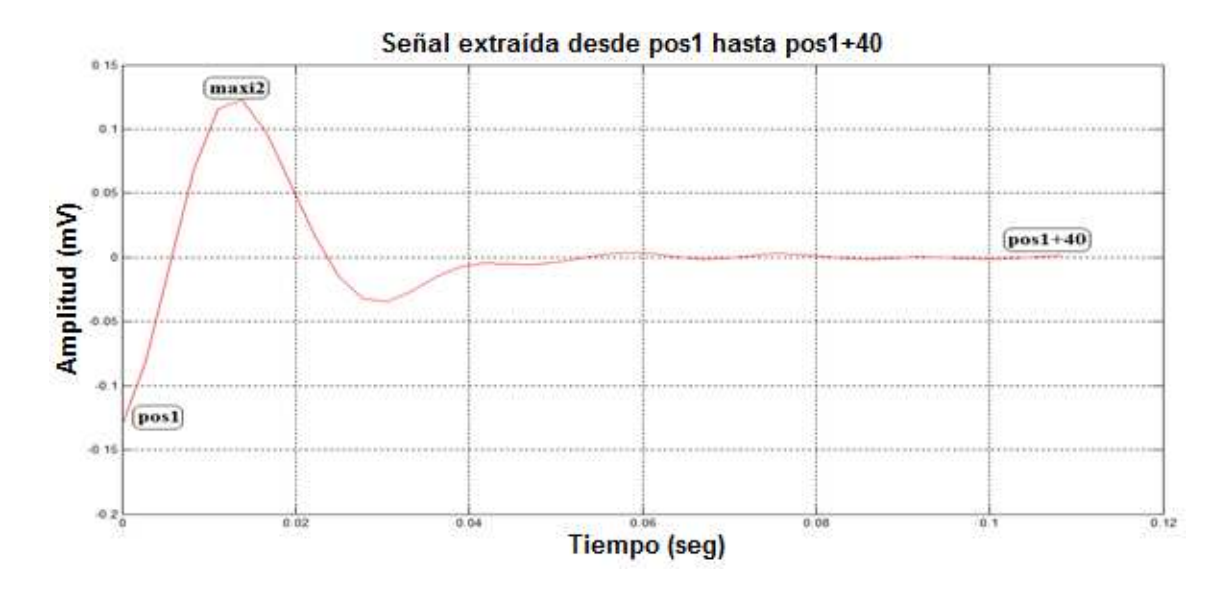

**Figura 20:** Señal extraída desde **maxi2** hasta **maxi2+40** 

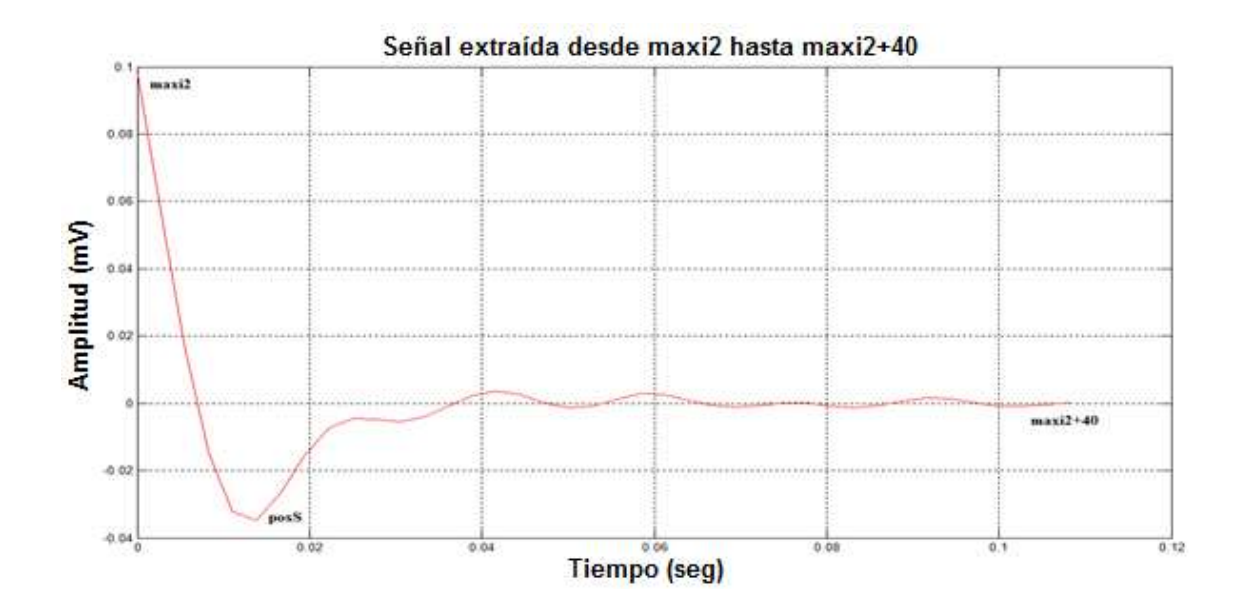

**3.4.3 Detección de la onda R.** La detección de la onda **R** se realiza directamente de la señal original y no de la señal derivada, para tener una mayor precisión en los resultados, lo cual se hace generando una señal desde la original, que inicia en **posQ** y termina en **posS** como se muestra en la Figura 21 donde es localizado el punto máximo, denominado **posR** y su amplitud **ValR.**

**Figura 21:** Señal extraída desde **posQ** hasta **posS** 

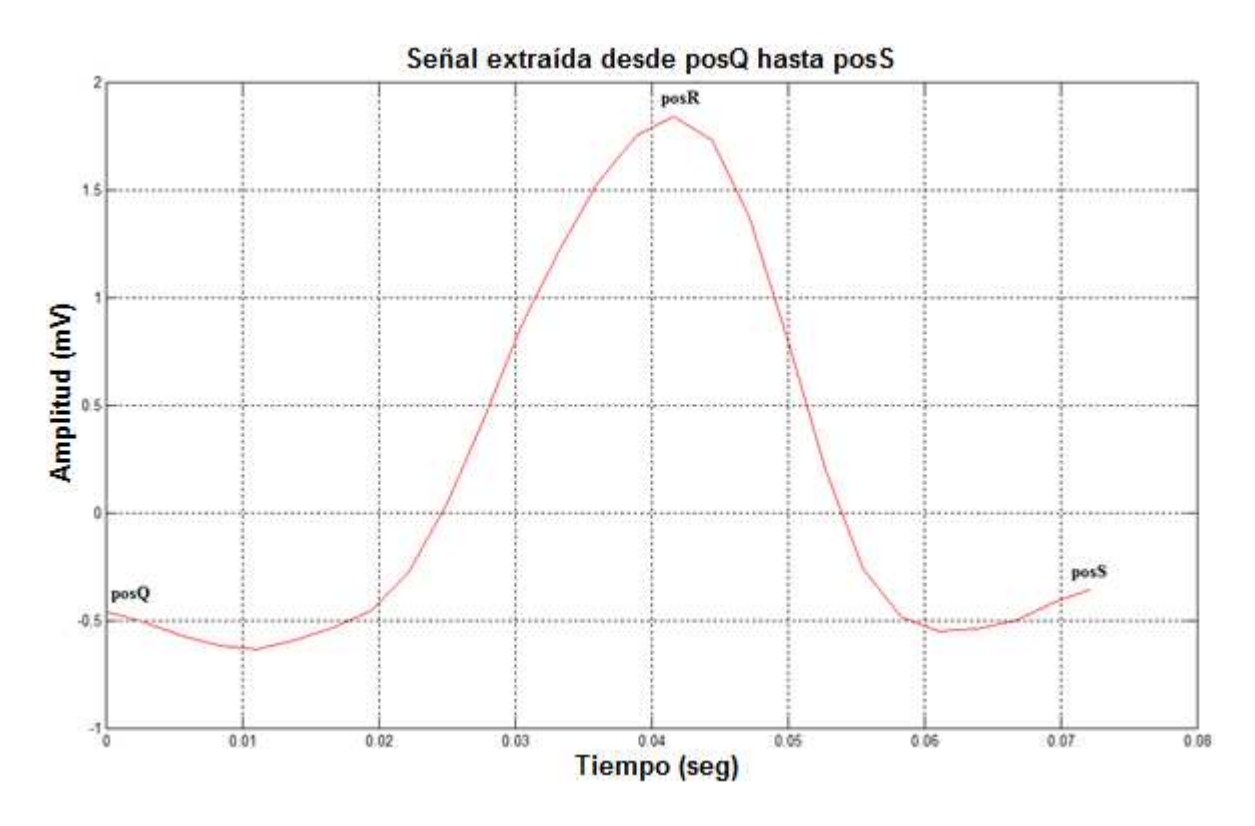

La ubicación de los puntos característicos del complejo QRS se ilustra con puntos en diamante. Para una mejor visualización de los resultados se hace un acercamiento de la señal, como se puede observar en la Figura 22.

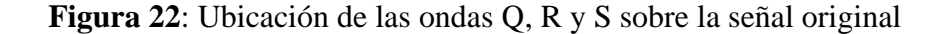

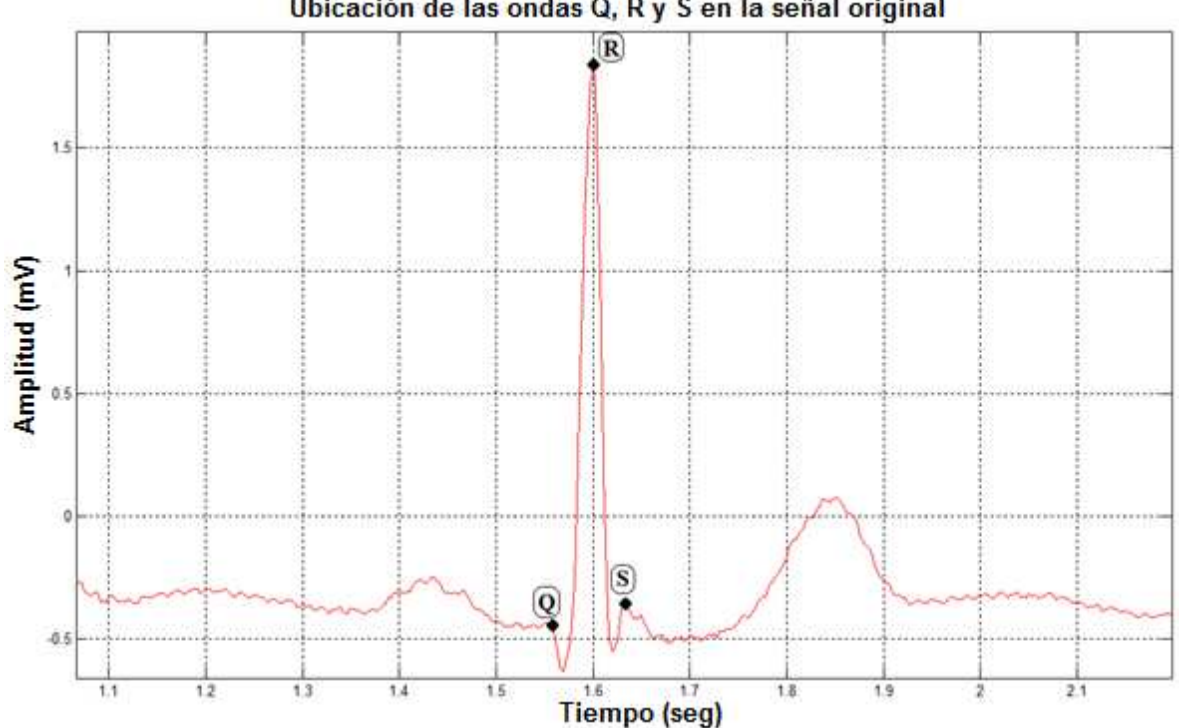

Ubicación de las ondas Q, R y S en la señal original

En éste mismo proceso se detecta la onda R del siguiente complejo QRS sobre la señal derivada mediante umbralización, de la siguiente manera:

- Se determina el valor del umbral al 50% de la amplitud del primer R.
- Se realiza un barrido que inicia 6 muestras después de la posición de S (**posS+6**) y finaliza en la detección del punto equivalente al umbral, denominado **posR2** y que se muestra en la Figura 23.
- Se procede a extraer una parte de la señal derivada que va desde el punto encontrado menos el periodo del complejo QRS (**posR2-perQRS**) hasta dicho punto más el periodo del complejo (**posR2+perQRS**), como se muestra en la Figura 24.
- Seguidamente se procede a localizar el mínimo de la señal extraída, el cual es el punto exacto de la onda R.
- Se continúa realizando el mismo proceso para la detección de la onda Q y la onda S.

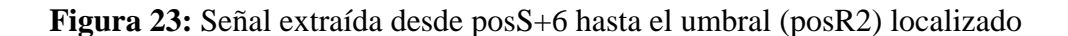

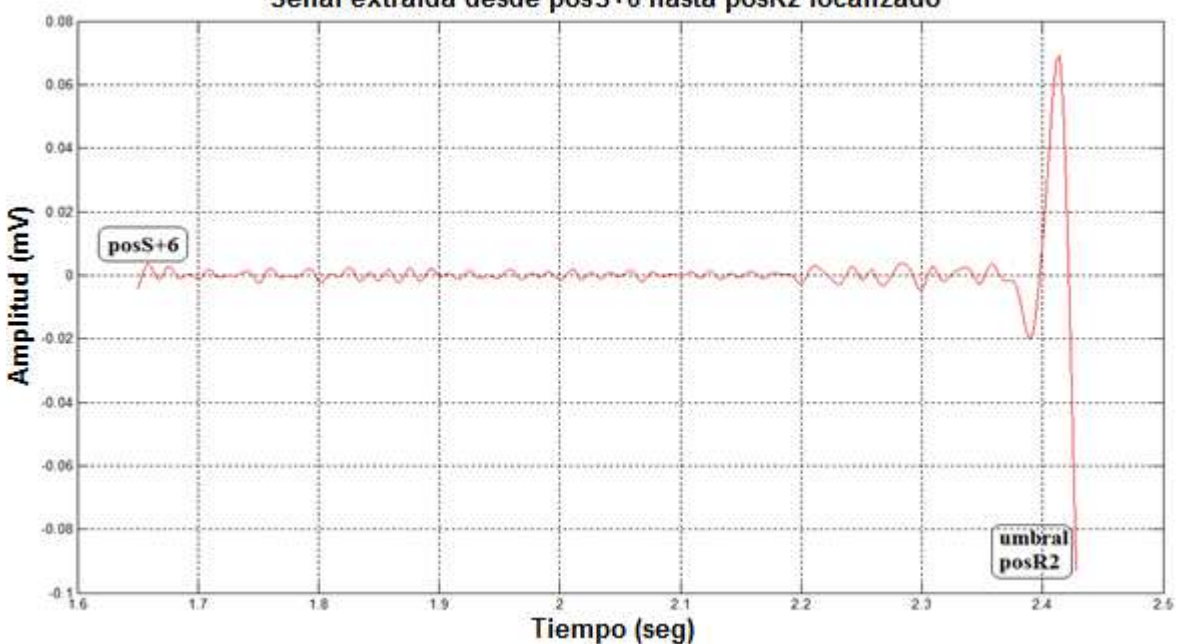

Señal extraída desde posS+6 hasta posR2 localizado

**Figura 24:** Señal extraída desde posR2-perQRS hasta posR2+perQRS

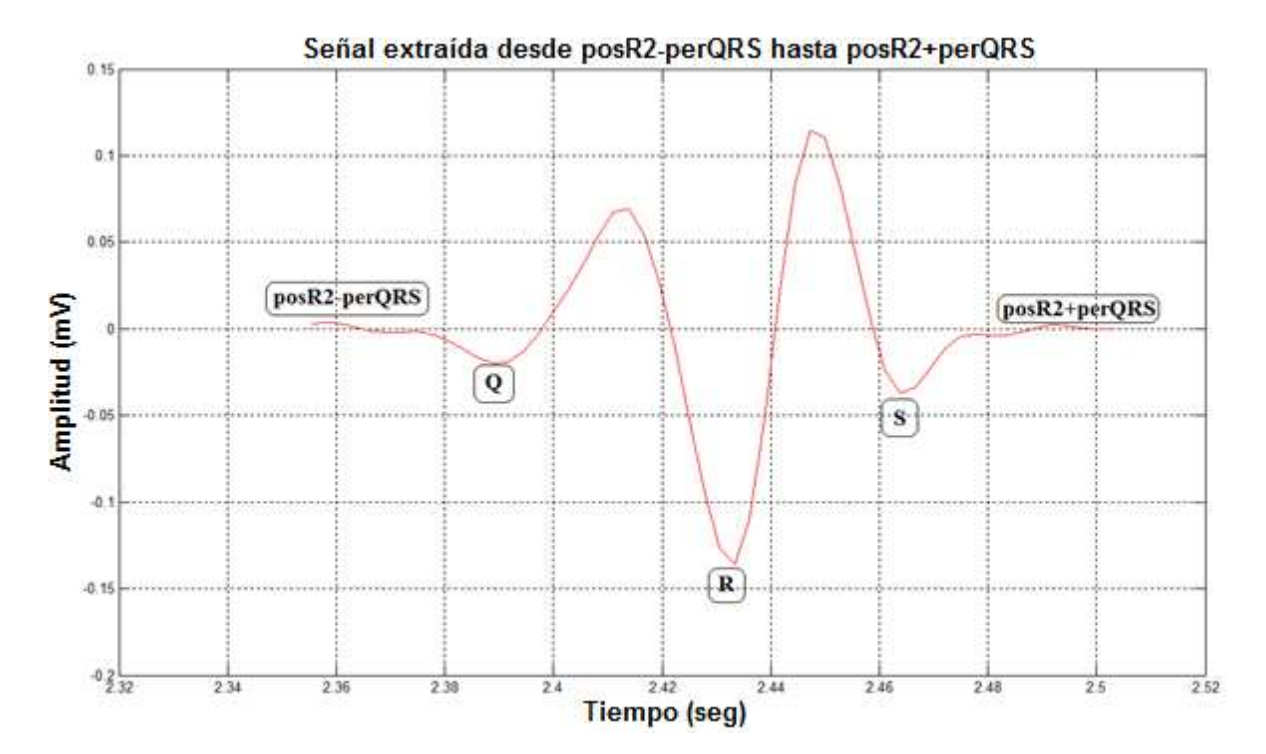

# **3.5 DETECCIÓN DE LA ONDA P CON SUS PUNTOS CARACTERÍSTICOS Pi, Pf y Pmax**

Para detectar la onda **P** se parte de haber detectado ya todos los complejos QRS, y sabiendo que la onda **P**, cuando se presenta siempre lo hace antes de que ocurra el complejo QRS, se opta por generar una señal inicial que va desde el 65% del periodo de R-R hasta 5 posiciones antes de la ubicación de la onda Q como se muestra en la Figura 25 a la cual se le denomina "Señal de muestra de la onda P"

**Figura 25:** Señal de muestra de la onda P

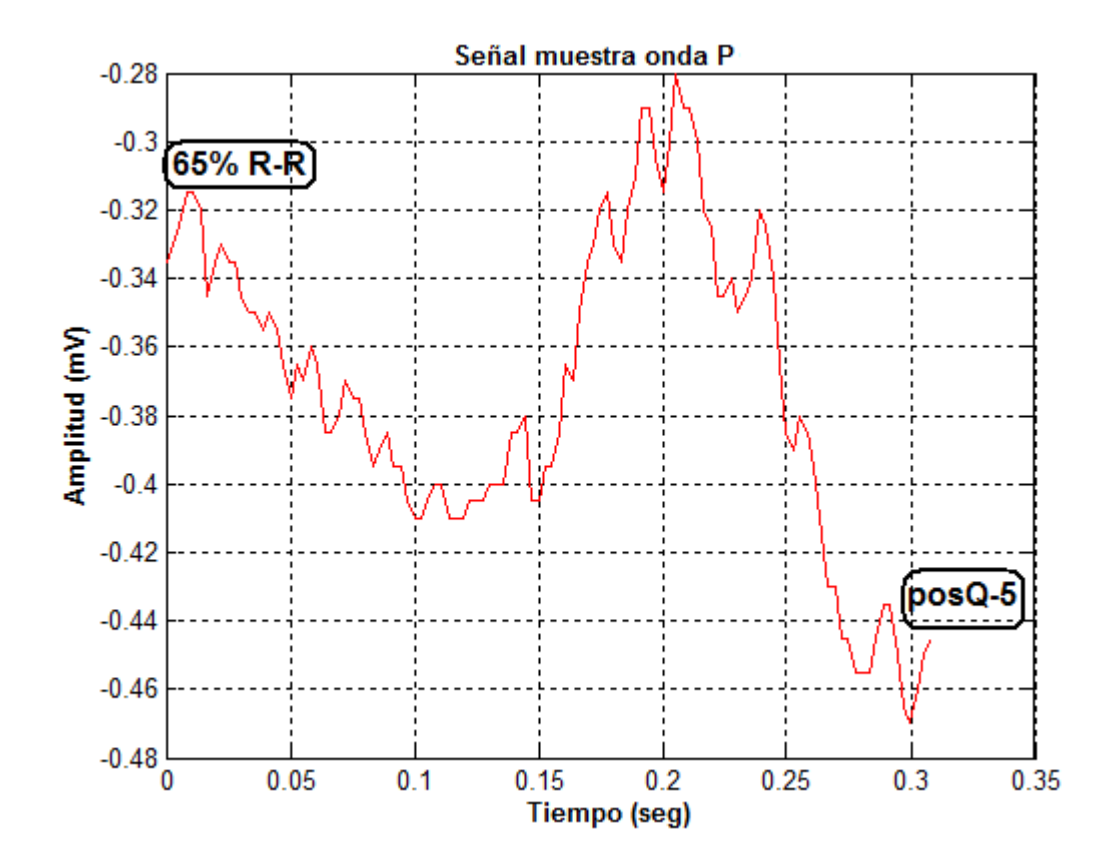

Al referirse a la Figura 25, se observa que la señal contiene ruido de alta frecuencia y al realizar el análisis de la densidad espectral de potencia la mayor concentración de energía se presenta generalmente alrededor de los 12 Hz como se puede observar en la Figura 26, causas por las cuales a la señal generada se le aplicó un filtro pasa bajos con una frecuencia de corte **Fc = 12 Hz,** obteniendo la imagen que se observa en la Figura 27 a la cual se le aplica también la segunda derivada teniendo el resultado mostrado en la Figura 28 para detectar los puntos de inicio y terminación de la onda P, denominados **Pi** y **Pf**  respectivamente. El método utilizado para la determinación de dichos puntos es el mismo

que se emplea para la determinación de las ondas Q y S en el complejo QRS, detectando el mínimo de la señal derivada llamado **mini1**, para extraer una primera parte de dicha señal que va desde el **65% R-R** hasta el mínimo detectado con lo cual se obtiene el resultado mostrado en la Figura 29 en la cual se encuentra su punto máximo **Ptoin** que es el punto inicial de la onda P. Luego se extrae la segunda parte de dicha señal, que va desde **mini1** hasta 5 posiciones antes de **posQ** (**posQ-5**), para así encontrar el máximo de esta parte de la señal, que es el punto final de la onda P (**Ptofin**) cuya ubicación se muestra en la Figura 30.

**Figura 26:** Análisis espectral para la onda P

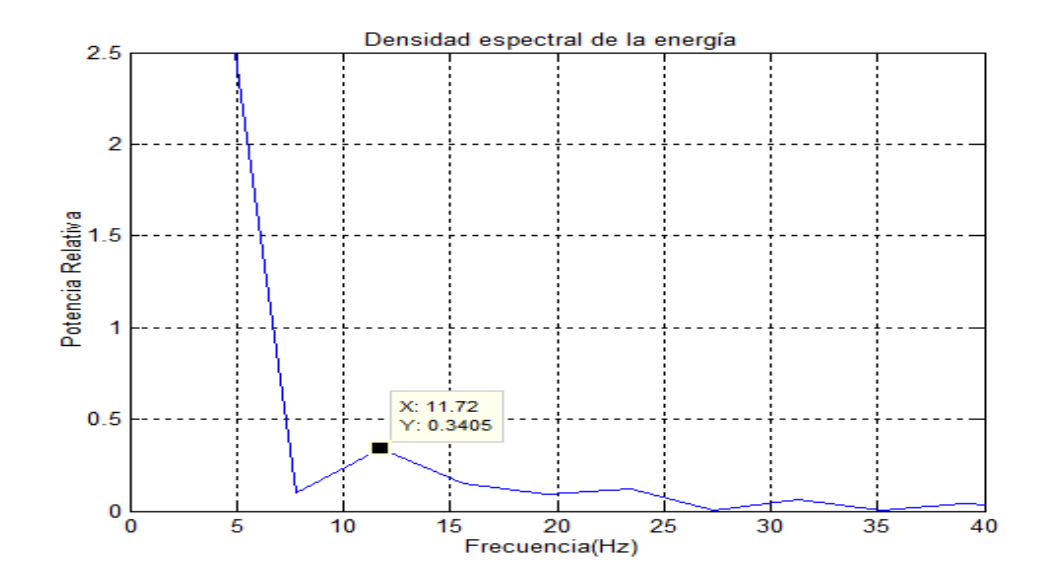

**Figura 27:** Filtrado de la señal de muestra de la onda P

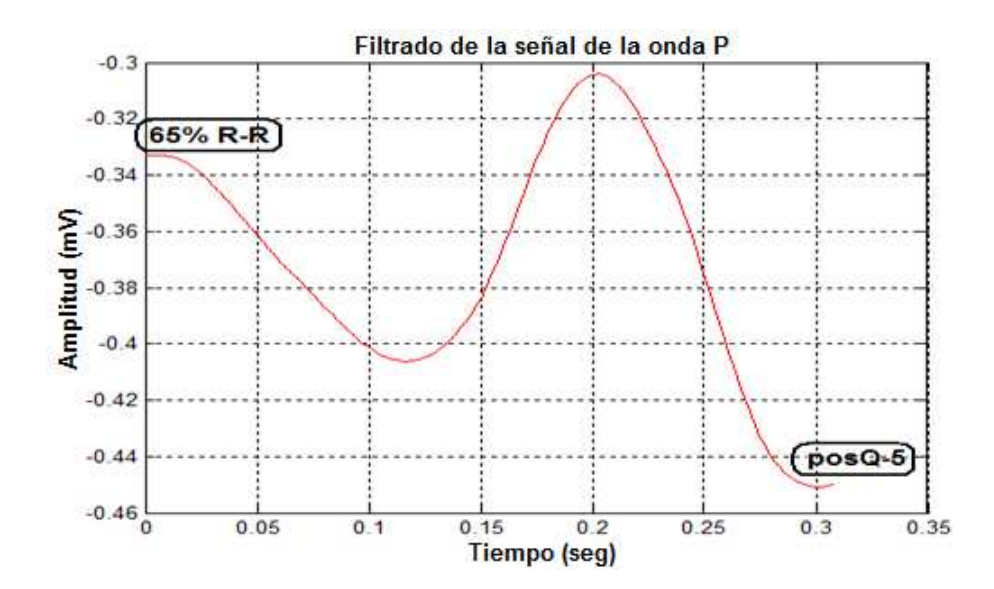

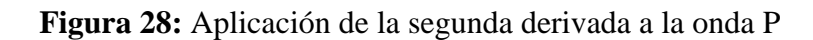

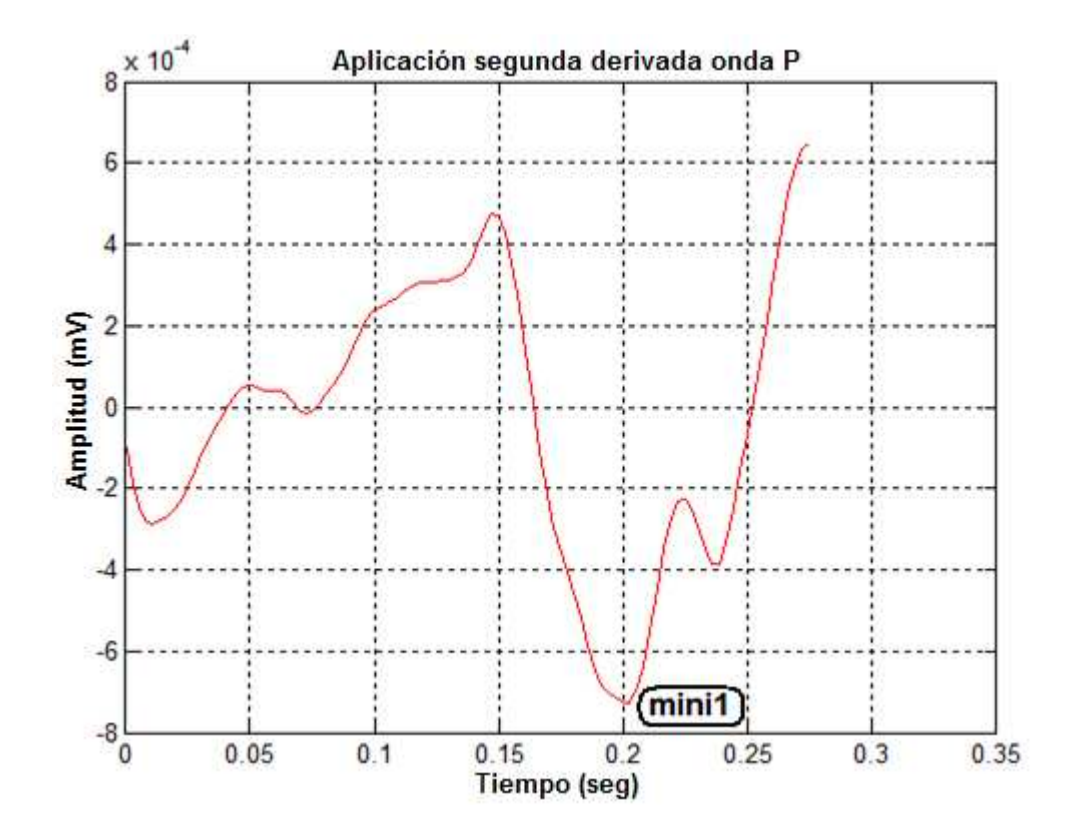

**Figura 29:** Señal de la derivada hasta el punto mínimo

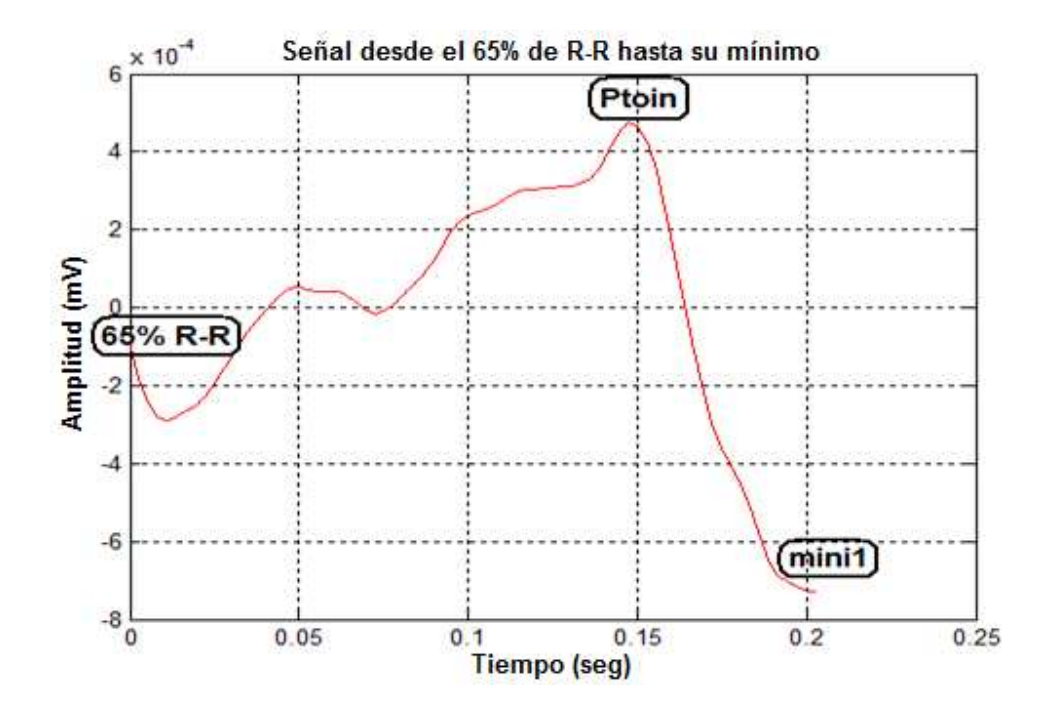

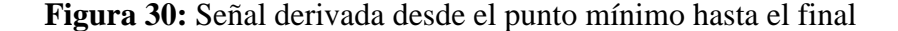

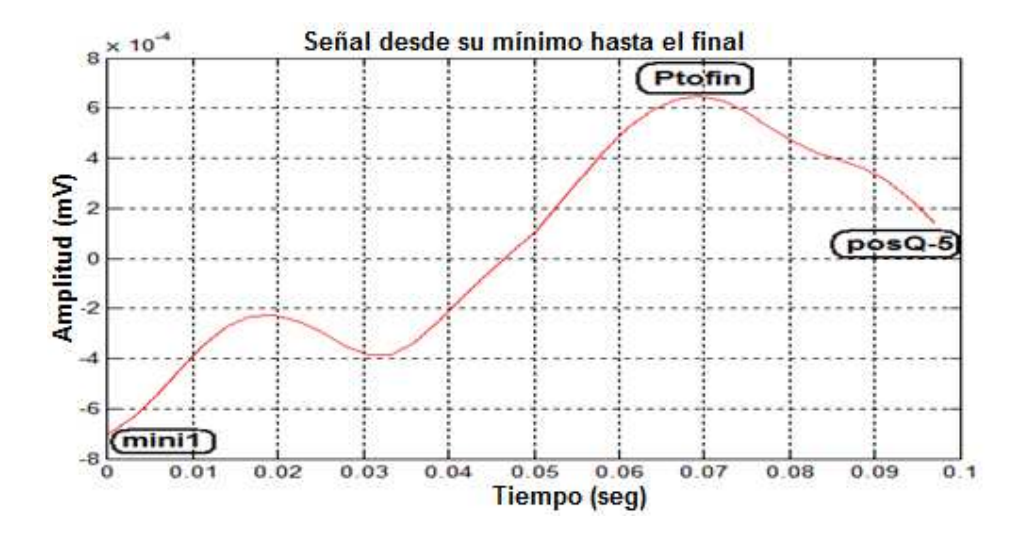

En ésta parte de la aplicación se observa que en algunas señales el punto mínimo detectado (**mini1**) y el punto máximo de la segunda parte de la onda P (**Ptofin**), quedan muy cercanos en los casos en los que el registro ECG no tiene onda P, por lo que se agregó una parte de algoritmo en el cual si el periodo entre éstos dos puntos es menor a 10 muestras, el punto se ubica sobre el mínimo. Finalmente se determinó la posición del punto máximo de la onda P (**Pmaxi**) y su valor, los cuales fueron extraídos de una parte de la señal original tomada desde la posición del punto inicial de la onda P (**Ptoin**) hasta el punto final de la misma (**Ptofin**); dicha señal y la ubicación de su punto máximo (**Pmaxi**) se muestran en la Figura 31, la ubicación de los tres puntos característicos de la onda P sobre la señal original se pueden observar en la Figura 32.

**Figura 31:** Ubicación del punto máximo sobre la señal P

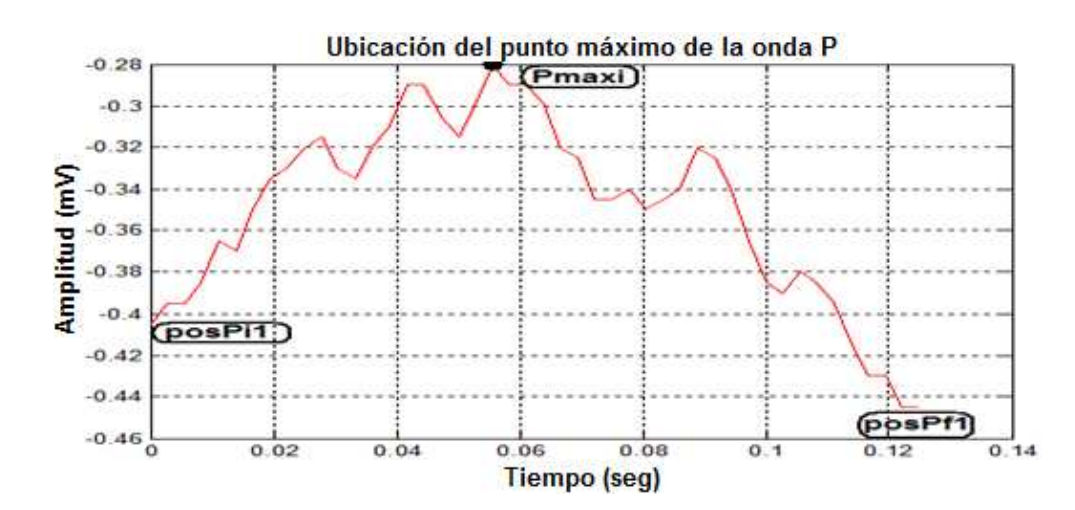

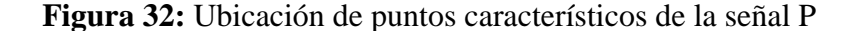

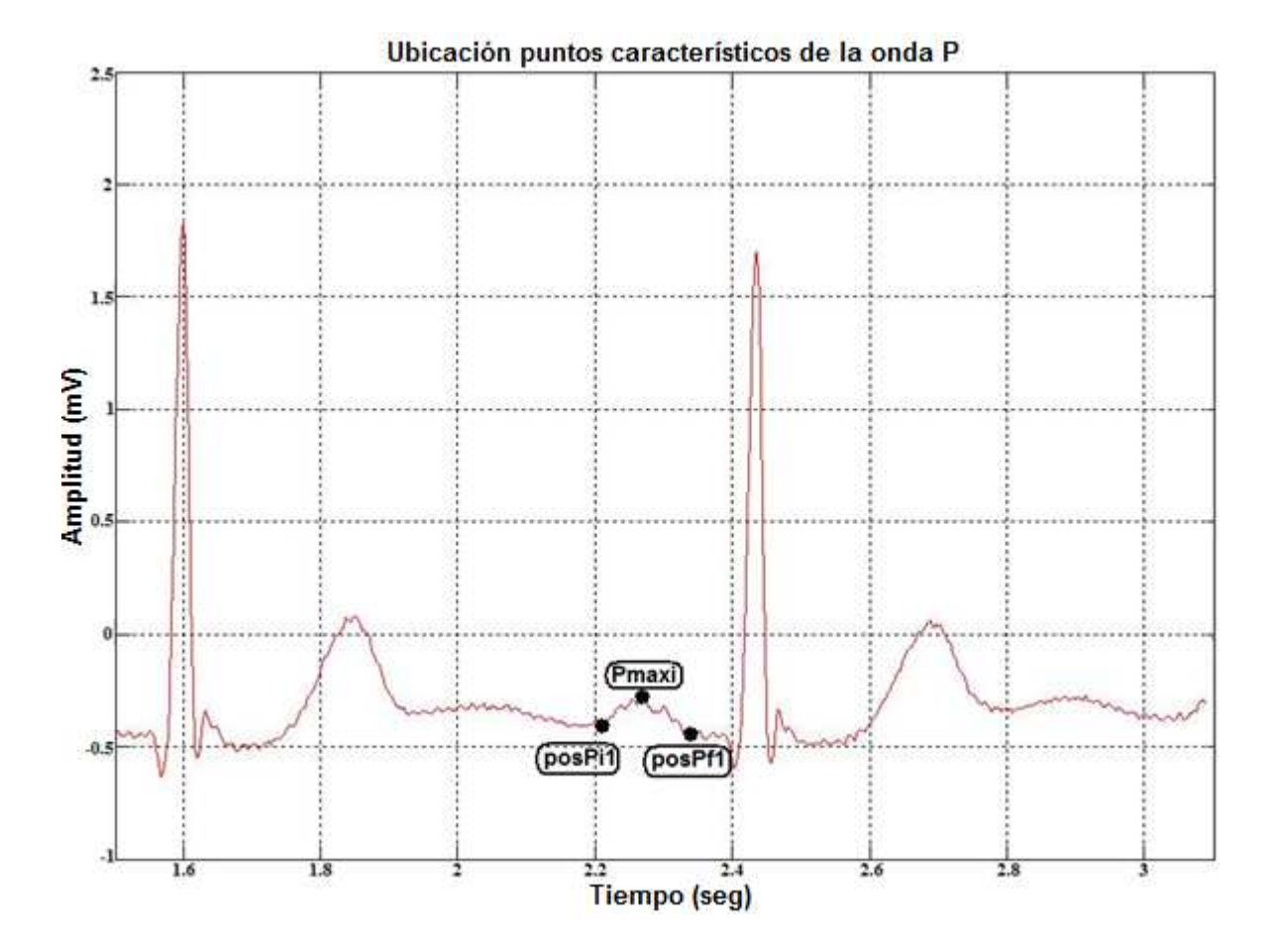

**3.6 DETECCIÓN DE LA ONDA T CON SUS PUNTOS CARACTERÍSTICOS Ti, Tf y Tmax**

La detección de la onda **T** se hace luego de haber detectado la onda **P,** de esta manera se pudo extraer una señal desde 20 posiciones delante de la onda S (**posS+20**), hasta el inicio de la onda P (**posPi1**) como se puede observar en la Figura 33 y el proceso de extracción de sus puntos característicos es el mismo utilizado en la extracción de los puntos de la onda P, en donde la Figura 34 muestra la densidad espectral de potencia de la señal, de la cual seleccionamos la frecuencia de corte para el filtro pasa bajos **Fc = 8 Hz**. En las Figuras 35 y 36 se muestra los resultados de la aplicación del filtro pasa bajos y la segunda derivada de la señal respectivamente; siguiendo con el proceso se muestra la Figura 37 de la que se extrae el punto donde inicia la onda T (**Ti**) a partir de la obtención del punto mínimo (**Tmini**), en la Figura 38 se puede observar la imagen de la señal generada para la detección y ubicación del punto final de la onda **T** (**Tf**) y en la Figura 39 se muestra la onda **T**

extraída de la señal original, donde se detecta el máximo de la onda **T** (**Tmax**); finalmente se ubican los puntos detectados sobre la señal original como se ilustra en la Figura 40.

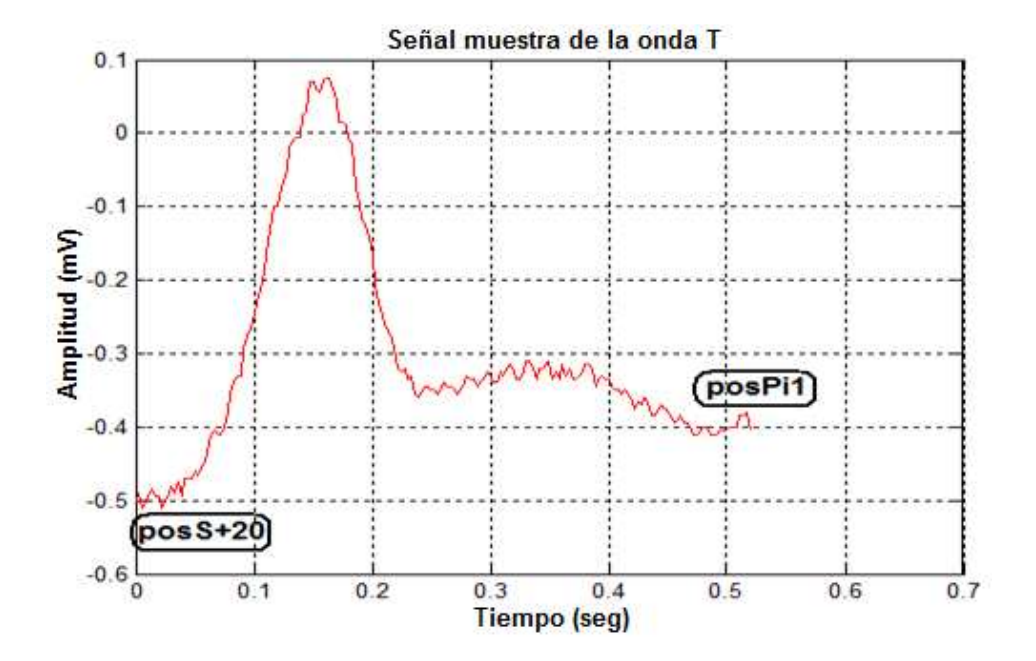

**Figura 33:** Señal de muestra de la onda T

**Figura 34:** Análisis espectral para la onda T

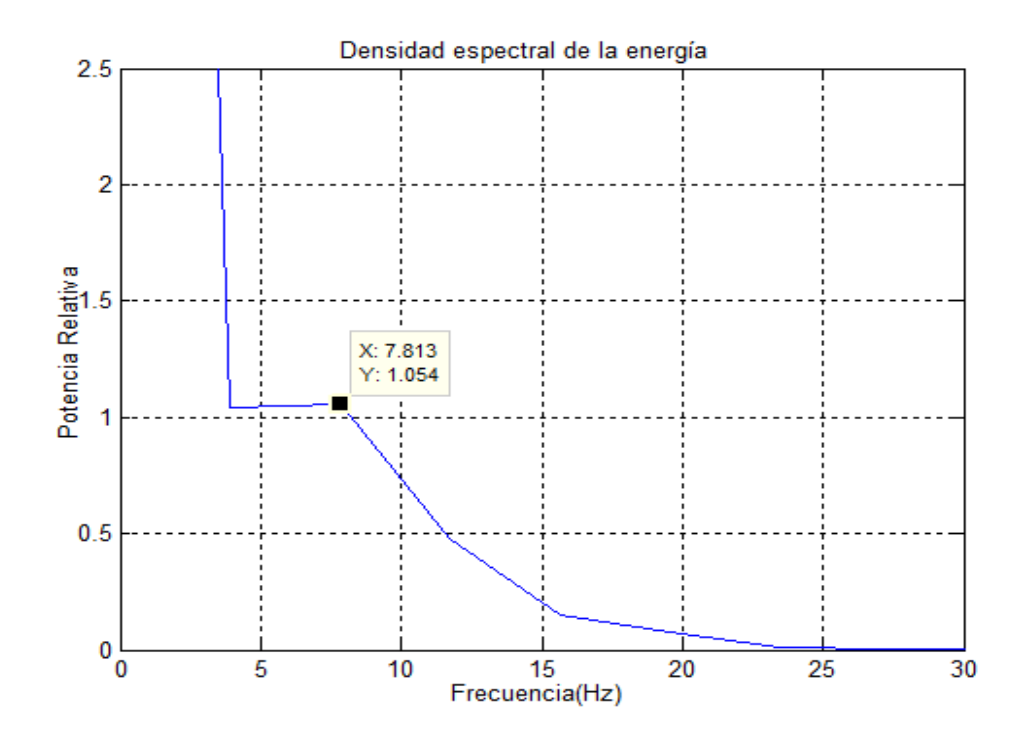

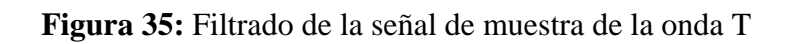

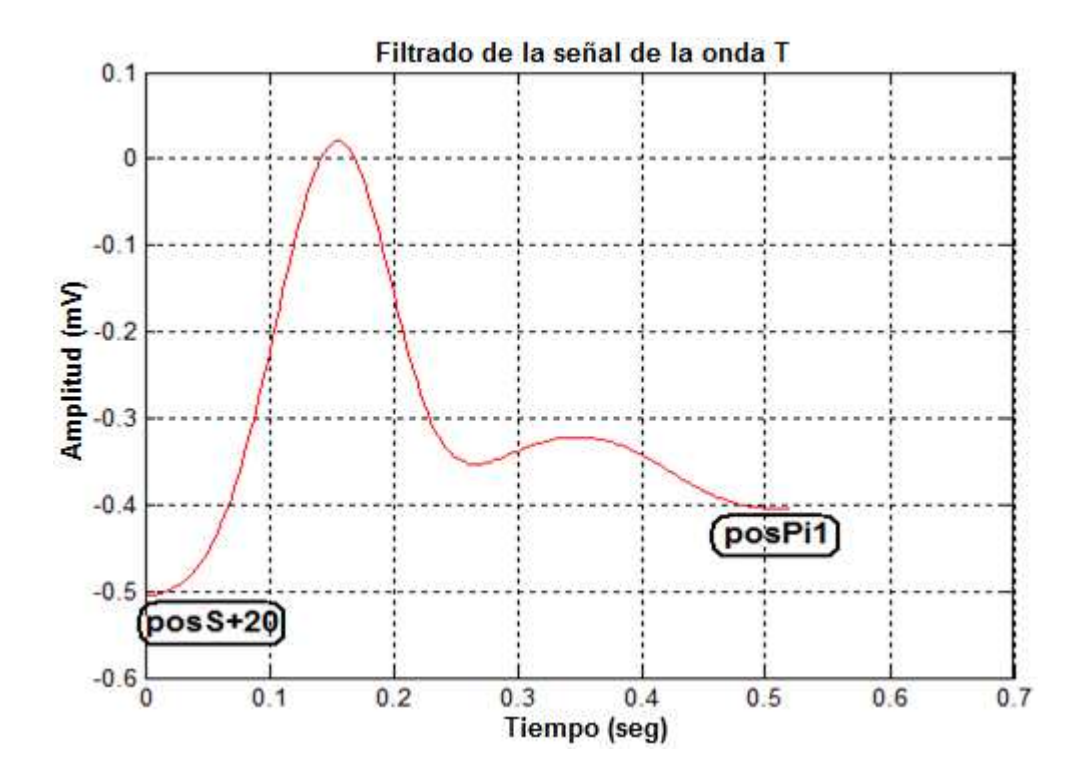

**Figura 36:** Aplicación de la segunda derivada a la onda T

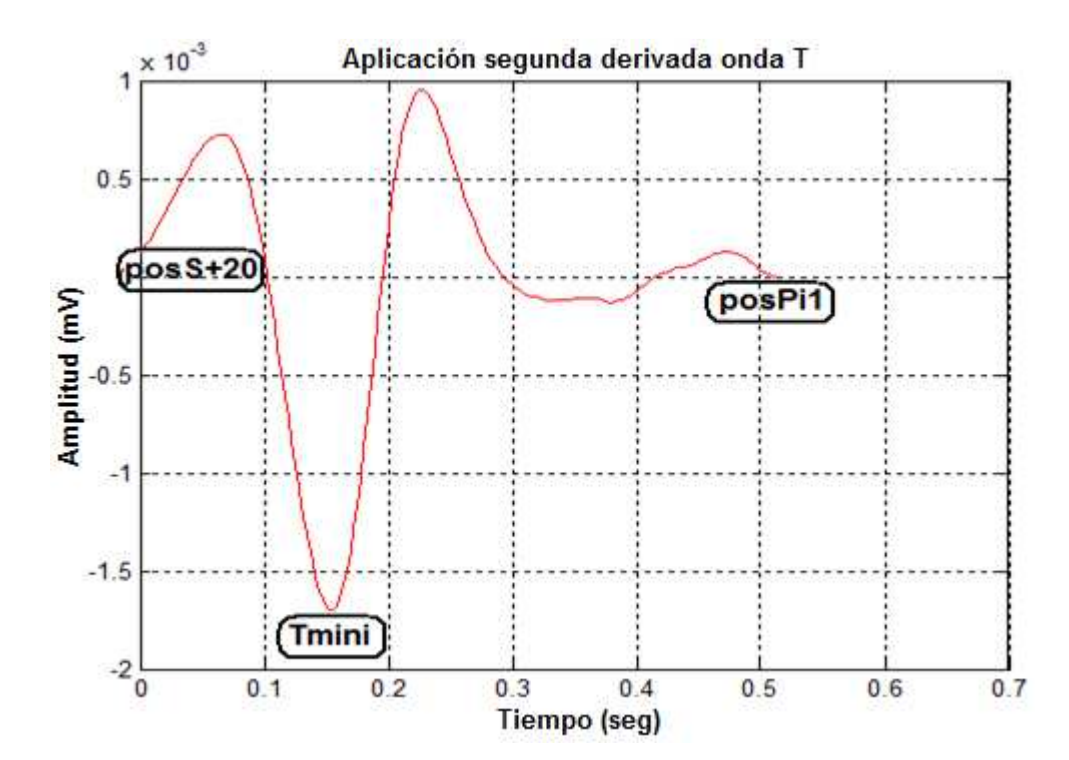

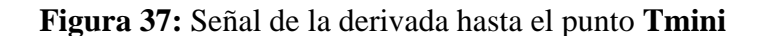

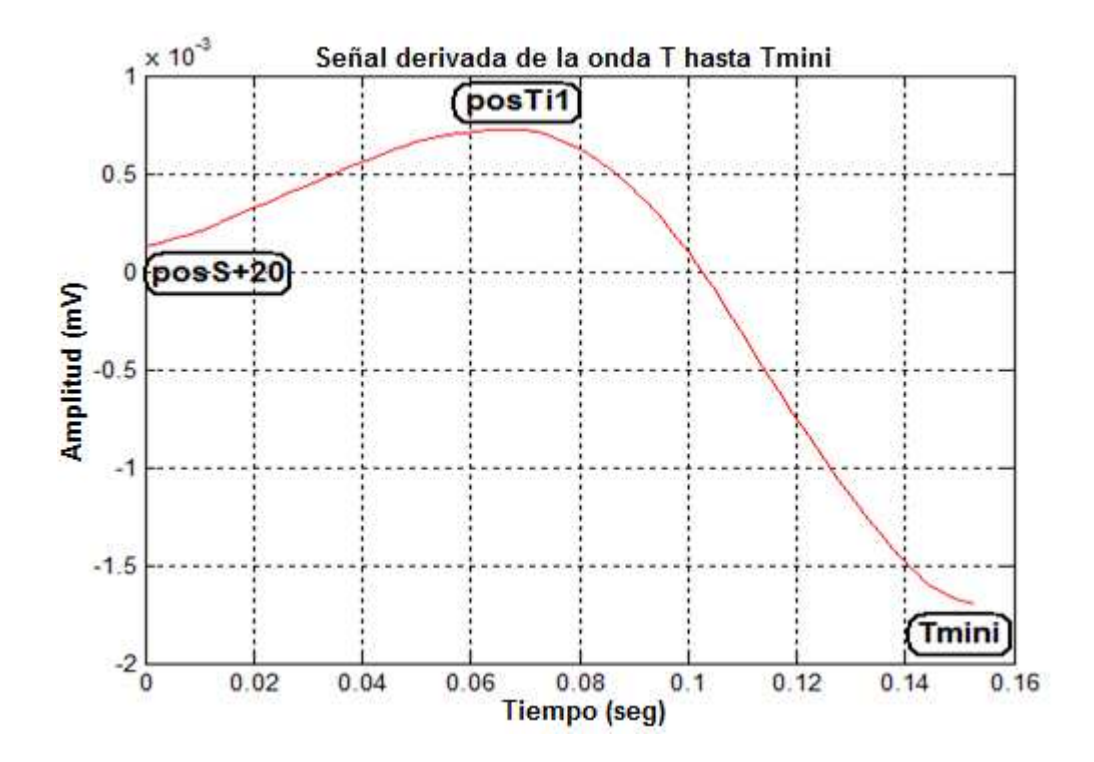

**Figura 38:** Señal derivada desde el punto **Tmini** hasta el final

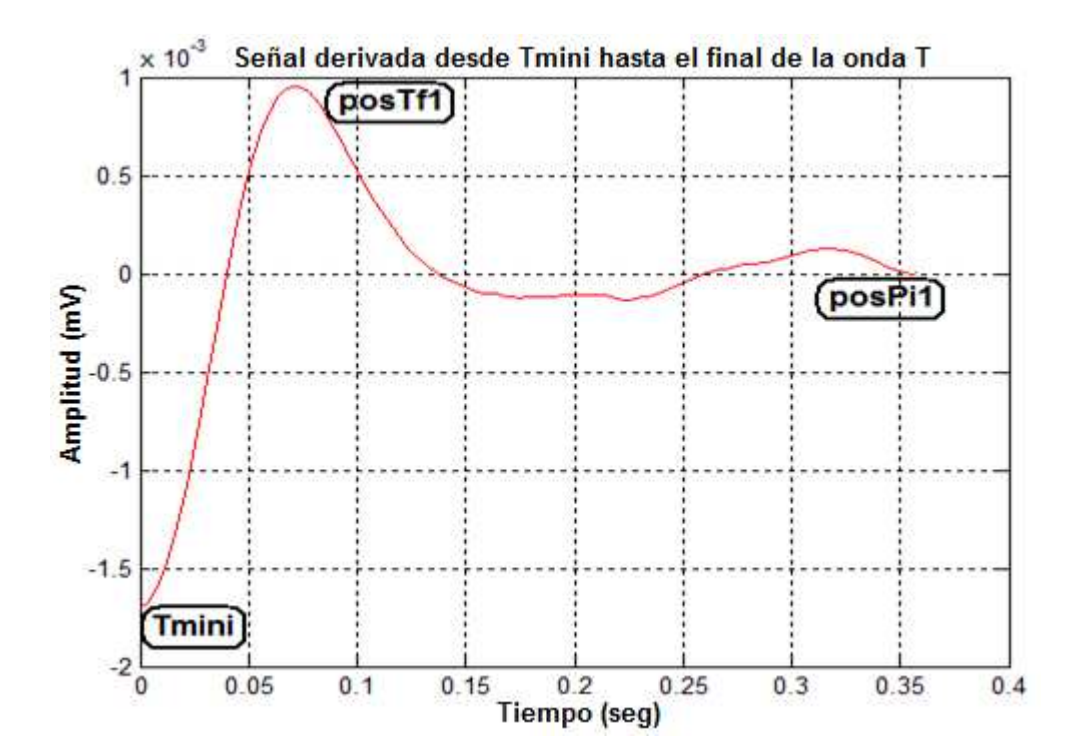

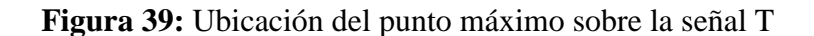

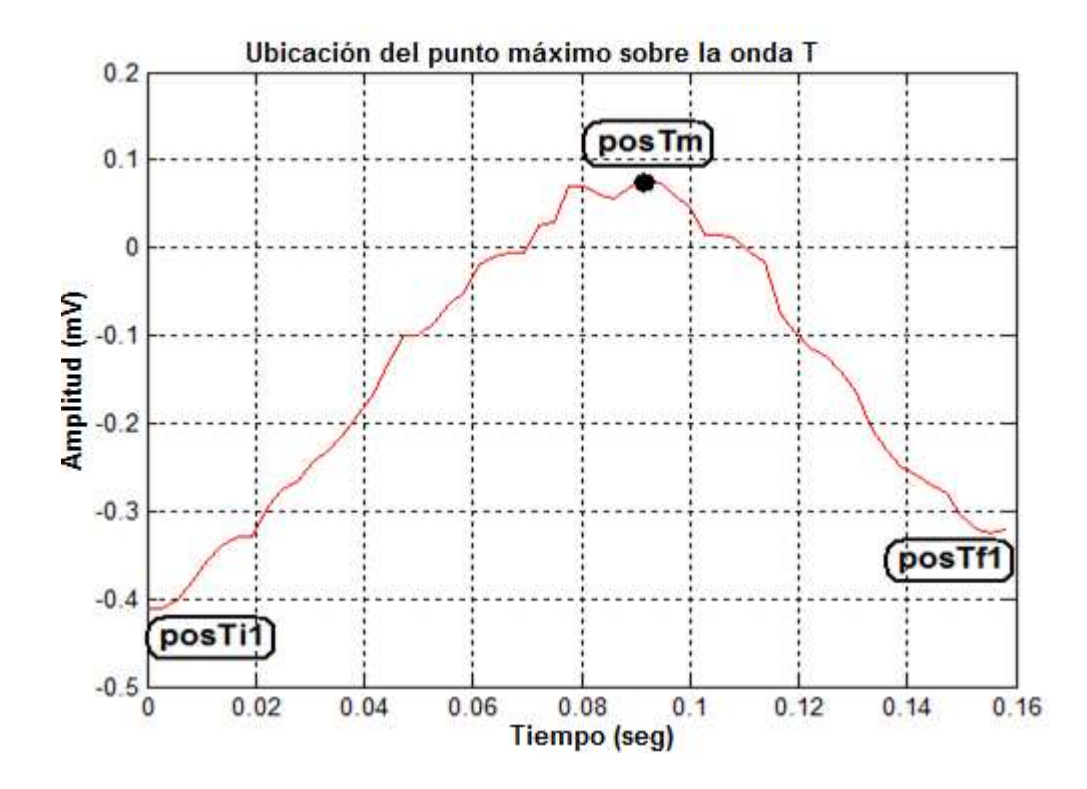

**Figura 40:** Ubicación de puntos característicos de la señal T

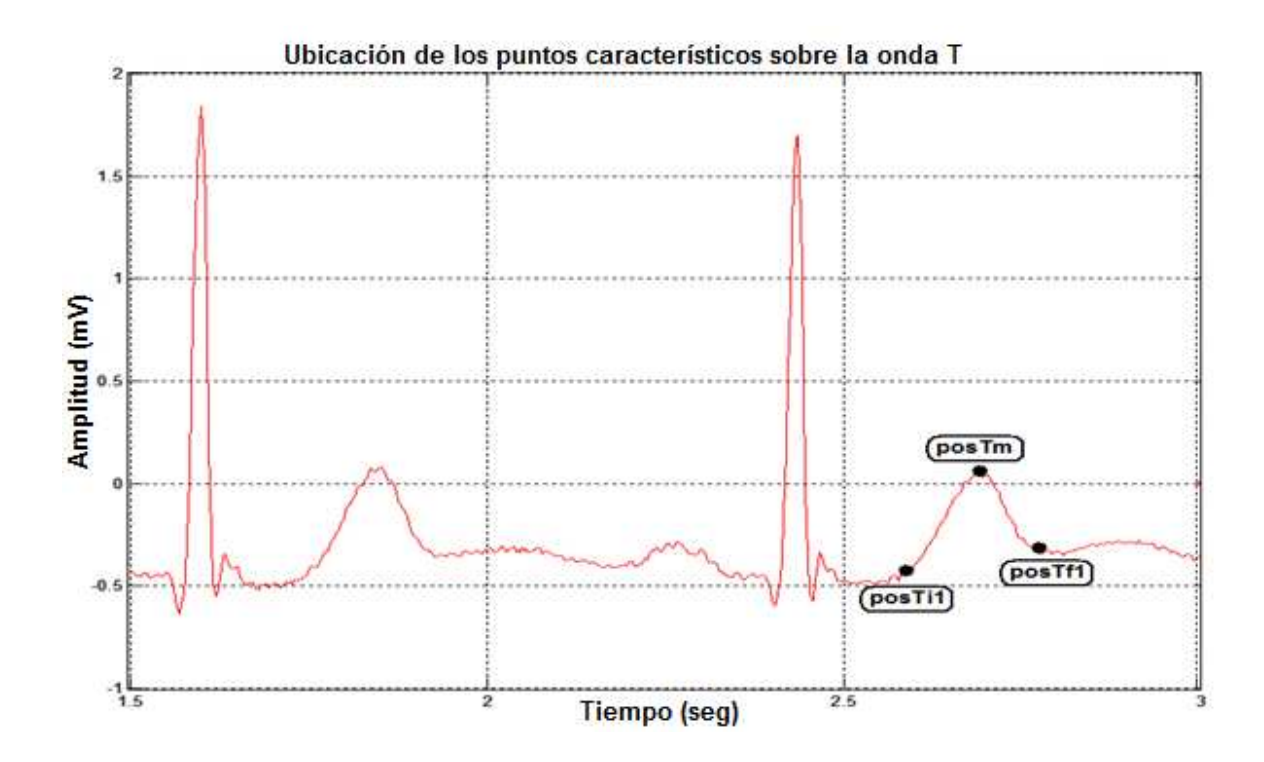

Al igual que para la detección de la onda P, con algunas señales en las cuales las ondas T no existen o no están bien definidas, se implementa una parte adicional de código para dichas señales, en donde luego de detectar el punto Tmini y determinar el punto donde finaliza la onda T, se analiza si la diferencia entre estos dos puntos es menor de 50 muestras, caso en el cual el punto final de la onda T, se ubica sobre el punto Tmini, con lo que el periodo de la señal es muy pequeño y es allí donde se determina si el periodo de la señal resultante es mayor a 30 muestras, porque de no ser así, todos los puntos determinados de la onda T (Ti, Tf y Tmax) se ubican en un mismo lugar y determinar que la señal analizada no tiene onda T.

### **3.7 MUESTRA DE DATOS EXTRAÍDOS SOBRE LA SEÑAL ORIGINAL**

En el proceso de presentación de datos extraídos, lo que se hace es graficar todos y cada uno de los datos detectados sobre la señal original, con el fin de corroborar el buen funcionamiento de la aplicación desarrollada, la visualización de éstos resultados se ilustran en la Figura 41.

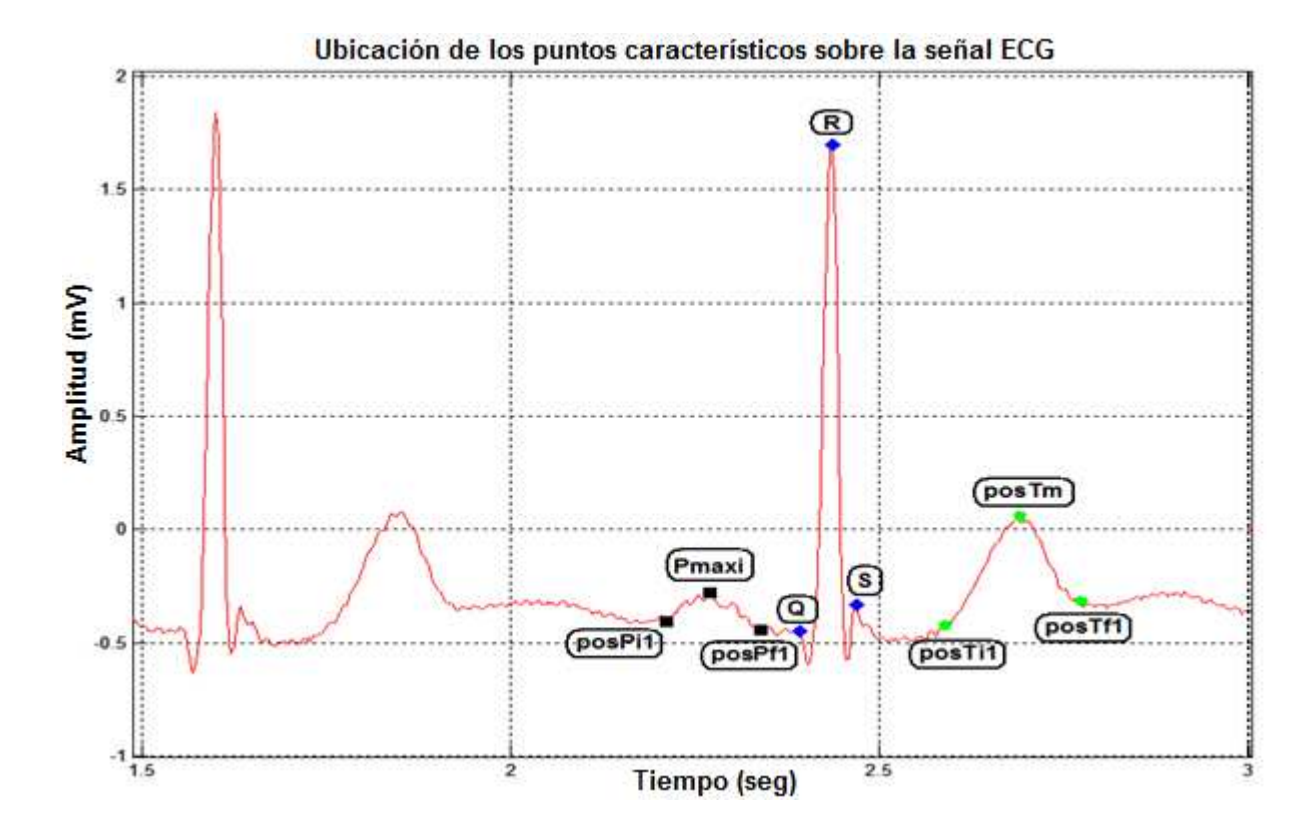

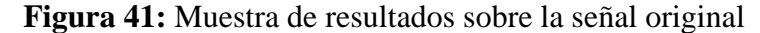

Una vez extraídos todos los datos, se procedió a crear una función para cada uno de los procesos realizados, con el fin de hacer un barrido sobre todos los datos de la señal y poder almacenar los resultados obtenidos en una matriz la cual se le asignó el nombre dependiendo de los datos que almacenó, las funciones creadas se les designaron los nombres de **complejo** para la función en donde se detectan los complejos QRS de la señal, **ondaP** para la función encargada de extraer los puntos característicos de la onda P y finalmente **ondaT** para la función encargada de la detección de los puntos característicos de la onda T, las cuales se incluyen dentro del programa principal.

# **3.8 EXTRACCIÓN DE PARÁMETROS DE LA SEÑAL: ONDAS** *P* **Y** *T***, COMPLEJO** *QRS***, SEGMENTO** *ST* **E INTERVALOS** *PR* **Y** *QT*

El proceso de extracción de los parámetros de la señal ECG, consiste en determinar los valores a ser leídos por el médico especialista, para poder determinar el estado del paciente al que se le practicó el examen; dichos parámetros y la forma en la que se midieron se muestran a continuación:

- **Amplitud de la onda P:** Diferencia entre los valores de **Pmax** y **Pi** (en amplitud, no en posición).
- **Amplitud de la onda R:** Diferencia entre los valores de **R** y **Q** (en amplitud, no en posición).
- **Amplitud de la onda T:** Diferencia entre los valores de **Tmax** y **Ti** (en amplitud, no en posición).
- **Periodo de la onda P:** Diferencia entre la posición de **Pf** y **Pi**.
- **Intervalo PR:** Diferencia entre la posición de **Q** y **Pi**.
- **Periodo del QRS:** Diferencia entre la posición de **S** y **Q**.
- **Intervalo QT:** Diferencia entre la posición de **Tf** y **Q**.
- **Segmento ST:** Diferencia entre la posición de **Ti** y **S**.
- **Periodo de la onda T:** Diferencia entre la posición de **Tf** y **Ti**.

• **Tiempo R-R:** Diferencia entre la posición de **R** actual y el **R** siguiente.

Se debe tener en cuenta que a todas estas diferencias relacionadas con tiempo, se le debe realizar la división sobre la frecuencia de muestreo para que el resultado sea en segundos, debido a que las diferencias realizadas anteriormente se hacen sobre las posiciones de cada uno de los puntos detectados en la figura del registro; con las amplitudes no hay problema ya que la imagen del registro se encuentra realizada a escala real.

## **3.9 SISTEMA EXPERTO BÁSICO PARA LA DETERMINACIÓN DE LOS EVENTOS CARDIACOS PRESENTES EN EL REGISTRO ECG**

El sistema experto básico es un algoritmo de programación en el cual mediante la función **if else end,** se puede determinar el tipo de posible enfermedad que puede estar presentando el paciente al cual se le practicó el examen, la forma en la que se implementó fue teniendo en cuenta dos pasos fundamentales; el primero consiste en establecer los márgenes de normalidad para cada uno de los parámetros detectados en el ECG, los cuales se establecieron en la **sección 2.2.2** "Ondas Características de un ECG", para luego, en un segundo paso, determinar las posibles anomalías que se pueden estar presentando de acuerdo a los datos de referencia que se tienen sobre las enfermedades detectadas en los ECG, las cuales se mencionaron en la **sección 2.3** "Alteraciones de las características del ECG".

Es importante resaltar que la anomalía no necesariamente debe presentarse durante todo el registro, ya que basta con que un parámetro de la señal se salga del rango de normalidad para que el programa la detecte como una enfermedad; así por ejemplo, si durante un registro ECG se presentan 100 complejos QRS, y de éstos sólo en 1 de ellos el periodo de duración fue mayor a 0.12 seg., que es el máximo valor que se puede presentar en un rango normal, el programa determinaría que dicho paciente puede estar padeciendo de "Hipertrofia ventricular o bloqueo de rama", donde depende del especialista determinar si la persona realmente padece dicha enfermedad o no, ya que el programa se diseño para brindar apoyo al diagnostico médico.

## **3.10 VISUALIZACIÓN DE LOS RESULTADOS MEDIANTE LA INTERFAZ GRÁFICA DEL PROGRAMA MATLAB®**

Para la visualización de resultados se realizó un entorno gráfico que fuera agradable para el personal médico especializado, ya que hacia ellos es que está orientada la aplicación, lo cual se hizo utilizando la interfaz grafica que ofrece el programa MATLAB, en la cual el manejo del programa se hace de la siguiente manera; primero se ejecuta el archivo llamado **sof.exe** con lo cual se genera una ventana de inicio del programa como se observa en la Figura 42.

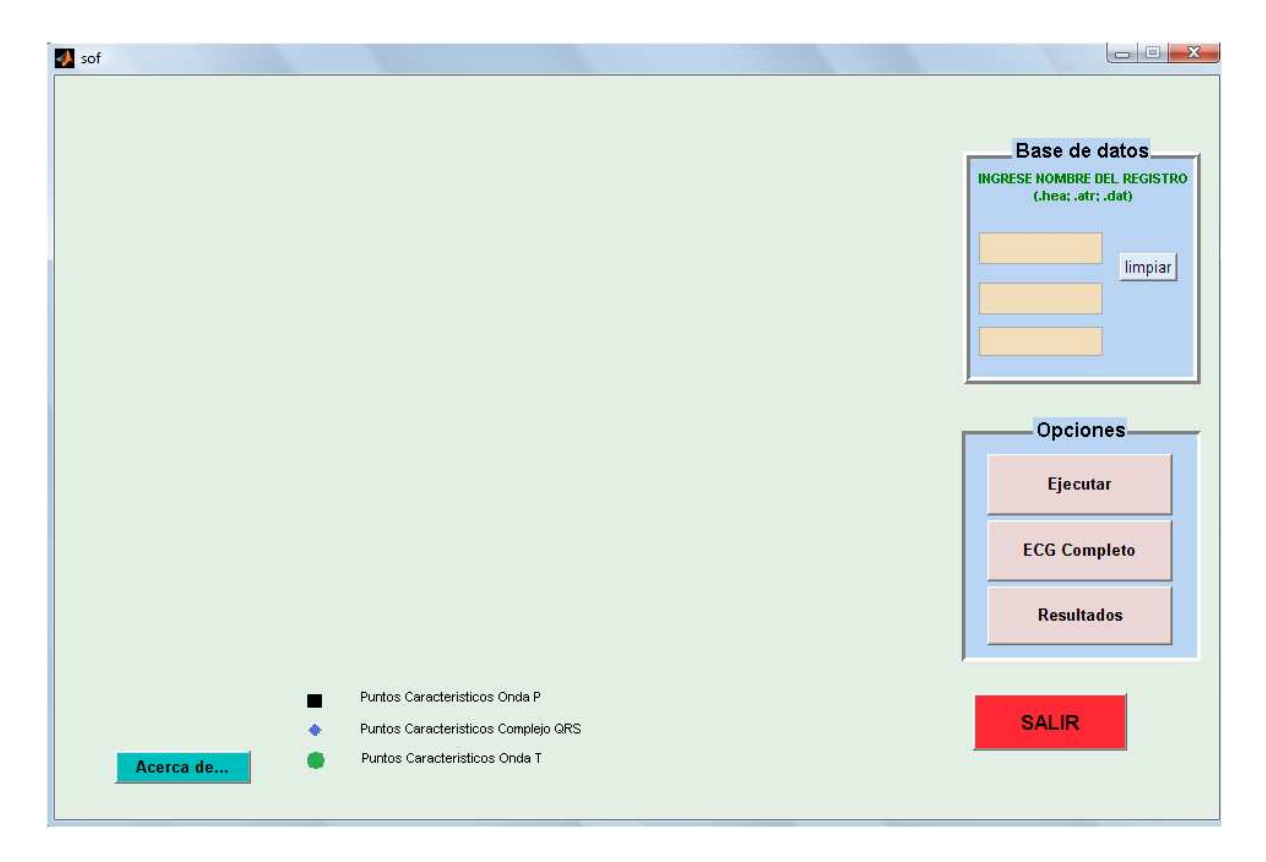

**Figura 42:** Ventana principal del programa

En la ventana principal del programa, se puede ejecutar las funciones que se describen a continuación:

• *Base de datos*: donde se ingresa el nombre con el que quedó registrado el examen tomado como se puede observar en la Figura 43, el cual se debe escribir en las tres casillas con su respectiva extensión: **.hea** en la primera, **.atr** en la segunda y **.dat** en la tercera.

**Figura 43:** Ingreso del nombre del registro de la base de datos

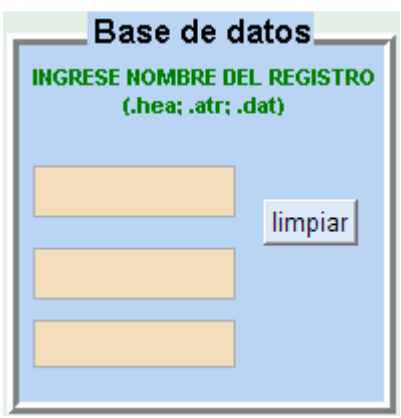

En esta misma ventana, se encuentra la opción de **limpiar** que deja en blanco todas las variables del sistema, listas para iniciar un nuevo proceso de análisis de un registro ECG.

• *Opciones:* aquí aparecen los botones que permiten el acceso a las funciones del programa como se ilustra en la Figura 44.

**Figura 44:** Opciones que me permite el programa

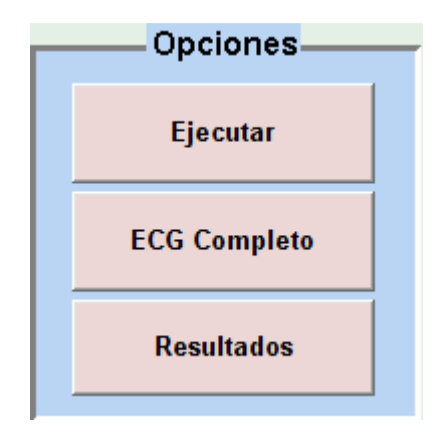

Las opciones disponibles son:

• *Ejecutar:* para arrancar el análisis del registro ECG ingresado, con lo que genera la imagen de dicho análisis en la ventana principal como se puede observar en la Figura 45, el cual se debe presionar después de haber ingresado el nombre del registro almacenando en la base de datos ya que de no hacerlo no se puede tener acceso a las otras dos funciones.

• *ECG Completo:* genera una nueva ventana en donde se muestra el registro ECG completo lo cual se ilustra en la Figura 46. Se puede aumentar y disminuir el zoom si se desea ver alguna sección en particular del ECG, en caso de oprimirse antes del botón **ejecutar** muestra un mensaje de error mostrado en la Figura 47**.**

• *Resultados:* abre una nueva ventana en donde el médico especialista tiene la opción de visualizar las diferentes figuras del comportamiento de los parámetros del ECG, así como también las posibles enfermedades presentes como se ilustra en la Figura 48, ésta ventana se explicará detalladamente más adelante, al igual que el ECG Completo, debe ser presionado después del botón ejecutar para evitar que aparezca el error de la Figura 47.

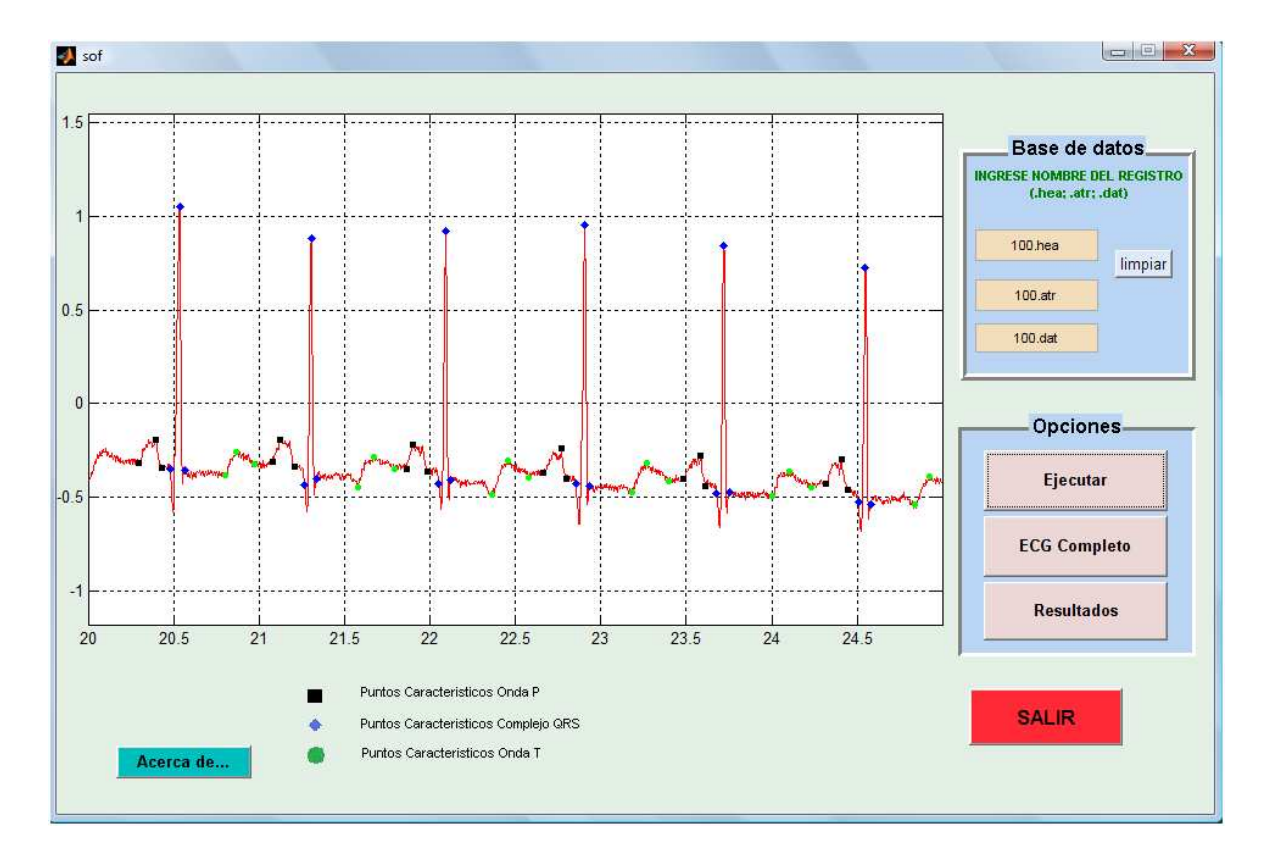

**Figura 45:** Cambios ocurridos en la ventana al presionar ejecutar

**Figura 46:** Señal ECG Completa

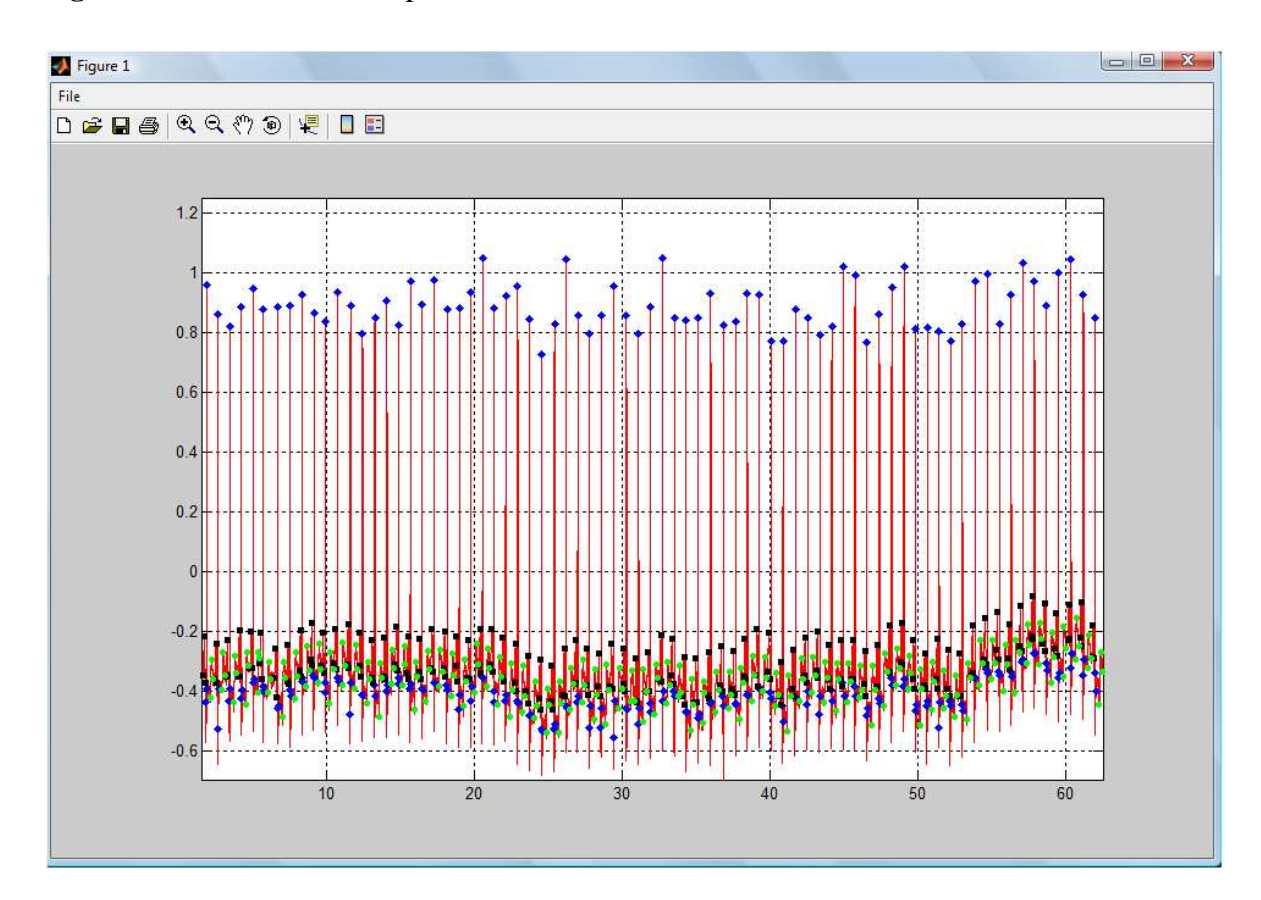

**Figura 47:** Mensaje de error que sale si no se ejecuta el programa

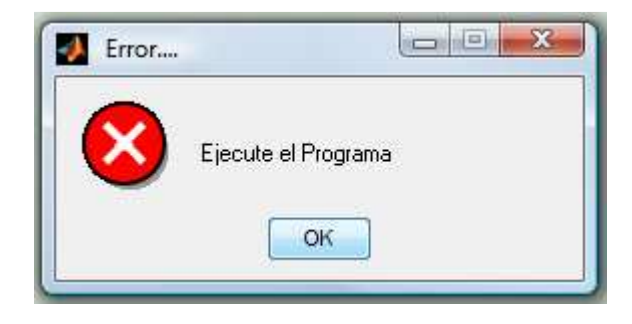

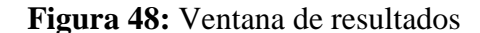

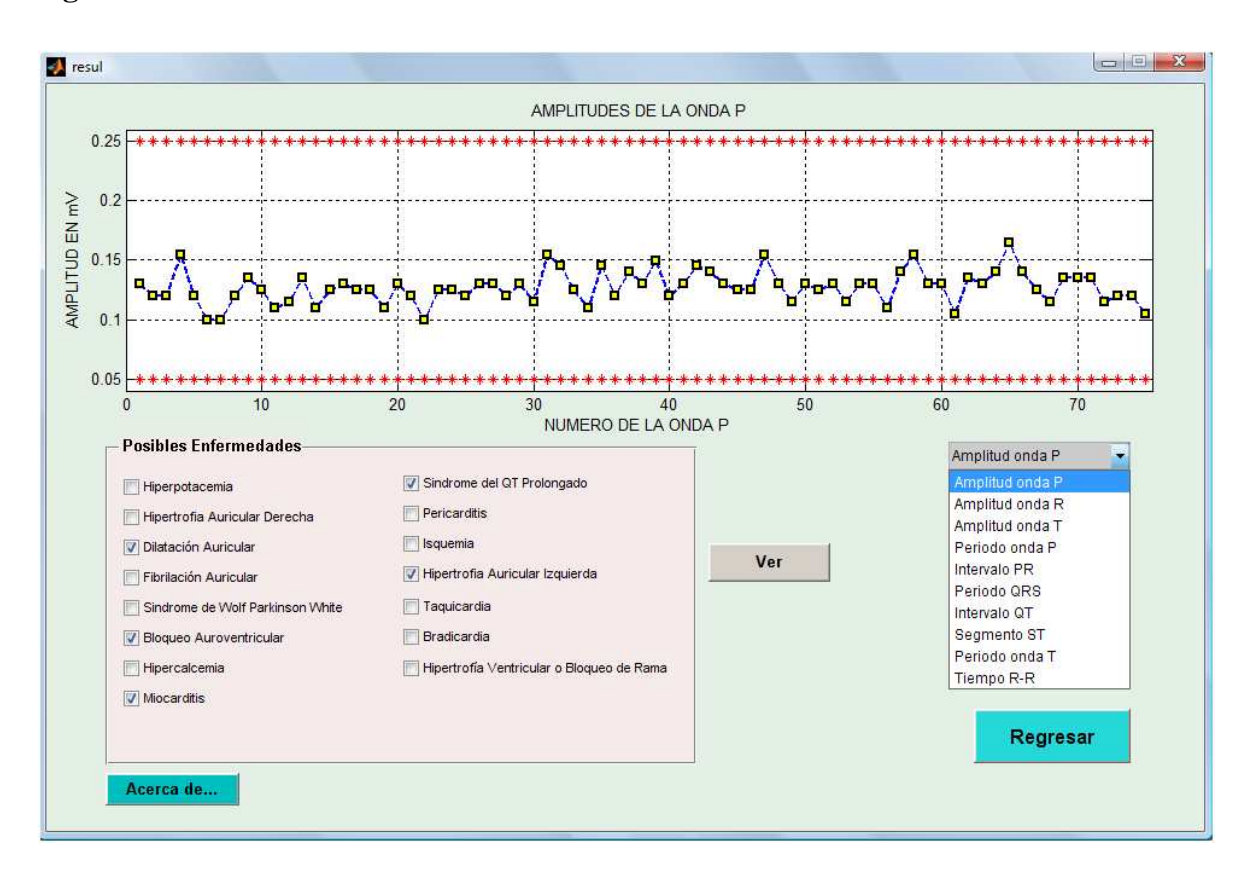

• *Convenciones:* en éste espacio se muestra las convenciones sobre la imagen del ECG que aparece en la parte central de la ventana principal del programa como se puede observar en la Figura 49.

**Figura 49:** Convenciones de la imagen del ECG

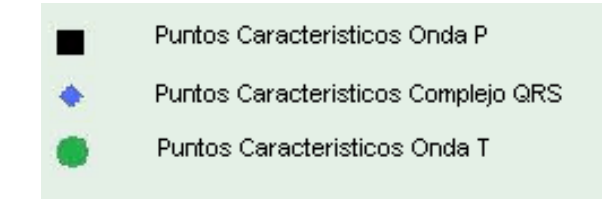

• *Acerca de…:* al presionar éste botón aparecerá la imagen que se ilustra en la Figura 50, la cual es una nueva ventana con información sobre el nombre de la aplicación, la versión, los diseñadores y bajo la supervisión de quién.

**Figura 50:** Ventana que aparece al presionar **Acerca de…**

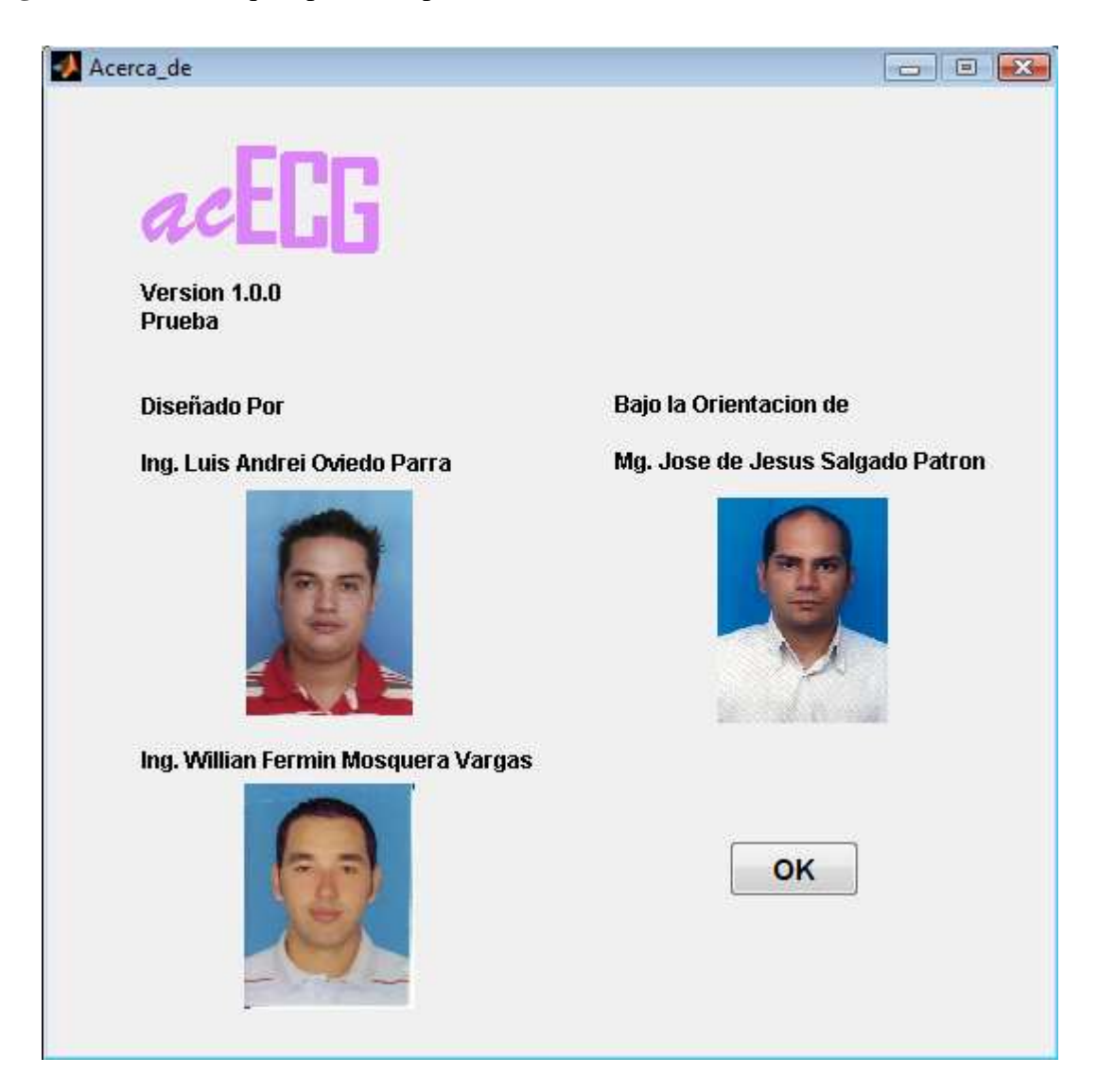

• *SALIR:* permite salir de la aplicación, pero antes aparecerá un mensaje de solicitud de confirmación para salir del programa.

Volviendo a mencionar la ventana que aparece al presionar **resultados**, en ella aparecen las siguientes opciones:

• *Selección del parámetro:* es un botón desplegable que permite seleccionar la gráfica del comportamiento de cada uno de los parámetros del ECG a lo largo de todo el registro como se puede observar en la Figura 51.

**Figura 51:** Selección del parámetro a visualizar

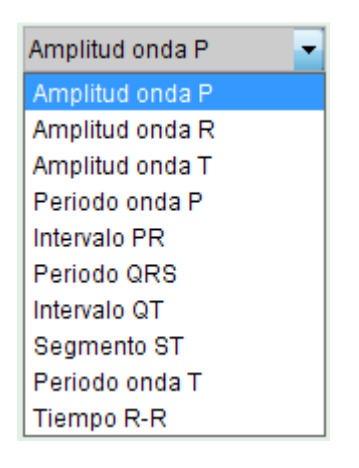

• *Posibles Enfermedades:* al oprimir el botón **ver** se seleccionan las posibles enfermedades detectadas en el ECG, de entre una lista de 15 enfermedades que se pueden presentar en los ECG tal como se puede observar en la Figura 52.

**Figura 52:** Visualización de las posibles enfermedades

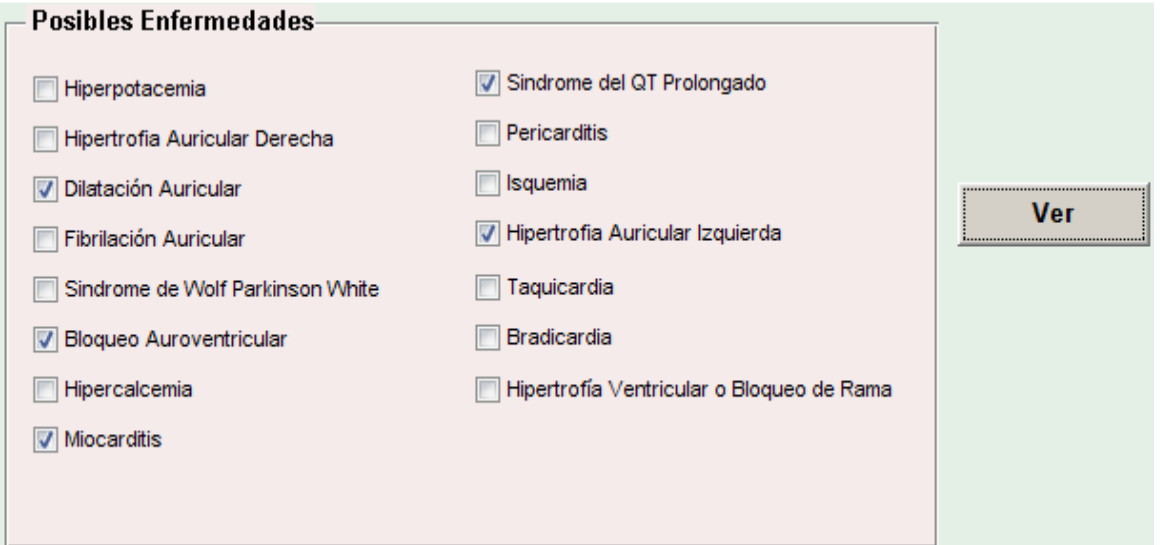

• *Comportamiento de los parámetros:* permite visualizar el comportamiento del parámetro a lo largo de todo el registro ECG así como también los límites superior e inferior para el rango de normalidad del mismo como se ilustra en la Figura 53, el cual se elige desde la casilla de selección.

**Figura 53:** Visualización de parámetros

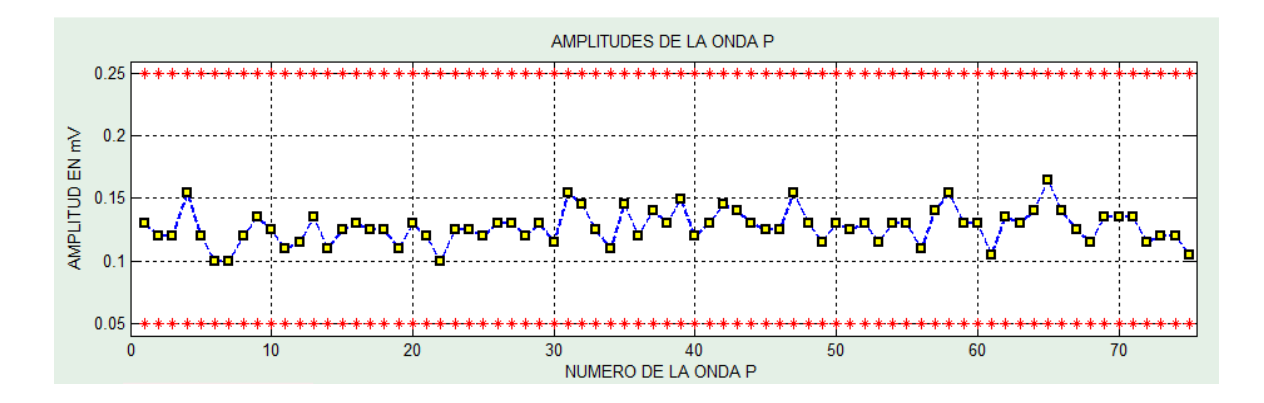

• *Regresar:* permite regresar a la ventana principal, cerrando la ventana actual que presenta los *resultados*, a la cual se puede volver a acceder desde la ventana principal dando clic nuevamente sobre el botón de **Resultados**.

### **4. ANÁLISIS DE DESEMPEÑO**

El análisis de desempeño del Sistema Analizador de Características de Electrocardiogramas (acECG), se realiza teniendo en cuenta que está diseñado para detectar los puntos característicos e intervalos del Electrocardiograma que permiten determinar los parámetros de normalidad. Para ello, utiliza el registro electrocardiográfico que cuenta con la combinación de la segunda derivación frontal bipolar (DII), la quinta derivación precordial (V5); o la sexta derivación precordial (V6); es decir, la combinación DII-V5, y la combinación DII-V6, que son consideradas como las más paralelas al eje eléctrico del corazón y las más semejantes al electrocardiograma ideal.

Para el análisis se utiliza la base de datos de Arritmias MIT-BIH (The MIT-BIH Arrhythmia Database), con la que se valida el Sistema, determinando el número de Complejos QRS, el número de Ondas P y el número de ondas T detectados correctamente (VP); como el número de detecciones erradas de Complejos QRS, el número de detecciones erradas de Ondas P, y el de Ondas T, ya sea por imprecisión en la detección de algún punto característico o por detecciones falsas (FP); así mismo, el número de Complejos QRS, de Ondas P, y de Ondas T que no fueron detectados (VN).

De igual manera se determina la efectividad del sistema en la detección calculando la Precisión P<sub>(%)</sub> y la Sensitividad S<sub>(%)</sub>, mediante las ecuaciones (1) y (2).

$$
P_{\left(\frac{\%}{V}\right) = \frac{VP}{VP + FP} \times 100} \tag{1}
$$

$$
S_{(\%)=\frac{VP}{VP+VN}\times 100}
$$
 (2)

En base a estos resultados, se determina qué posibles enfermedades o eventos cardíacos se detectan de manera correcta y cuáles de manera errada; dicha información se observa en los Cuadros 1, 2 y 3.

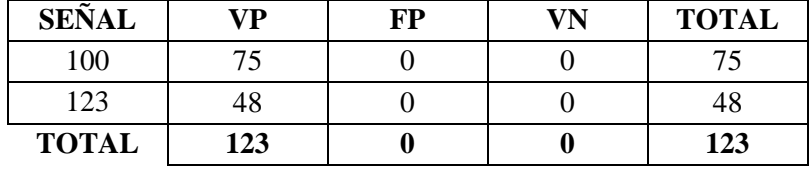

**Cuadro 1:** Estadística en la detección de la onda P en derivación DII-V5

Con las ecuaciones (1) y (2) para Precisión y Sensitividad, respectivamente, se obtienen estos resultados: **P(%)= 100%, S(%)= 100%.** 

**Cuadro 2:** Estadística en la detección del complejo QRS en derivación DII-V5

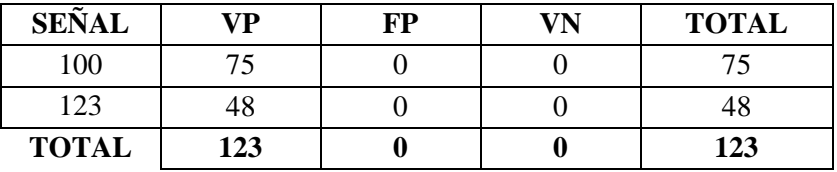

Se obtienen estos resultados: **P(%)=100%, S(%)=100%.**

**Cuadro 3:** Estadística en la detección de la Onda T en derivación DII-V5

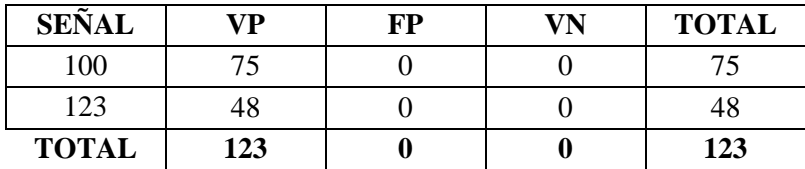

Se obtienen estos resultados: **P(%)=100%, S(%)=100%.** 

Se concluye que en la detección de las Ondas P, los Complejos QRS, y las Ondas T no se presenta error, es decir, se encuentran todas y cada una de las ondas de manera correcta; por consiguiente, los parámetros de normalidad se determinan de forma correcta, como se observa en el Cuadro 4, en la detección de las posibles enfermedades o eventos cardíacos por el sistema ¨acECG¨.

| <b>SEÑALES</b> | <b>DERIVACION</b>               | <b>POSIBLES EVENTOS</b><br><b>DETECTADOS</b> | DETECT.<br><b>ACERTADAS</b> | DETECT.<br><b>ERRADAS</b> | <b>ENFERMEDAD PPAL.</b><br><b>PHYSIONET</b> |
|----------------|---------------------------------|----------------------------------------------|-----------------------------|---------------------------|---------------------------------------------|
| 100            | D <sub>2</sub> , V <sub>5</sub> | Dilatación Auricular                         | X                           |                           |                                             |
|                |                                 | Miocarditis                                  | X                           |                           | X                                           |
|                |                                 | Síndrome del QT<br>Prolongado                | X                           |                           |                                             |
|                |                                 | Bloqueo Auroventricular                      | X                           |                           |                                             |
|                |                                 | Hipertrofia Auricular<br>Izquierda           | X                           |                           | X                                           |
| 123            | D <sub>2</sub> , V <sub>5</sub> | Hipertrofia Auricular<br>Derecha             | X                           |                           | X                                           |
|                |                                 | Dilatación Auricular                         | X                           |                           |                                             |
|                |                                 | <b>Bloqueo Auroventricular</b>               | X                           |                           |                                             |
|                |                                 | Miocarditis                                  | $\mathbf{X}$                |                           | X                                           |
|                |                                 | Síndrome del QT<br>Prolongado                | X                           |                           |                                             |
|                |                                 | <b>Bradicardia</b>                           | X                           |                           | X                                           |

**Cuadro 4:** Posibles eventos o enfermedades cardíacas detectados en derivación DII-V5

Debido a que en la base de datos de Arritmias MIT-BIH, no se encuentra el evento o los eventos cardíacos más relevantes de cada uno de los pacientes, sino únicamente el nombre de los medicamentos suministrados a cada uno de ellos; se investiga en un Manual de Terapéutica (Vademécum); para qué tipo de enfermedad se utilizan dichos medicamentos y así establecer el evento o los eventos más relevantes de cada uno de los pacientes, cuya información aparece en el Cuadro 5.

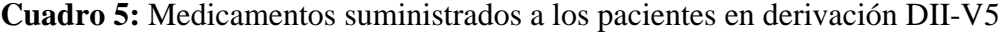

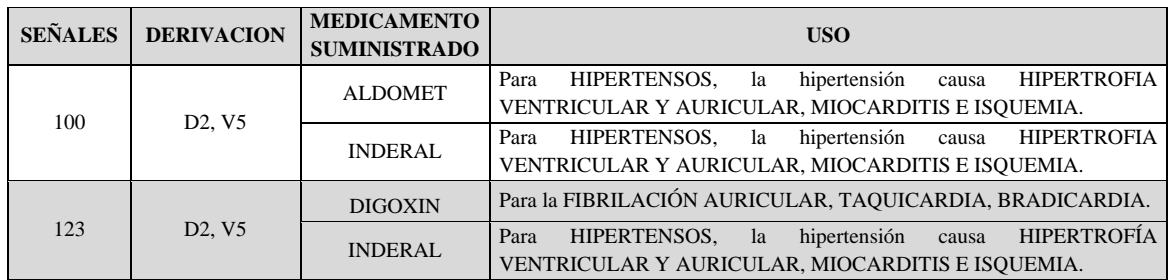

Una vez analizado el desempeño del Sistema ¨acECG¨, con señales electrocardiográficas en derivación bipolar DII y derivación precordial V5, y debido a no tener acceso a ningún examen tomado con derivación precordial V6 se decide validarlo con otras señales electrocardiográficas tomadas con la misma derivación bipolar (DII), pero con diferentes derivaciones precordiales, siempre y cuando las señales a ser analizadas tengan unas formas de ondas lo más parecidas a las de un ECG estándar a ideal, presentando los resultados

obtenidos en los Cuadros 6, 7 y 8 para las ondas P, los complejos QRS y las ondas T respectivamente**.**

Las **FP** que se observan en el Cuadro 6 se presentan en las distintas señales electrocardiográficas debido a pequeñas imprecisiones en la detección del punto inicial de la onda P; produciendo error en la determinación de los parámetros de normalidad.

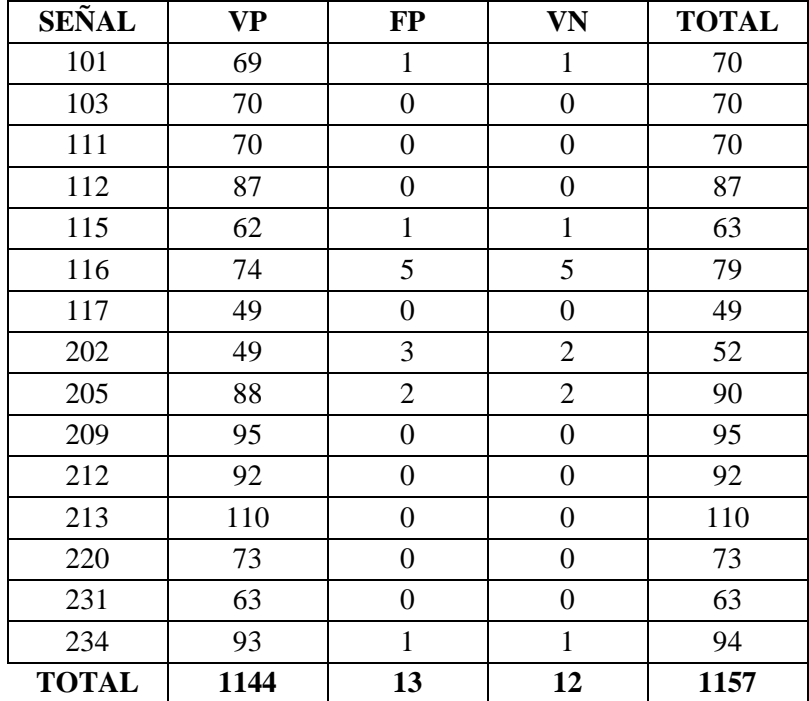

**Cuadro 6:** Estadística en la detección de la onda P en Otras Derivaciones

Obteniendo una **P(%)=98,87%** y una **S(%)=98.96%.** 

De igual manera en la detección de los QRS se presentan **FP** por pequeñas imprecisiones en la detección del punto S, que en ocasiones se detecta corrido por no tener la morfología semejante a la ideal debido al tipo de derivación empleada produciendo así error en la determinación de los parámetros de normalidad.

| <b>SEÑAL</b> | VP   | $\bf FP$         | VN               | <b>TOTAL</b> |
|--------------|------|------------------|------------------|--------------|
| 101          | 68   | $\overline{2}$   | $\overline{2}$   | 70           |
| 103          | 70   | $\boldsymbol{0}$ | $\boldsymbol{0}$ | 70           |
| 111          | 70   | $\boldsymbol{0}$ | $\boldsymbol{0}$ | 70           |
| 112          | 85   | $\overline{2}$   | $\overline{2}$   | 87           |
| 115          | 63   | $\boldsymbol{0}$ | $\boldsymbol{0}$ | 63           |
| 116          | 57   | 22               | 22               | 79           |
| 117          | 49   | $\overline{0}$   | $\boldsymbol{0}$ | 49           |
| 202          | 51   | $\mathbf{1}$     | $\boldsymbol{0}$ | 52           |
| 205          | 90   | $\boldsymbol{0}$ | $\boldsymbol{0}$ | 90           |
| 209          | 95   | $\boldsymbol{0}$ | $\boldsymbol{0}$ | 95           |
| 212          | 92   | $\boldsymbol{0}$ | 0                | 92           |
| 213          | 110  | $\boldsymbol{0}$ | $\boldsymbol{0}$ | 110          |
| 220          | 73   | $\boldsymbol{0}$ | $\boldsymbol{0}$ | 73           |
| 231          | 63   | $\boldsymbol{0}$ | $\boldsymbol{0}$ | 63           |
| 234          | 94   | $\boldsymbol{0}$ | $\boldsymbol{0}$ | 94           |
| <b>TOTAL</b> | 1130 | 27               | 26               | 1157         |

**Cuadro 7:** Estadística en la detección del complejo QRS en otras derivaciones

Obteniendo como resultado: **P(%)=97,66%** y **S(%)=97.57%.** 

Como en los casos anteriores, para las ondas T se presentan **FP**, por pequeñas imprecisiones en la detección del punto final de ésta, que en ocasiones se detecta corrido por influencias de ruido mioeléctrico a una frecuencia similar a la de la onda T, lo que origina no tener una morfología semejante a la ideal; produciendo error en la determinación de los parámetros de normalidad.

| <b>SEÑAL</b> | <b>VP</b> | $\bf FP$         | <b>VN</b>        | <b>TOTAL</b> |
|--------------|-----------|------------------|------------------|--------------|
| 101          | 67        | 3                | 3                | 70           |
| 103          | $70\,$    | $\boldsymbol{0}$ | $\boldsymbol{0}$ | 70           |
| 111          | 70        | $\boldsymbol{0}$ | $\boldsymbol{0}$ | 70           |
| 112          | 87        | $\boldsymbol{0}$ | $\boldsymbol{0}$ | 87           |
| 115          | 54        | 9                | 9                | 63           |
| 116          | 79        | $\boldsymbol{0}$ | $\boldsymbol{0}$ | 79           |
| 117          | 49        | $\boldsymbol{0}$ | $\boldsymbol{0}$ | 49           |
| 202          | 51        | $\mathbf{1}$     | $\boldsymbol{0}$ | 52           |
| 205          | 87        | 3                | 3                | 90           |
| 209          | 94        | $\mathbf{1}$     | $\mathbf{1}$     | 95           |
| 212          | 90        | $\overline{c}$   | $\overline{2}$   | 92           |
| 213          | 110       | $\boldsymbol{0}$ | $\boldsymbol{0}$ | 110          |
| 220          | 73        | $\boldsymbol{0}$ | $\boldsymbol{0}$ | 73           |
| 231          | 63        | $\boldsymbol{0}$ | $\boldsymbol{0}$ | 63           |
| 234          | 94        | $\boldsymbol{0}$ | $\boldsymbol{0}$ | 94           |
| <b>TOTAL</b> | 1138      | 19               | 18               | 1157         |

**Cuadro 8:** Estadística en la detección de la onda T en otras derivaciones

Obteniendo como resultado: **P(%)=98,35%** y **S(%)=98.44%.**

En los Cuadros 9, 10 y 11, se presenta la detección de las posibles enfermedades o eventos cardíacos por el sistema ¨acECG¨ en las señales electrocardiográficas, con sus respectivos aciertos y errores.

| <b>SEÑALES</b> | <b>DERIVACION</b>               | <b>ENFERMEDADES</b><br><b>DETECTADAS</b>     | DETECT.<br><b>ACERTADAS</b> | DETECT.<br><b>ERRADAS</b> | <b>ENFERMEDAD</b><br><b>PPAL. PHYSIONET</b> |
|----------------|---------------------------------|----------------------------------------------|-----------------------------|---------------------------|---------------------------------------------|
| 101            |                                 | Hipertrofia Auricular Derecha                | X                           |                           | X                                           |
|                |                                 | Dilatación Auricular                         | X                           |                           |                                             |
|                | D <sub>2</sub> , V <sub>1</sub> | Hipertrofia Ventricular o Bloqueo<br>de Rama |                             | $\mathbf X$               |                                             |
|                |                                 | Miocarditis                                  | X                           |                           | X                                           |
|                |                                 | Síndrome del QT Prolongado                   | X                           |                           |                                             |
|                |                                 | Pericarditis                                 | X                           |                           | $\mathbf X$                                 |
|                |                                 | Isquemia                                     |                             | X                         |                                             |
|                |                                 | Hipertrofia Auricular Izquierda              |                             | X                         |                                             |
| 103            | D2, V2                          | Dilatación Auricular                         | $\mathbf X$                 |                           | X                                           |
|                |                                 | Bloqueo Auroventricular                      | X                           |                           | X                                           |
|                |                                 | Dilatación Auricular                         | X                           |                           |                                             |
|                |                                 | <b>Bloqueo Auroventricular</b>               | X                           |                           |                                             |
| 111            | D <sub>2</sub> , V <sub>1</sub> | Miocarditis                                  | X                           |                           | X                                           |
|                |                                 | Síndrome del QT Prolongado                   | X                           |                           | X                                           |
|                |                                 | Hipertrofia Ventricular o Bloqueo<br>de Rama | X                           |                           | X                                           |
|                | D2, V1                          | Dilatación Auricular                         | X                           |                           | X                                           |
|                |                                 | Síndrome de WPW                              | X                           |                           |                                             |
|                |                                 | Bloqueo Auroventricular                      | $\mathbf X$                 |                           | X                                           |
| 112            |                                 | Miocarditis                                  | X                           |                           | X                                           |
|                |                                 | Síndrome del QT Prolongado                   | $\mathbf X$                 |                           |                                             |
|                |                                 | Pericarditis                                 | X                           |                           |                                             |
|                |                                 | Hipertrofia Ventricular o Bloqueo<br>de Rama | X                           |                           | $\mathbf X$                                 |
|                | D2, V1                          | Dilatación Auricular                         | $\mathbf X$                 |                           |                                             |
| 115            |                                 | Bloqueo Auroventricular                      | X                           |                           | X                                           |
|                |                                 | Miocarditis                                  | X                           |                           | X                                           |
|                |                                 | Síndrome del QT Prolongado                   | X                           |                           |                                             |
|                |                                 | Hipertrofia Auricular Izquierda              |                             | X                         |                                             |
| 116            | D <sub>2</sub> , V <sub>1</sub> | Hipertrofia Auricular Derecha                | $\mathbf X$                 |                           | $\mathbf X$                                 |
|                |                                 | Dilatación Auricular                         | $\mathbf X$                 |                           |                                             |
|                |                                 | Bloqueo auroventricular                      |                             | X                         |                                             |
|                |                                 | Hipertrofia ventricular o Bloqueo<br>de Rama |                             | X                         |                                             |

**Cuadro 9:** Posibles enfermedades detectadas en las señales 101 a 116 en otras derivaciones

| <b>SEÑALES</b> | <b>DERIVACION</b>               | <b>ENFERMEDADES</b><br><b>DETECTADAS</b>     | DETECT.<br><b>ACERTADAS</b> | DETECT.<br><b>ERRADAS</b> | <b>ENFERMEDAD</b><br>PPAL. PHYSIONET |
|----------------|---------------------------------|----------------------------------------------|-----------------------------|---------------------------|--------------------------------------|
| 117            |                                 | Dilatación Auricular                         | X                           |                           |                                      |
|                |                                 | Síndrome del WPW                             | X                           |                           |                                      |
|                | D <sub>2</sub> , V <sub>2</sub> | Miocarditis                                  | X                           |                           |                                      |
|                |                                 | Síndrome del QT Prolongado                   | $\mathbf X$                 |                           |                                      |
|                |                                 | Pericarditis                                 | X                           |                           |                                      |
|                |                                 | <b>Bradicardia</b>                           | $\mathbf X$                 |                           |                                      |
|                |                                 | Hipertrofia Ventricular o Bloqueo<br>de Rama | $\mathbf X$                 |                           |                                      |
|                |                                 | Dilatación Auricular                         |                             | $\mathbf X$               |                                      |
|                |                                 | <b>Bloqueo Auroventricular</b>               |                             | $\mathbf X$               |                                      |
|                |                                 | Miocarditis                                  | X                           |                           | $\mathbf X$                          |
| 202            | D2, V1                          | Síndrome del QT Prolongado                   | X                           |                           |                                      |
|                |                                 | Pericarditis                                 | $\mathbf X$                 |                           |                                      |
|                |                                 | Extrasístole o Latido Ectópico               | X                           |                           | X                                    |
|                |                                 | <b>Bradicardia</b>                           | $\mathbf X$                 |                           | X                                    |
|                | D <sub>2</sub> , V <sub>1</sub> | Dilatación Auricular                         | X                           |                           | X                                    |
|                |                                 | <b>Bloqueo Auroventricular</b>               |                             | X                         |                                      |
| 205            |                                 | Miocarditis                                  | $\mathbf X$                 |                           | $\mathbf X$                          |
|                |                                 | Síndrome del QT Prolongado                   | X                           |                           |                                      |
|                |                                 | Hipertrofia Auricular Izquierda              |                             | X                         |                                      |
|                | D <sub>2</sub> , V <sub>1</sub> | Dilatación Auricular                         | $\mathbf X$                 |                           |                                      |
|                |                                 | <b>Bloqueo Auroventricular</b>               | $\mathbf X$                 |                           |                                      |
| 209            |                                 | Hipercalcemia                                | X                           |                           | $\mathbf X$                          |
|                |                                 | Miocarditis                                  |                             | X                         |                                      |
|                |                                 | Síndrome del QT Prolongado                   |                             | X                         |                                      |
|                |                                 | Hipertrofia Auricular Izquierda              |                             | $\mathbf X$               |                                      |
|                | D2, V1                          | Hipertrofia Auricular Derecha                | X                           |                           | X                                    |
| 212            |                                 | Dilatación Auricular                         | X                           |                           |                                      |
|                |                                 | Isquemia                                     |                             | $\mathbf X$               |                                      |
|                |                                 | Hipertrofia Auricular Izquierda              |                             | $\mathbf X$               |                                      |
| 213            | D2, V1                          | Hipertrofia Auricular Derecha                | $\mathbf X$                 |                           |                                      |
|                |                                 | Dilatación Auricular                         | $\mathbf X$                 |                           |                                      |
|                |                                 | Taquicardia                                  | $\mathbf X$                 |                           | $\mathbf X$                          |
|                |                                 | Dilatación Auricular                         | $\mathbf X$                 |                           | $\mathbf X$                          |
| 220            | D2, V1                          | Síndrome del QT Prolongado                   | X                           |                           |                                      |
|                |                                 | Hipertrofia Auricular Izquierda              | $\mathbf X$                 |                           | $\mathbf X$                          |

**Cuadro 10:** Posibles enfermedades detectadas en las señales 117 a 220 otras derivaciones

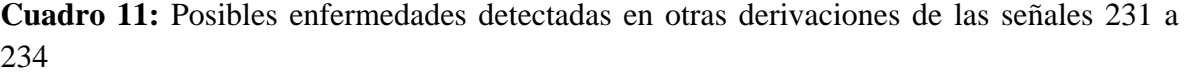

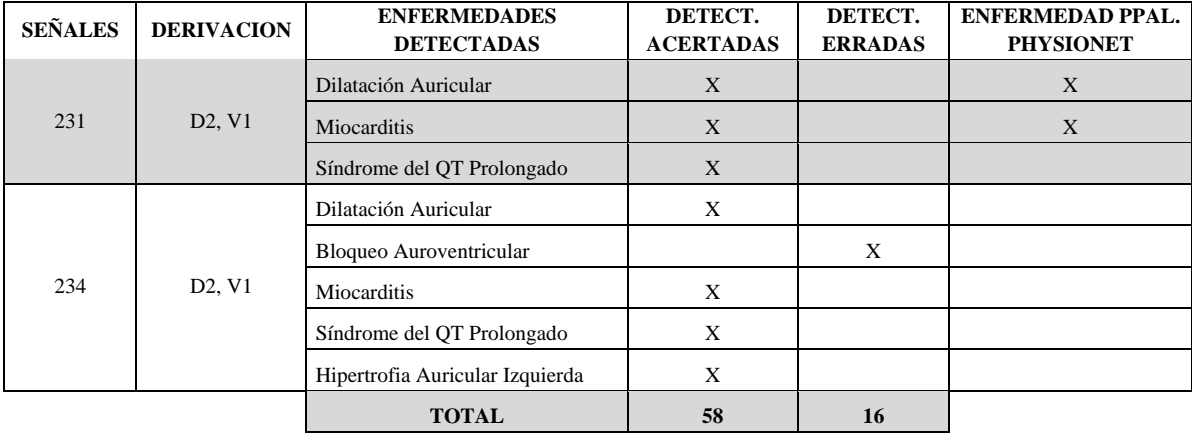

Se observa que para un total de 15 señales electrocardiográficas de diferentes derivaciones, se detectaron 58 eventos cardíacos de forma correcta, y 16 de forma errada; obteniendo una **Precisión P** $_{\text{(*)}}$ =78,38% y una Sensitividad S<sub> $_{\text{(*)}}$ </sub>=98.31%.

Una fuente de error es la dificultad de definir el punto inicial exacto de la onda P que se distingue por ser una deflexión suave en una onda de baja amplitud comparada con las otras deflexiones del ECG. Así mismo, otra fuente de error es la detección del final del complejo QRS, es decir, el punto S, ya que no presenta una forma concreta en la curva que lo define, en ocasiones es suave o pronunciada y con curvatura cóncava o convexa; además, no hay una diferenciación clara entre el fin de la onda S y el inicio de la onda T.

A manera general, se concluye de acuerdo a las detecciones erradas (FP), a la precisión y sensitividad calculados, que el sistema a pesar de ser diseñado para señales electrocardiográficas en DII-V5 y DII-V6, es capaz de realizar el análisis a señales en otro tipo de derivación, siempre y cuando sea en base a la derivación bipolar (DII); con la seguridad de tener un muy buen índice de precisión.

Como se ha mencionado, la determinación de los eventos cardíacos más relevantes de los pacientes, se hace de manera indirecta investigando sobre el tipo de medicamento suministrado que aparece en la página de Physionet; conociendo para qué tipo de anomalía se usa se determina las posibles enfermedades que padece el paciente al que se le tomaron los registros electrocardiográficos; lo que se presenta en el Cuadro 12.
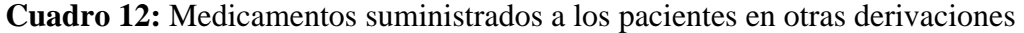

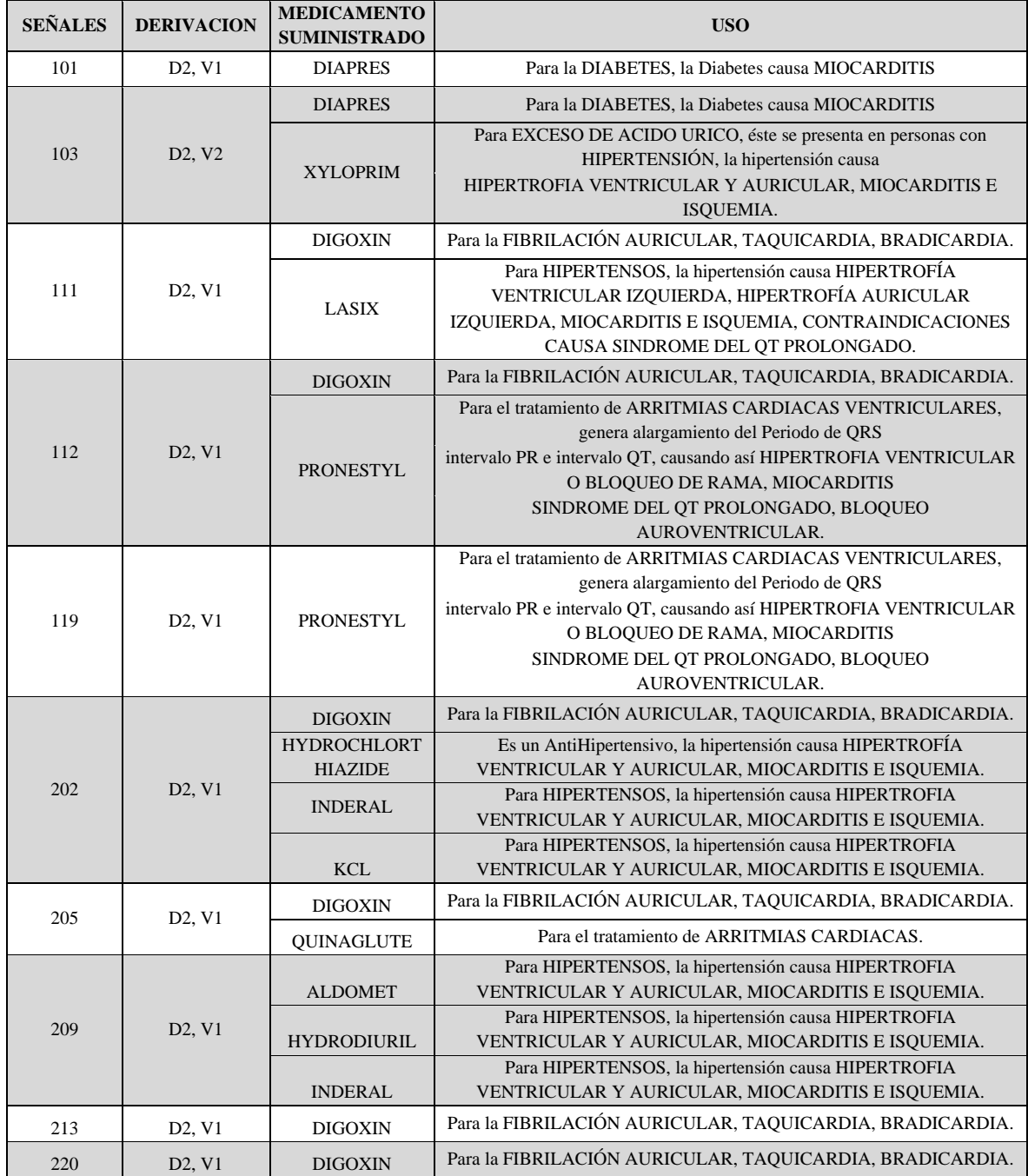

También se decide analizar el desempeño del sistema "acECG", con la base de datos de cambios en el ST, que presenta señales electrocardiográficas en derivación DII-V6, tomada de la MIT-BIH; empleando los mismos criterios utilizados en la base de datos de arritmias.

Se aclara, que la base de datos de cambios en el ST, no presenta ningún tipo de información acerca del evento cardiaco, ni de los medicamentos suministrados a los pacientes.

El margen de error para las señales electrocardiográficas se presenta en los Cuadros 13, 14 y 15.

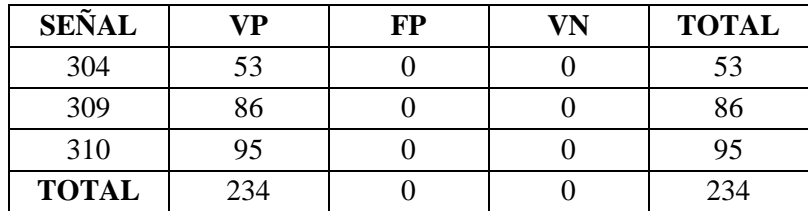

**Cuadro 13:** Estadística en la detección de la onda P en derivación DII-V6

Obteniendo una **P(%)=100%** y una **S(%)=100%**.

**Cuadro 14:** Estadística en la detección del complejo QRS en derivación DII-V6

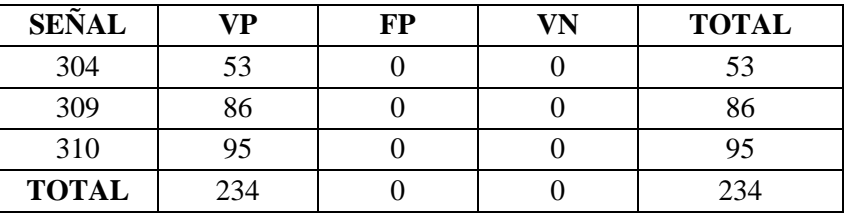

Obteniendo una **P(%)=100%** y una **S(%)=100%**.

**Cuadro 15:** Estadística en la detección de la onda T en derivación DII-V6

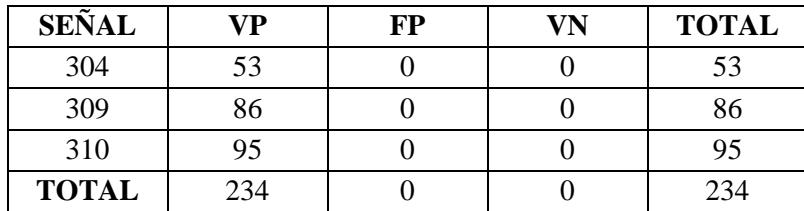

Se obtiene una  $P_{(*)} = 100\%$  y una  $S_{(*)} = 100\%$ .

Como en la base de datos de arritmias, en ésta no se presenta ningún **FP** obteniendo una precisión del 100%, concluyendo así que los parámetros de normalidad se determinaron de forma correcta, no mostrándose ningún error, como se observa en el Cuadro 16, en la detección de las posibles enfermedades o eventos cardíacos por el sistema ¨acECG¨.

| <b>SEÑALES</b> | <b>DERIVACION</b>               | <b>ENFERMEDADES DETECTADAS</b> | <b>DETECT. ACERTAS</b> | <b>DETECT. ERRADAS</b> |
|----------------|---------------------------------|--------------------------------|------------------------|------------------------|
| 304            | D <sub>2</sub> , V <sub>6</sub> | Dilatación Auricular           | X                      |                        |
|                |                                 | <b>Bloqueo Auroventricular</b> | X                      |                        |
|                |                                 | Síndrome del QT Prolongado     | X                      |                        |
|                |                                 | <b>Bradicardia</b>             | X                      |                        |
| 309            | D <sub>2</sub> , V <sub>6</sub> | Dilatación Auricular           | X                      |                        |
|                |                                 | Síndrome del QT Prolongado     | X                      |                        |
| 310            | D <sub>2</sub> , V <sub>6</sub> | Hipertrofia Auricular Derecha  | X                      |                        |
|                |                                 | Dilatación Auricular           | X                      |                        |
|                |                                 | <b>Bloqueo Auroventricular</b> | X                      |                        |
|                |                                 | <b>TOTAL</b>                   | 9                      | $\bf{0}$               |

**Cuadro 16:** Posibles eventos o enfermedades cardíacas detectados en derivación DII-V6

Igualmente se valida el sistema ¨acECG¨, con señales electrocardiográficas en derivación bipolar DII y otras derivaciones precordiales de la base de datos de cambios en el ST, obteniendo los resultados que se muestran en los Cuadros 17, 18 y 19.

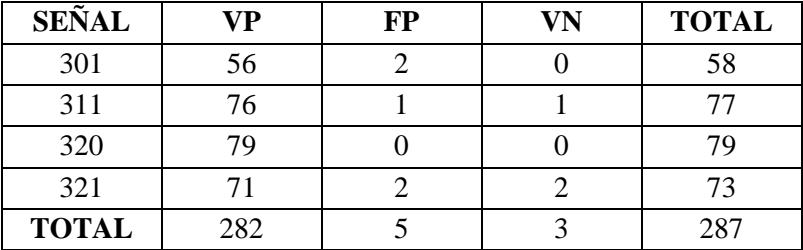

**Cuadro 17:** Estadística en la detección de la onda P en otras derivaciones

Las **FP**, presentes en la señal 301 son debidas a apariciones prematuras de latidos cardiacos de orden morfológico. Mientras que las **FP** en las señales 311 y 321, son debidas a la interferencia de ruido generado por el movimiento de músculos que se encuentran alrededor del corazón, con una frecuencia similar a la de las ondas P; influyendo a el error en el cálculo de los parámetros de normalidad. Obteniendo unos resultados de **P(%)=99,30%** y de **S(%)=98,95%**.

| <b>SEÑAL</b> | VP  | FP | <b>VN</b> | <b>TOTAL</b> |
|--------------|-----|----|-----------|--------------|
| 301          |     |    |           |              |
| 311          |     |    |           |              |
| 320          |     |    |           |              |
| 321          |     |    |           |              |
| <b>TOTAL</b> | 286 |    |           | 287          |

**Cuadro 18:** Estadística en la detección del complejo QRS en otras derivaciones

La **FP** presente en la señal 301, se produce debido a la generación de un complejo QRS no específico, debido a latido prematuro de orden morfológico; influyendo al error en el cálculo de los parámetros de normalidad. Obteniendo los resultados de **P(%)=99,65%** y **S(%)=100%**.

**Cuadro 19:** Estadística en la detección de la onda T en otras derivaciones

| <b>SEÑAL</b> | VP  | FP | <b>VN</b> | <b>TOTAL</b> |
|--------------|-----|----|-----------|--------------|
| 301          | 56  |    |           | 58           |
| 311          |     |    |           |              |
| 320          | 79  |    |           |              |
| 321          | 73  |    |           | 73           |
| <b>TOTAL</b> | 285 |    |           | 287          |

Las **FP** presentes en la señal 301, son producidas por latidos cardiacos prematuros de orden morfológico, influyendo al error en el cálculo de los parámetros de normalidad, con las que se obtiene una **P(%)=99,30%** y una **S(%)=100%**.

En el Cuadro 20, se presenta la detección de las posibles enfermedades o eventos cardíacos por el sistema ¨acECG¨ en las señales electrocardiográficas, con sus respectivos aciertos y errores; se observa que para un total de 4 señales electrocardiográficas de diferentes derivaciones, se detectaron 12 eventos cardíacos de forma correcta, y 6 de forma errada, obteniendo una **P(%)=66,67%** y una **S(%)=92,31%.**

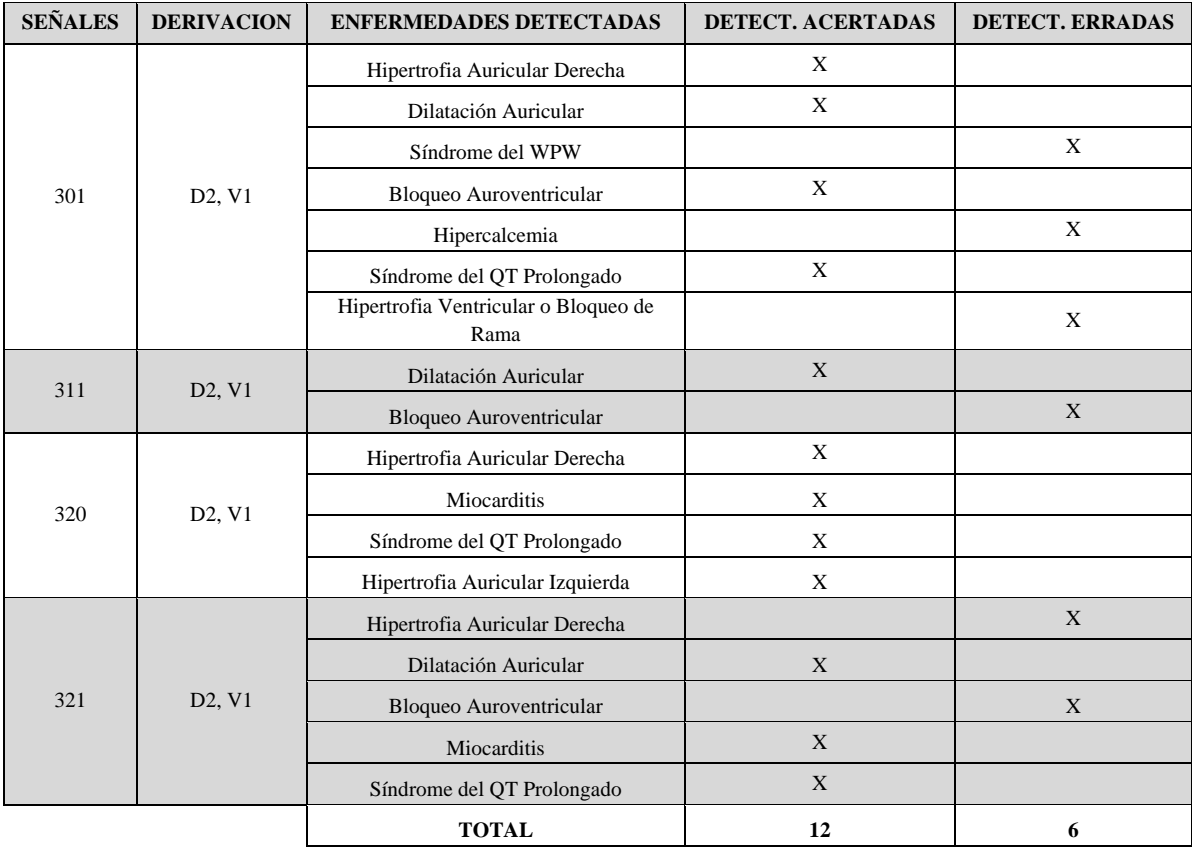

**Cuadro 20:** Posibles eventos o enfermedades cardíacas detectadas en otras derivaciones

Se observa para la base de datos de cambios en ST, que el sistema ¨acECG¨ se comporta de manera similar que con la base de datos de arritmias; obteniéndose unos valores de óptima precisión y sensitividad, lo que ratifica que a pesar de ser concebido para señales electrocardiográficas en DII-V5 y DII-V6, es capaz de realizar el análisis a señales en otras derivaciones siempre y cuando se conserve la derivación frontal DII y las señales tengan una similitud con la señal ideal o estándar.

#### **5. CONCLUSIONES**

El método de derivadas es una herramienta matemática que permite determinar una buena aproximación al patrón de onda que exhibe el registro electrocardiográfico. Aún así, la calidad del resultado estará determinada por los métodos complementarios empleados para darle una mayor precisión en la detección puntual de los instantes característicos del registro.

El tipo de filtrado utilizado es eficiente debido a que disminuye el ruido generado por los músculos que rodean al corazón y algunos movimientos involuntarios del paciente en el momento en que se toma el examen, provocando un corrimiento mínimo en el tiempo de las muestras del registro y evitando la deformación de las ondas del mismo.

El uso de un solo filtro pasa bandas, limita las posibilidades de detección del complejo QRS y de las ondas T y P, debido a que estas ondas no mantienen la misma frecuencia, ni la misma concentración de ruido, motivo por el cual se usa el mismo tipo de filtro para la detección de los complejos QRS, las ondas P y T pero aplicándolo a cada una y variando las frecuencias de corte según cada caso.

La detección del complejo QRS influye de forma significativa en el análisis de las ondas P y T, debido a que un corrimiento de éste, se ve reflejado en un cambio en la forma de la Segunda Derivada y por tanto, una posible identificación errónea en la caracterización de estas últimas.

Debido a que en diferentes etapas del proceso de detección se emplean valores constantes al realizar linealizaciones y ventaneados que permiten definir regiones y localizar puntos, existirán latidos en los cuales estos instantes e intervalos no sean los adecuados para definir las especificaciones del análisis requerido. Por esta razón, en distintos valores de frecuencias cardiacas los errores de detección presentan variaciones. Para solucionar estas limitaciones es recomendable emplear ventanas dinámicas o adaptativas de acuerdo a las condiciones de la señal.

Los resultados fueron validados con 1801 latidos de las señales de las bases de datos *MIT-BIH de arritmias* y de c*ambios en ST* para el detector QRS obteniendo en promedio una **P(%)=99,32%** y una **S(%)=99.39**. La onda P presentó para el mismo número de latidos en promedio una **P(%)=99,54%** y una **S(%)=99.48**. Igualmente, para la onda T presentó para el mismo número de latidos en promedio una **P(%)=99,41%** y una **S(%)=99.61.** 

La aplicación "acECG" es muy eficiente para el análisis de las señales tomadas con las derivaciones DII-V5 y DII-V6, para las cuales fue diseñado, ya que se obtienen unos niveles de precisión y sensitividad óptimos, del 100% en cada caso; pero también es muy importante resaltar el buen desempeño del programa en el análisis de los registros tomados en Derivaciones diferentes, pero que tienen una forma de onda generada muy similar a la del electrocardiograma ideal o estándar.

A pesar del buen desempeño del programa desarrollado es muy importante que se tenga en cuenta el hecho de que éste es tan solo para apoyo al diagnóstico médico y se debe tomar como tal, ya que finalmente, es éste personal quien determina si los resultados generados por el programa son veraces y confiables, basados en sus conocimientos y experiencia sobre la presencia de eventos cardiacos en un registro Electrocardiográfico.

El programa permite una interacción hombre-máquina muy agradable gracias a la interfaz grafica con la que cuenta, por lo que proporciona al personal médico que lo manipula una gran variedad de herramientas para hacer las mediciones de los diferentes parámetros y poder generar un diagnóstico óptimo, que permita tomar la decisión más acertada en cuanto al tratamiento médico que se le debe suministrar al paciente.

#### **6. RECOMENDACIONES**

Con el desarrollo de la aplicación "acECG" se ha generado una gran herramienta para el análisis de los registros electrocardiográficos, teniendo en cuenta la normalidad de sus parámetros; una posible mejora que se le puede hacer al programa es modificarlo de tal forma que el análisis no solo se haga en cuanto a los parámetros de normalidad, sino que también, en cuanto a la morfología de la señal, para poder determinar un número mayor de enfermedades que las que se detectan actualmente con el "acECG".

Otra modificación que se le puede realizar al programa es que ya no solo sea aplicable a registros electrocardiográficos tomados en las derivaciones DII-V5 y DII-V6, sino que tenga en cuenta el comportamiento de la señal cuando es aplicada en diferentes derivaciones, para que de ésa forma el programa sea mucho más robusto.

Debido a que no todos los registros ECG tienen las ondas a la misma frecuencia se recomienda utilizar ventanas dinámicas o adaptativas de acuerdo a las condiciones de la señal, para los procesos de umbralización y linealización empleados en la localización de los puntos característicos.

Finalmente será muy productivo si los conocimientos expuestos en éste proyecto se encaminan al desarrollo de un prototipo desarrollado en hardware para que sea aplicable en tiempo real.

#### **BIBLIOGRAFÍA**

- **1** GONZALES, Marco, y otros. Fundamentos de Medicina. Manual de Terapéutica 2004- 2005. Edición 11. Corporación para Investigaciones Biológicas. Medellín, Colombia. 2005.
- **2** DALE, Dubin. Electrocardiografía Práctica: Lesión, Trazado e Interpretación. Edición 3. McGraw Hill Interamericana. Ciudad de México, México. 2004.
- **3** VALLECORSA, Carlos. Enfermedades Cardiovasculares. Buenos Aires, Argentina. 2004. URL: http://www.gratisweb.com/cvallecor/Index.htm
- **4** Departamento de Ciencias Fisiológicas. Guías de Laboratorio. Electrocardiograma. Universidad Javeriana. Bogotá, Colombia. 2008. URL: http://fisiopuj.tripod.com/Guias/1\_Electrocardiograma.pdf
- **5** LÓPEZ, José. Administrador Urgencias Médicas Org. URL: http://www.urgenciasmedicas.org/endocrin/hiperpo.pdf
- **6** MONTIANO, Juan. Presidente Sociedad Vasco-Navarra de Pediatría. España. 2008. URL: www.svnp.es/Documen/ecg.htm
- **7** CHORRO, Francisco, y otros. Modificaciones Agudas de la Longitud de Onda del Proceso de Activación Auricular Inducidas por la Dilatación. Estudio Experimental. Volumen 51, número 11. Hospital Clínico Universitario. Valencia, España. 1998. URL: http://www.revespcardiol.org/cardio/ctl\_servlet?\_f=45&ident=371
- **8** TEXAS HEART INSTITUTE. St. Luke's Episcopal Hospital. Estados Unidos. 2008. URL: http://www.texasheartinstitute.org/HIC/Topics\_Esp/Cond/lqts\_sp.cfm
- **9** BIBLIOTECA NACIONAL DE MEDICINA DE EE.UU. Institutos Nacionales de Salud. MedlinePlus, Información de Salud para Usted. Estados Unidos. 2008. URL: http://www.nlm.nih.gov/medlineplus/spanish/ency/article/000182.htm

#### **REFERENCIAS**

- **[1]** INFOMED. Red de Salud de Cuba. Cuba 2008. URL: http://www.sld.cu/galerias/pdf/sitios/pdvedado/franco\_02.pdf
- **[2]** ANDRADE, Sandra. Análisis y Tratamiento de la Señal Electrocardiográfica para la detección de parámetros de normalidad bajo la plataforma LABVIEW. Universidad Pontificia Bolivariana. Bucaramanga. 2006.
- **[3]** VALLECORSA, Carlos. Enfermedades Cardiovasculares. Buenos Aires, Argentina. 2004. URL: http://www.gratisweb.com/cvallecor/Anatomia3.htm
- **[4]** MAGDALENO, Fernanda. Electrocardiograma. Hospital San Pedro de Alcántara. Cáceres. España. URL: http://www.eccpn.aibarra.org/temario/seccion4/capitulo56/capitulo56.htm
- **[5]** OROZCO, Mauricio, y otros. Extracción de Características Usando Transformada Wavelet en la Clasificación de Arritmias Cardíacas. Congreso Internacional de Ingenierías Eléctrica y Electrónica. Bogotá. Colombia. 2003. URL: orozkoa.googlepages.com/orozco03a.pdf
- **[6]** PHYSIONET. Software for Matlab and Octave. 2008. URL: http://www.physionet.org/physiotools/matlab/rddata.m

PROCESAMIENTO DE LA SEÑAL ECG PARA **DETECTAR SUS PARAMETROS DE NORMALIDAD Y DIAGNOSTICAR POSIBLES EVENTOS CARDIACOS BAJO LA PLATAFORMA DE MATLAB** 

> **WILLIAN FERMIN MOSQUERA VARGAS LUIS ANDREI OVIEDO PARRA**

> **Ms C. JOSÉ DE JESÚS SALGADO PATRÓN DIRECTOR**

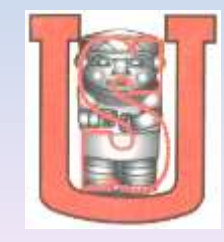

**UNIVERSIDAD SURCOLOMBIANA PROGRAMA INGENIERÍA ELECTRÓNICA NEIVA 2009**

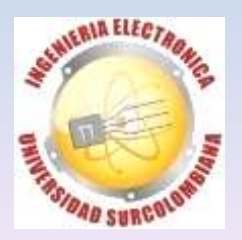

### **CONTENIDO A DESARROLLAR**

- 
- 

<span id="page-83-0"></span>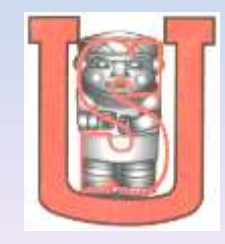

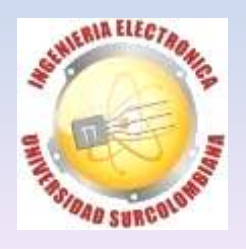

## **OBJETIVOS**

Conocer las características fundamentales de una señal electrocardiográfica.

Identificar mediante un algoritmo en MATLAB los patrones fundamentales de las ondas componente de la señal ECG.

Evaluar el tipo de evento cardiaco presente en el registro ECG según los patrones de normalidad.

Mostrar los resultados con los eventos cardiacos presentes y los patrones fundamentales del ECG para apoyar al diagnostico medico.

<span id="page-84-0"></span>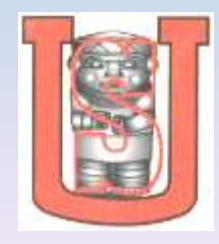

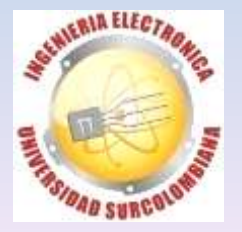

## **INTRODUCCIÓN**

<span id="page-85-0"></span>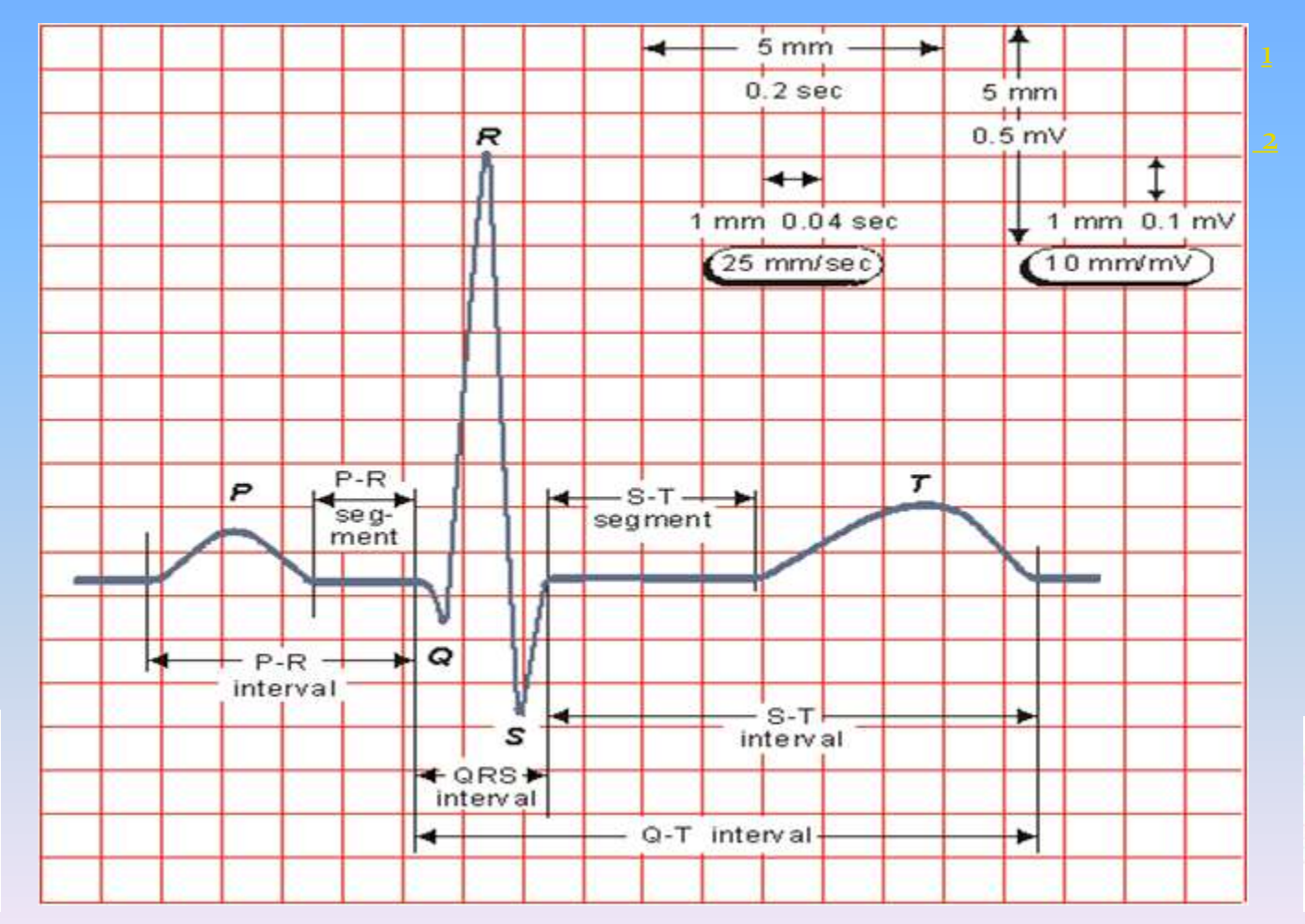

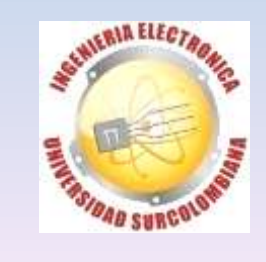

## **DESARROLLO PRÁCTICO**

<span id="page-86-0"></span>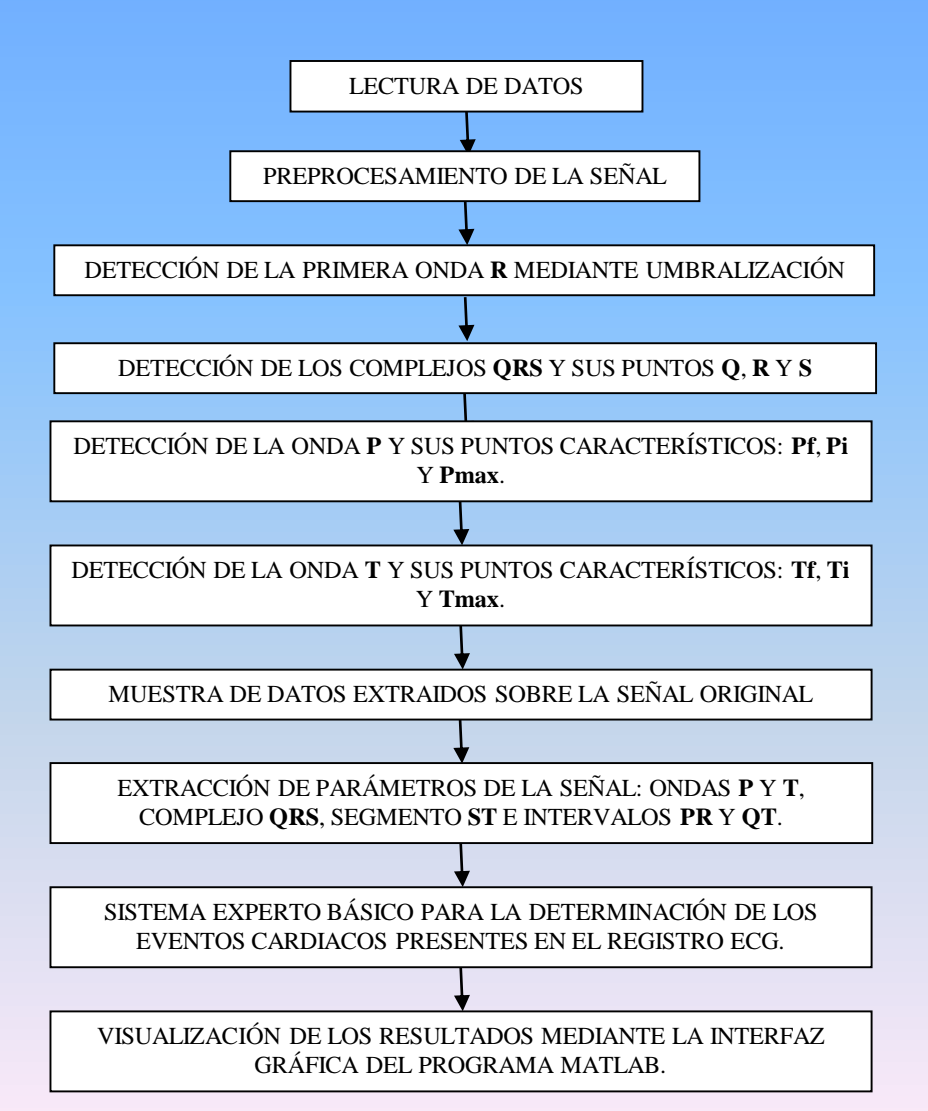

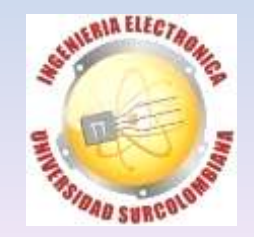

### **RESULTADOS**

El Sistema fue validado con 1801 latidos de las señales de las bases de datos *MIT-BIH de arritmias* y de c*ambios en ST.*

$$
P_{(0/6)=\frac{VP}{VP+FP}\times 100}
$$

$$
S_{(0/6)=\frac{VP}{VP+VN}\times 100}
$$

<span id="page-87-0"></span>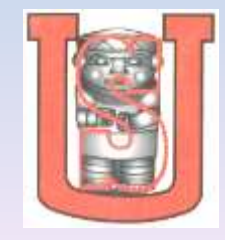

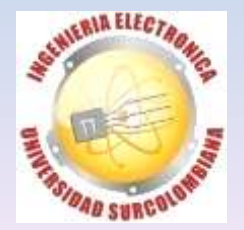

# **VALIDACIÓN CON DII-V5 Y DII-V6**

#### Onda P

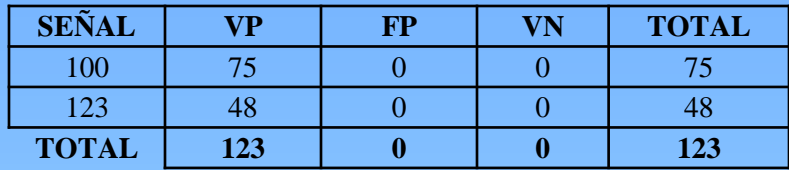

#### Complejo QRS

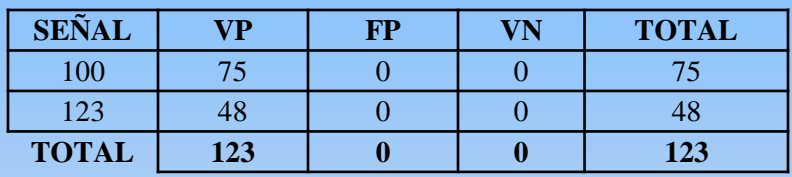

#### Onda T

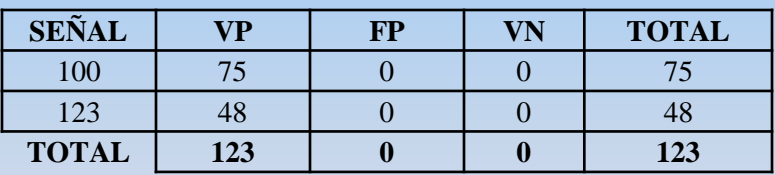

#### Onda P

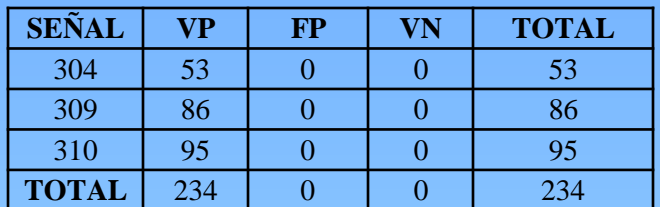

#### Complejo QRS

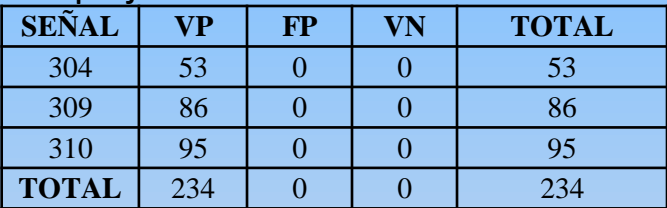

#### Onda T

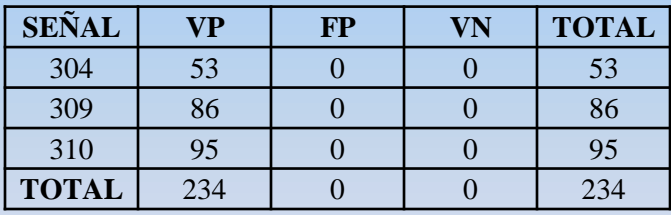

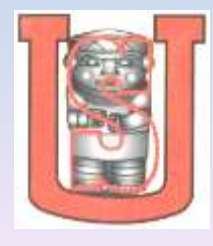

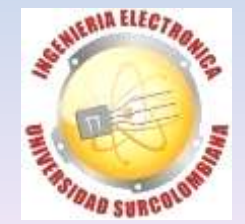

## **EVENTOS DETECTADOS EN DII-V5**

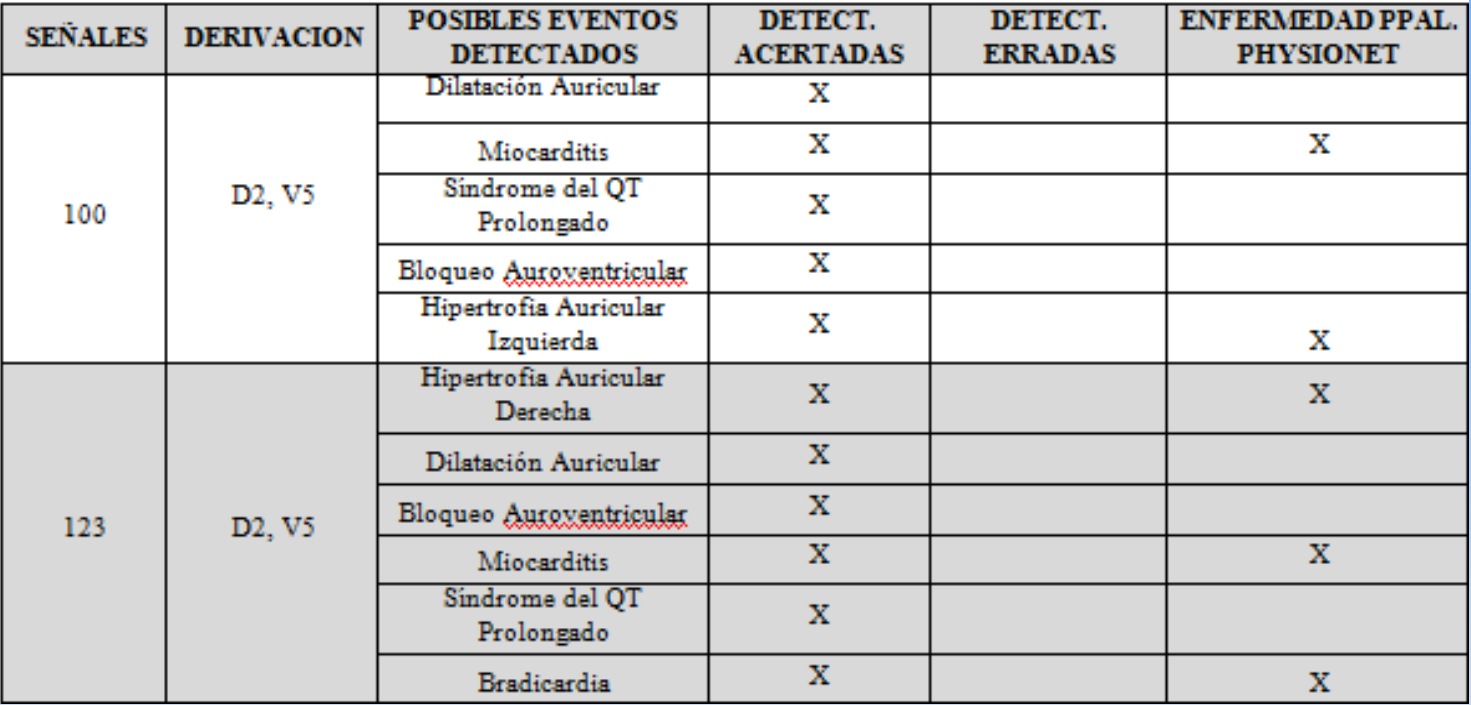

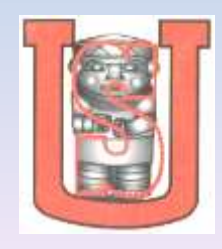

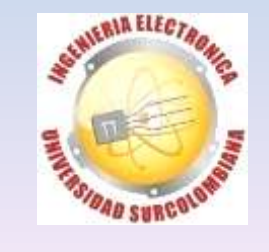

## **EVENTOS DETECTADOS EN DII-V6**

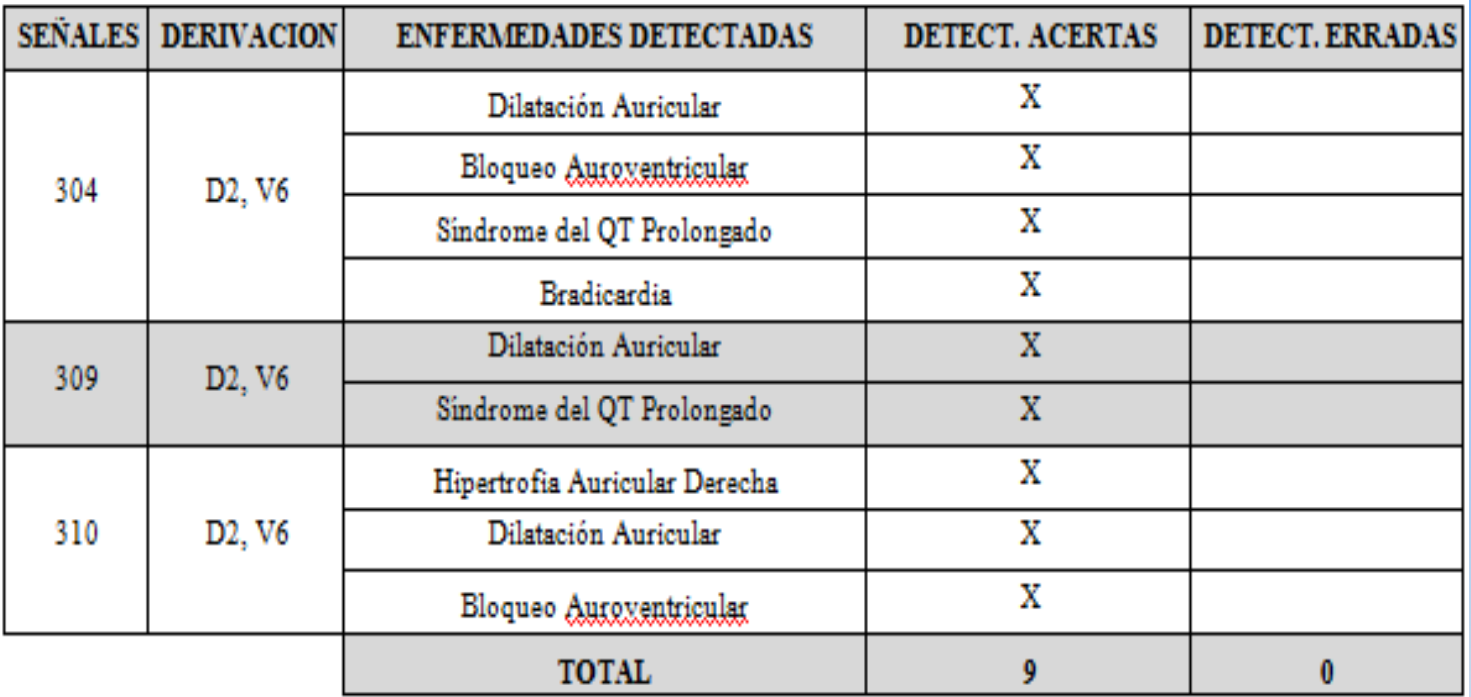

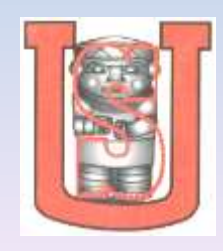

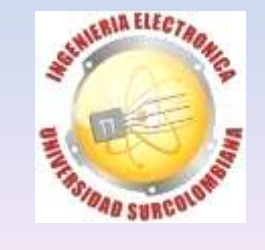

### **EVENTOS DETECTADOS EN OTRAS DERIVACIONES**

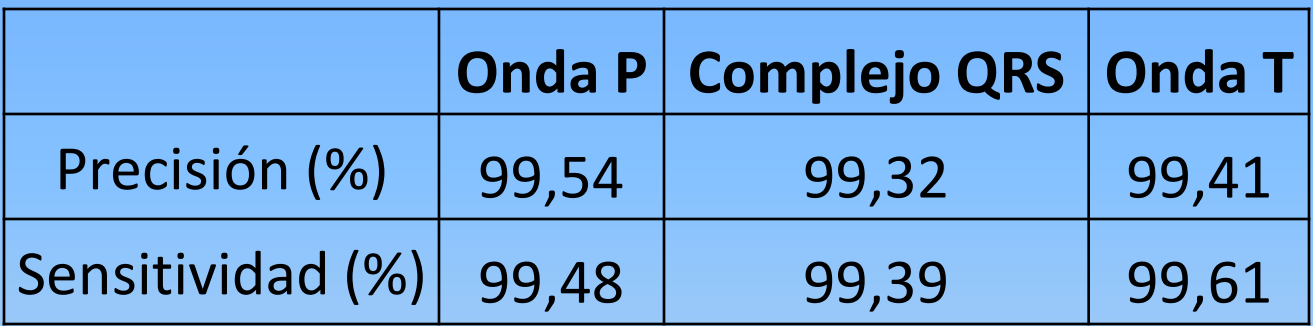

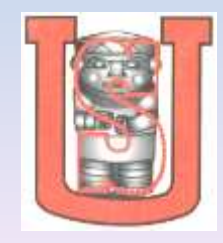

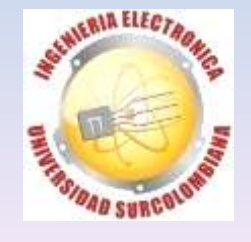

## **CONCLUSIONES**

El método de derivadas es una herramienta matemática que permite determinar una buena aproximación al patrón de onda que exhibe el registro electrocardiográfico.

El uso de un solo filtro pasa bandas, limita las posibilidades de detección del complejo QRS y de las ondas T y P.

La detección del complejo QRS influye de forma significativa en el análisis de las ondas P y T.

<span id="page-92-0"></span>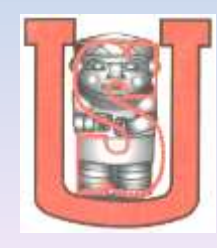

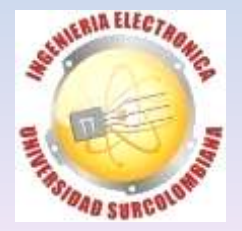

## **CONCLUSIONES**

La aplicación "acECG" es muy eficiente para el análisis de las señales tomadas con las derivaciones DII-V5 y DII-V6.

A pesar del buen desempeño del programa desarrollado se debe tener en cuenta que éste es tan solo para apoyo al diagnóstico médico.

El programa permite una interacción hombre-máquina muy agradable gracias a la interfaz grafica con la que cuenta.

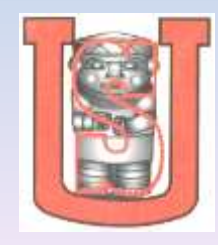

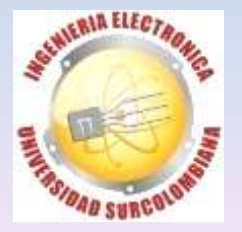

## **RECOMENDACIONES**

Que el programa realice análisis morfológico de la señal.

Realizar análisis a registros tomados en derivaciones diferentes a DII-V5 y DII-V6.

Desarrollo de un prototipo en Hardware para hacerlo aplicable en tiempo real.

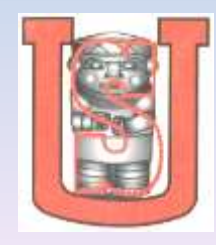

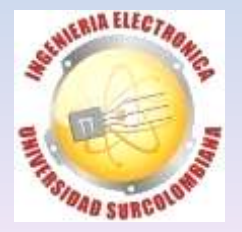

### **DERIVACIONES**

<span id="page-95-0"></span>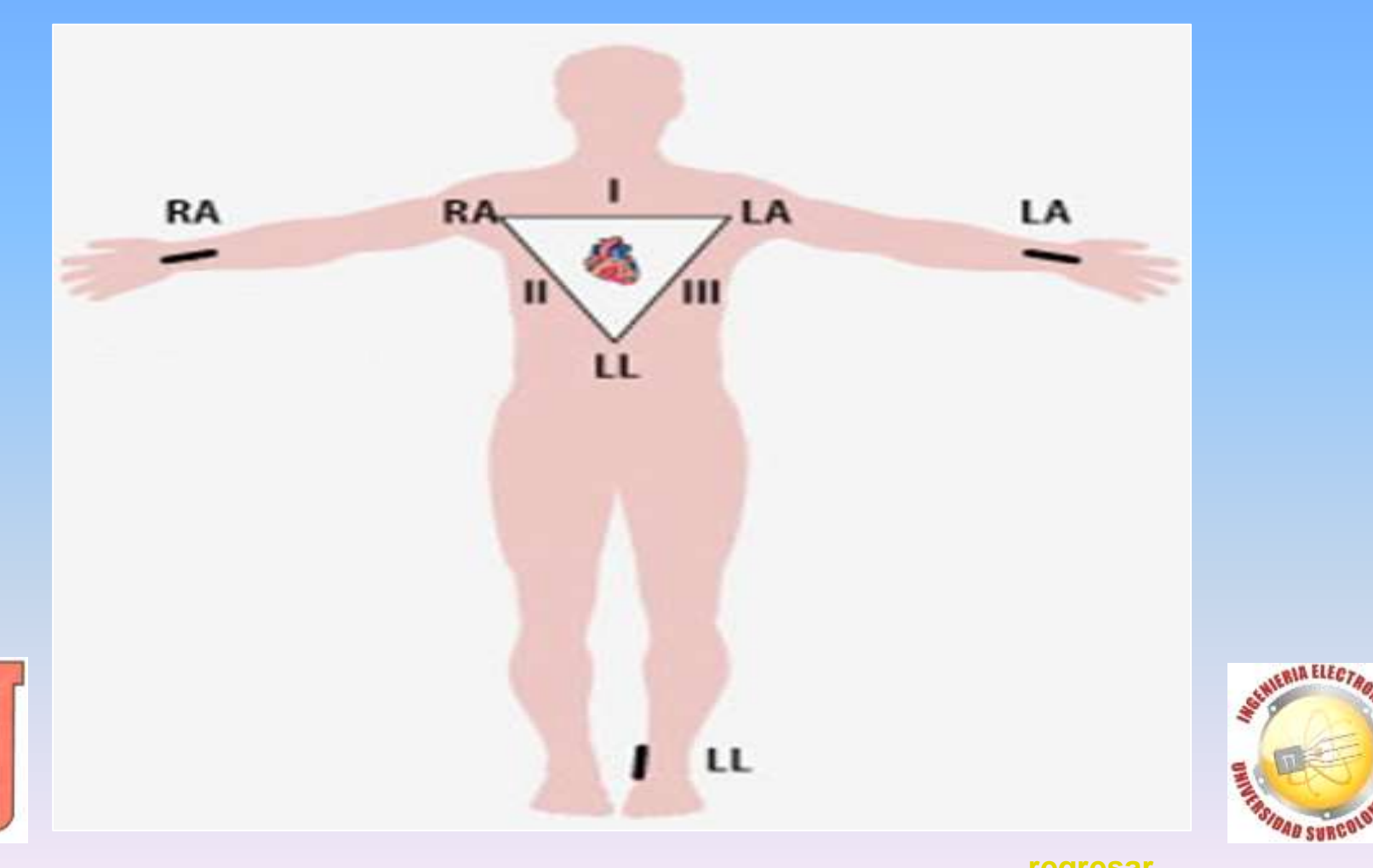

**[regresar](#page-85-0)**

**CHIERIA ELECTRON** 

### **EVENTOS CARDIACOS**

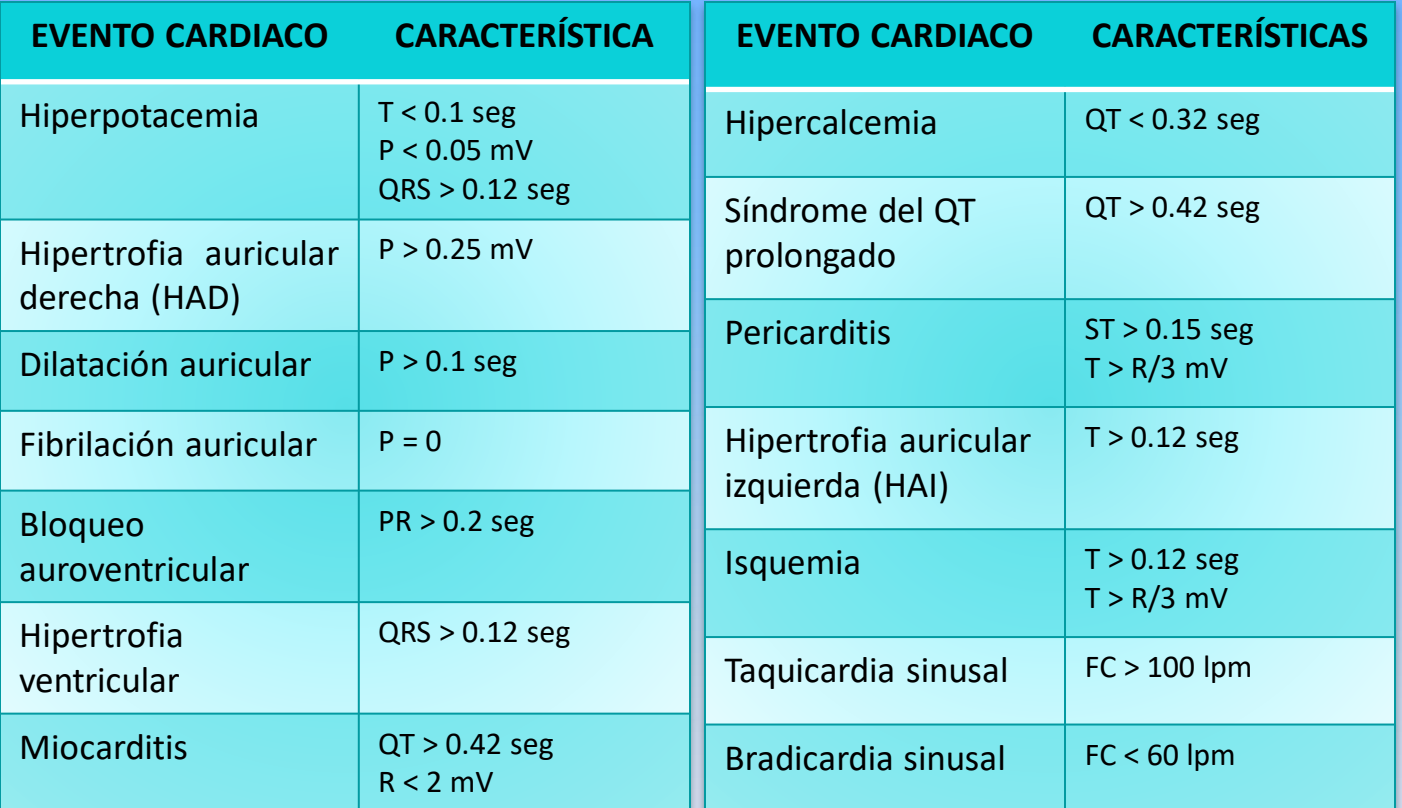

<span id="page-96-0"></span>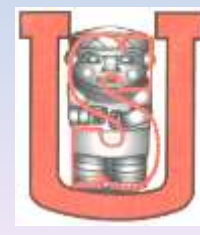

SENIERIA ELECTAD **TARISIDAD SURGOL** 

#### ALGORITMO "rddata.m"

#### %------ ESPECIFICACION DE DATOS -----------------------------------------

----- DIRECTORIO = ''; % Ubicacion del archivo de origen PRINCIPAL = '301.hea'; % Archivo principal en formato texto ATRIBUTOS = '301.atr'; % Archivo de atributos en formato binario DATOS ='301.dat'; % Archivo de datos MUESTRAS = 30000; % Numero de muestras a leer

%------ CARGANDO DATO PRINCIPAL --------------------------------------- ----

fid1=fopen(PRINCIPAL,'r'); % Abriendo archivo principal z= fgetl(fid1); % Lee la primera linea del archivo principal A= sscanf(z, '%\*s %d %d %d',[1,3]); % Convierte los datos de tipo caracter

% a tipo numerico numsig= A(1); % Numero de señales en el archivo frecmu=A(2); % Velocidad de muestreo de datos clear A;

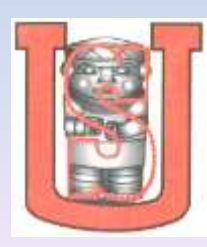

for k=1:numsig  $z = \frac{fget}{f(id1)}$ ; A= sscanf(z, '%\*s %d %d %d %d %d',[1,5]); dformat(k)= A(1); % formato; solo se lee formato 212 gain(k)= A(2); % Amplitud de la señal en mV bitres(k)= A(3); % Numero de bits de resolucion zerovalue(k)=  $A(4)$ ; % Valor entero del punto inicial firstvalue(k)= A(5); % Primer valor entero de la señal % (para prueba de errores)

end;

fclose(fid1); % Cierra el archivo abierto if dformat~= [212,212], error('este programa no es aplicable a formato diferente a 212.'); end; clear A;

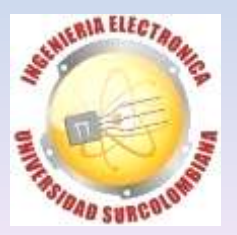

## **COMPARACIÓN ENTRE SEÑALES ORIGINAL Y FILTRADA**

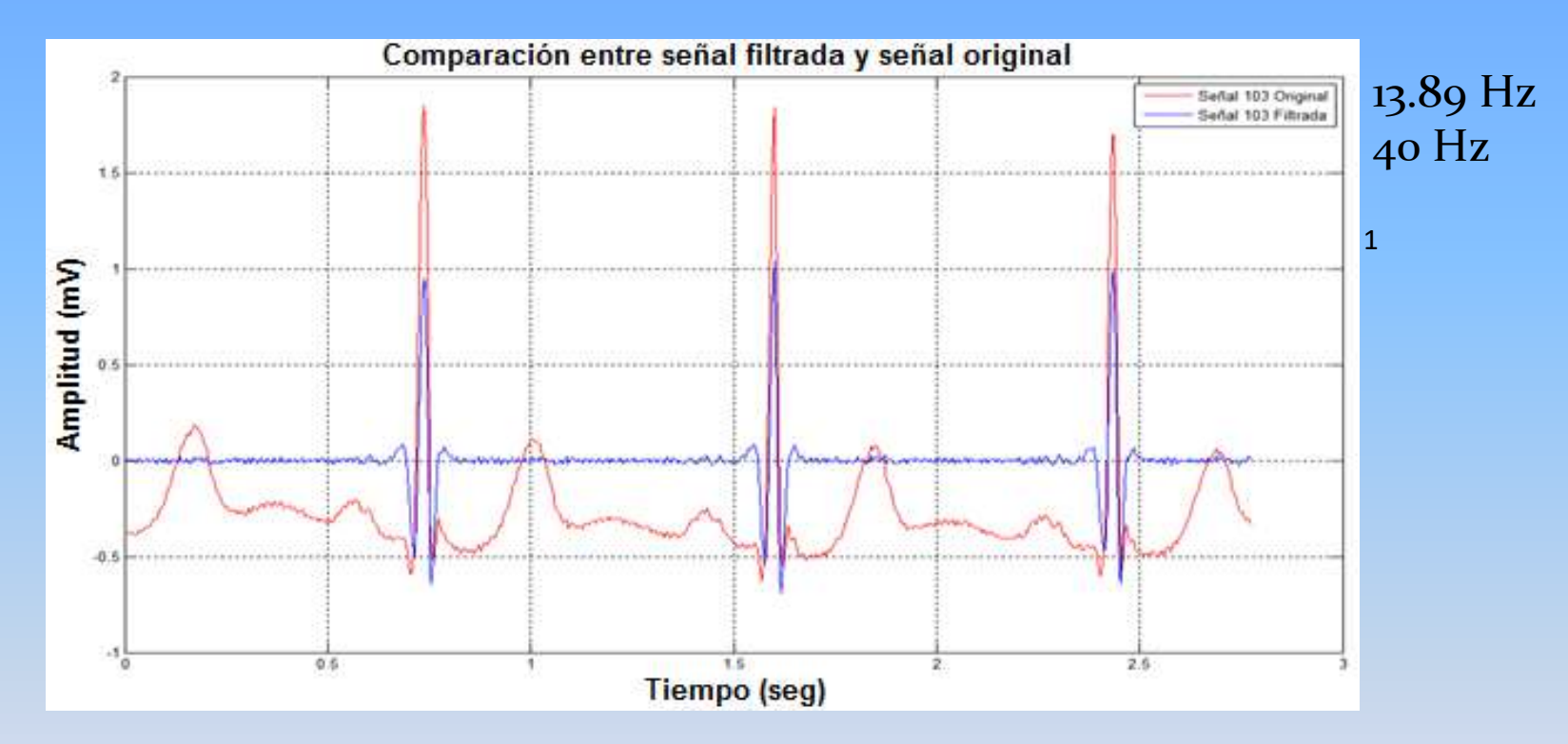

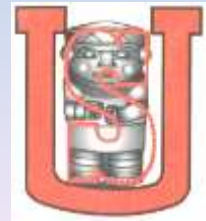

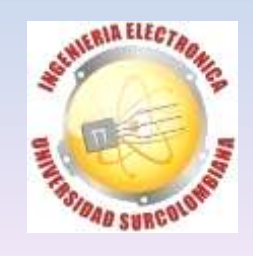

## **COMPORTAMIENTO DE LOS FILTROS**

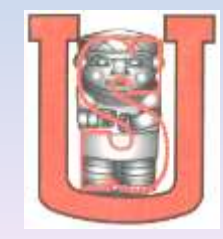

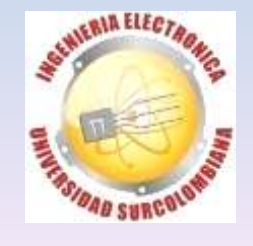

# **APLICACIÓN DE DERIVADA**

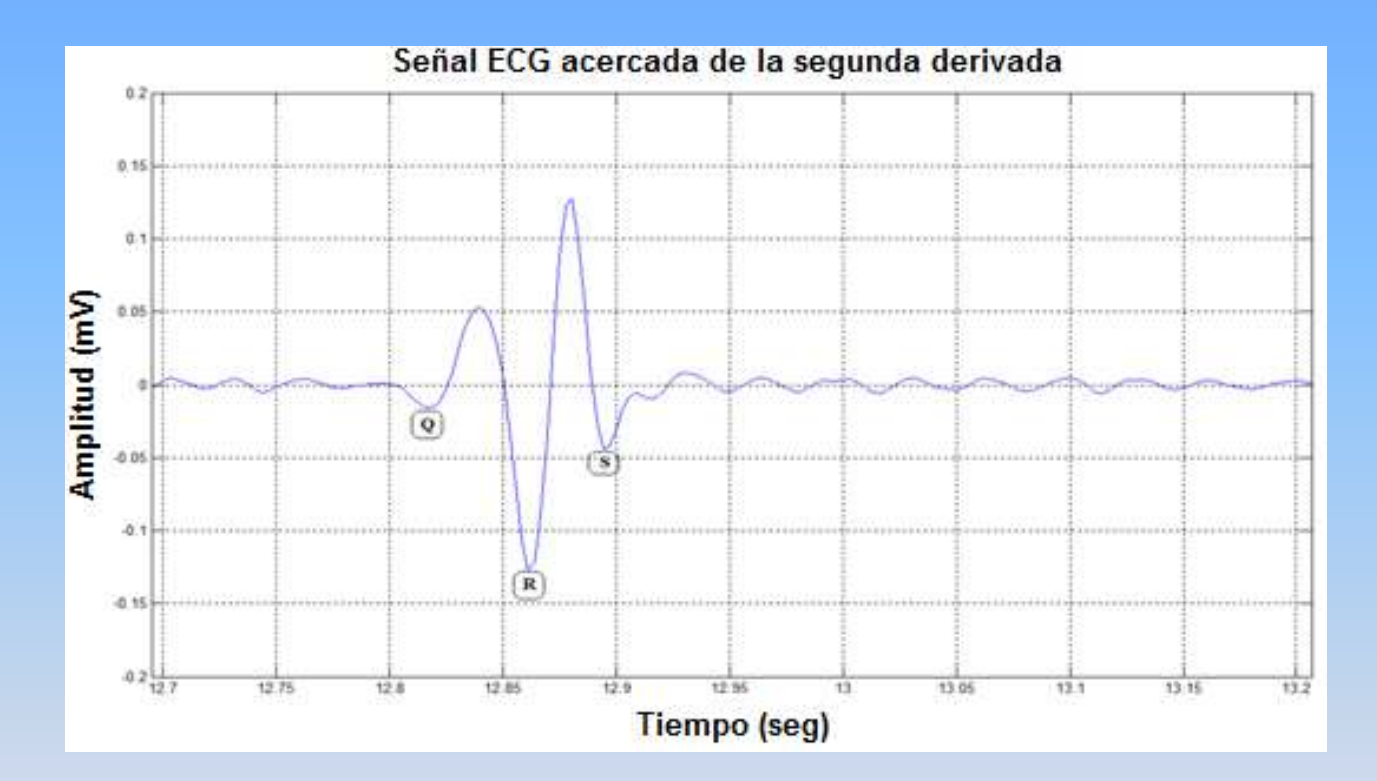

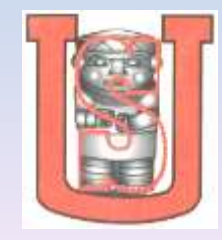

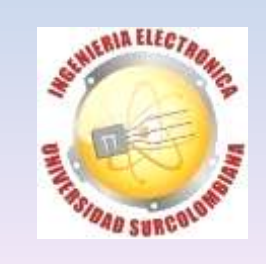

## PRIMERAS 300 MUESTRAS DE LA SEÑAL

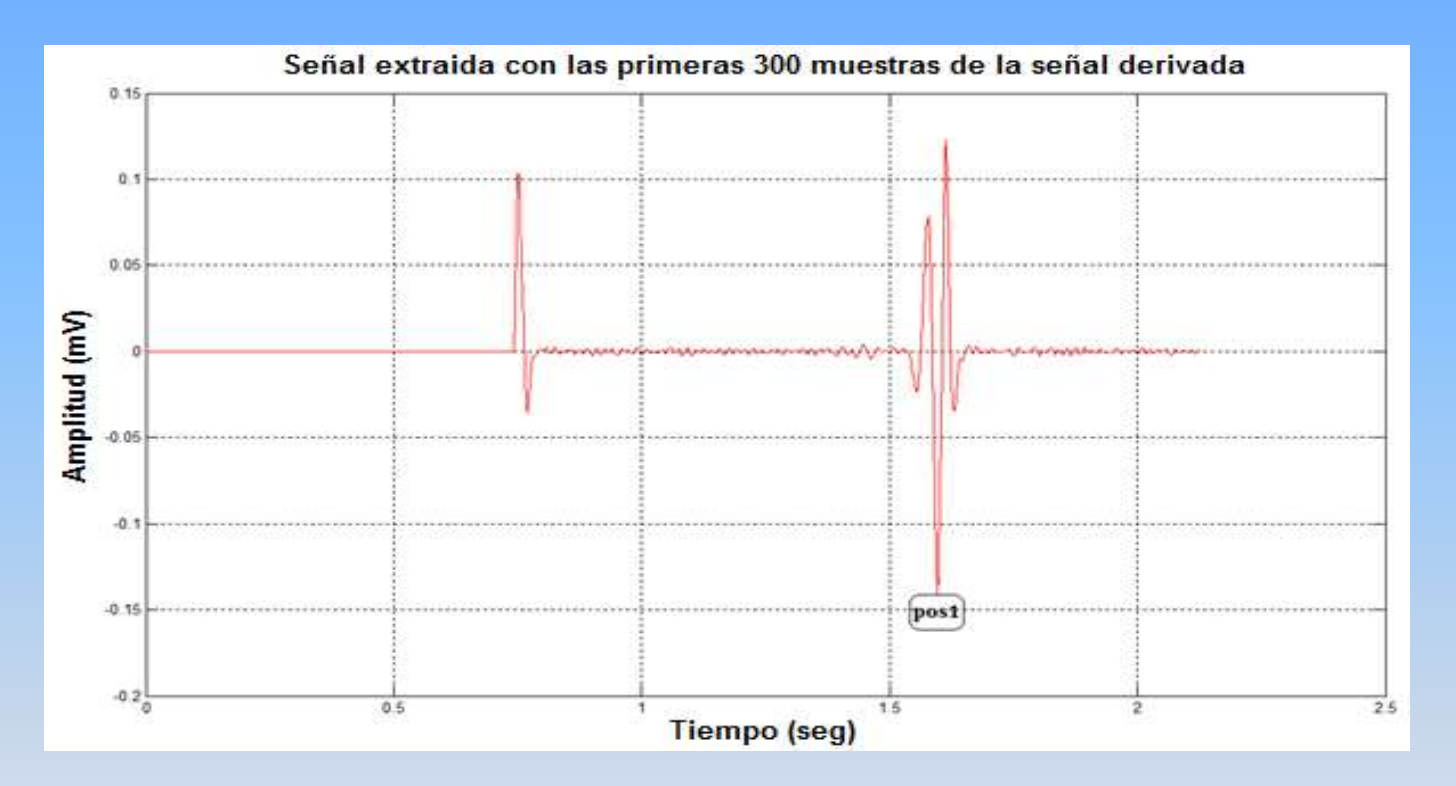

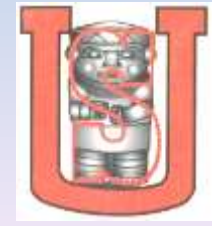

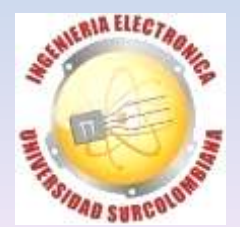

# **UBICACIÓN DEL PUNTO MAXIMO DE LA SEÑAL**

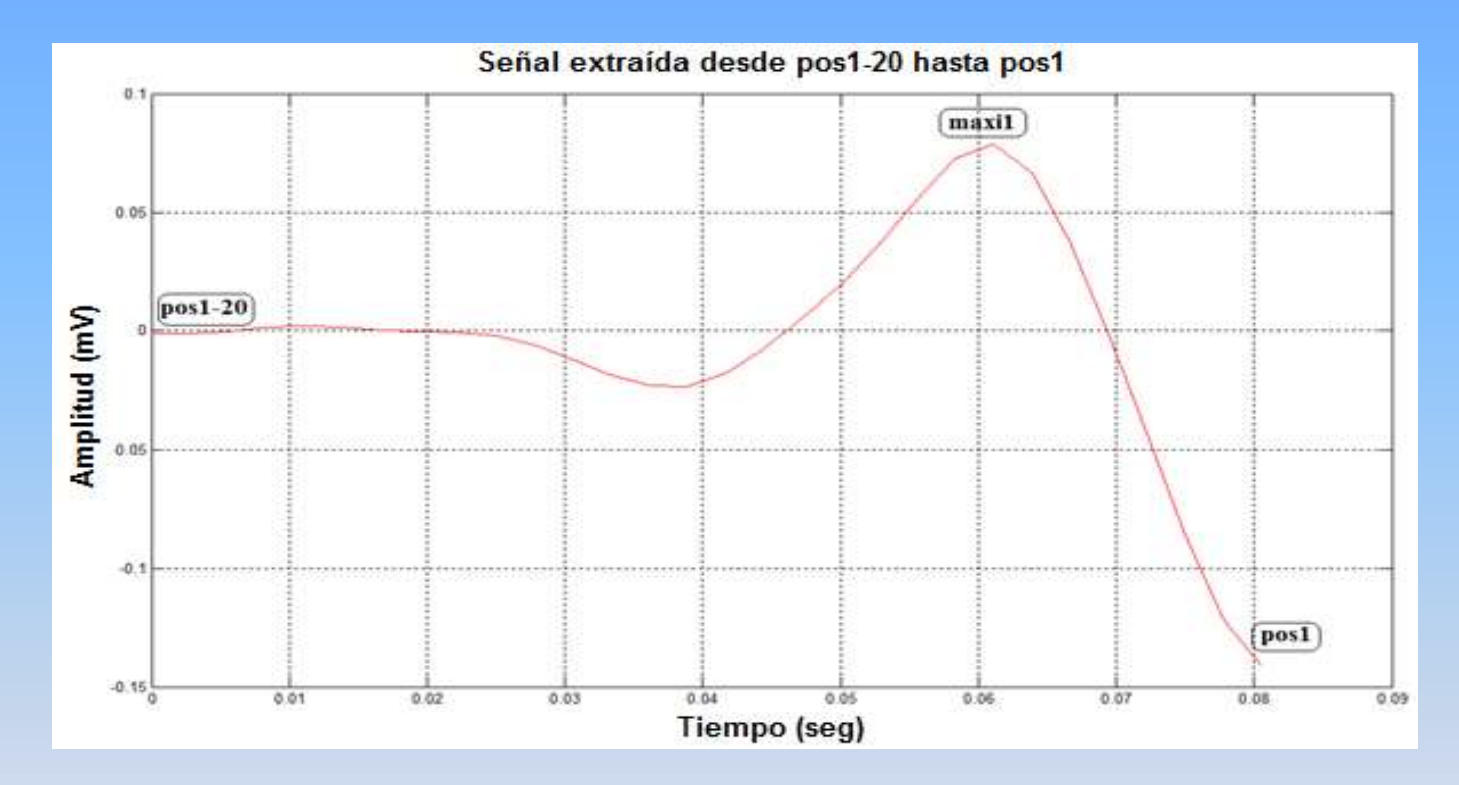

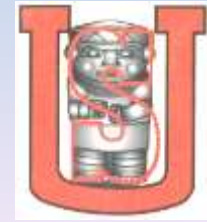

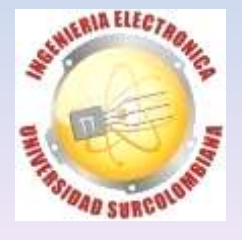

# UBICACIÓN DE LA POSICIÓN DE LA ONDA Q

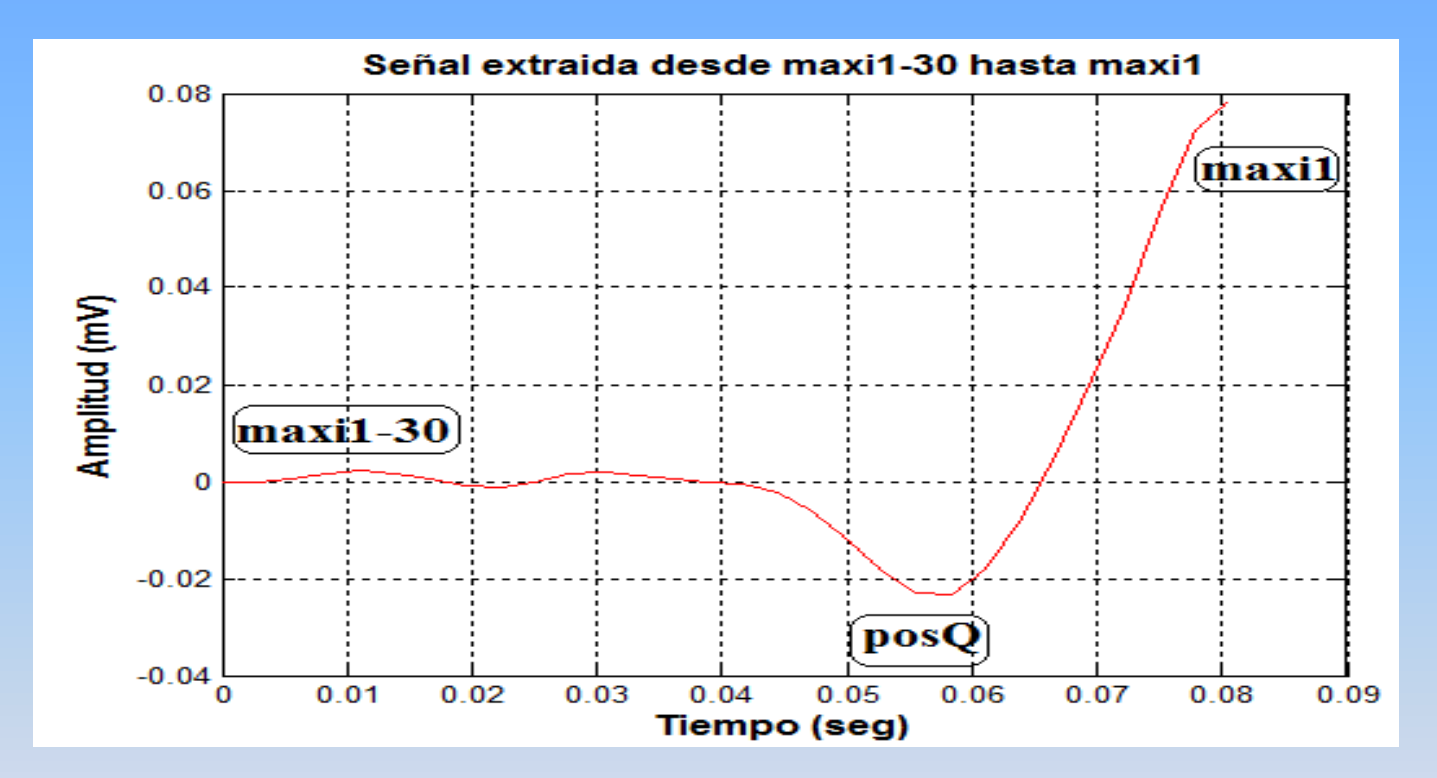

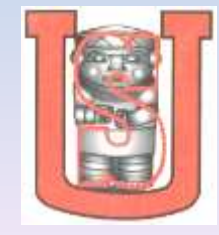

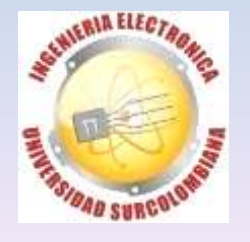

# **NUEVA UBICACIÓN DE LA ONDA R**

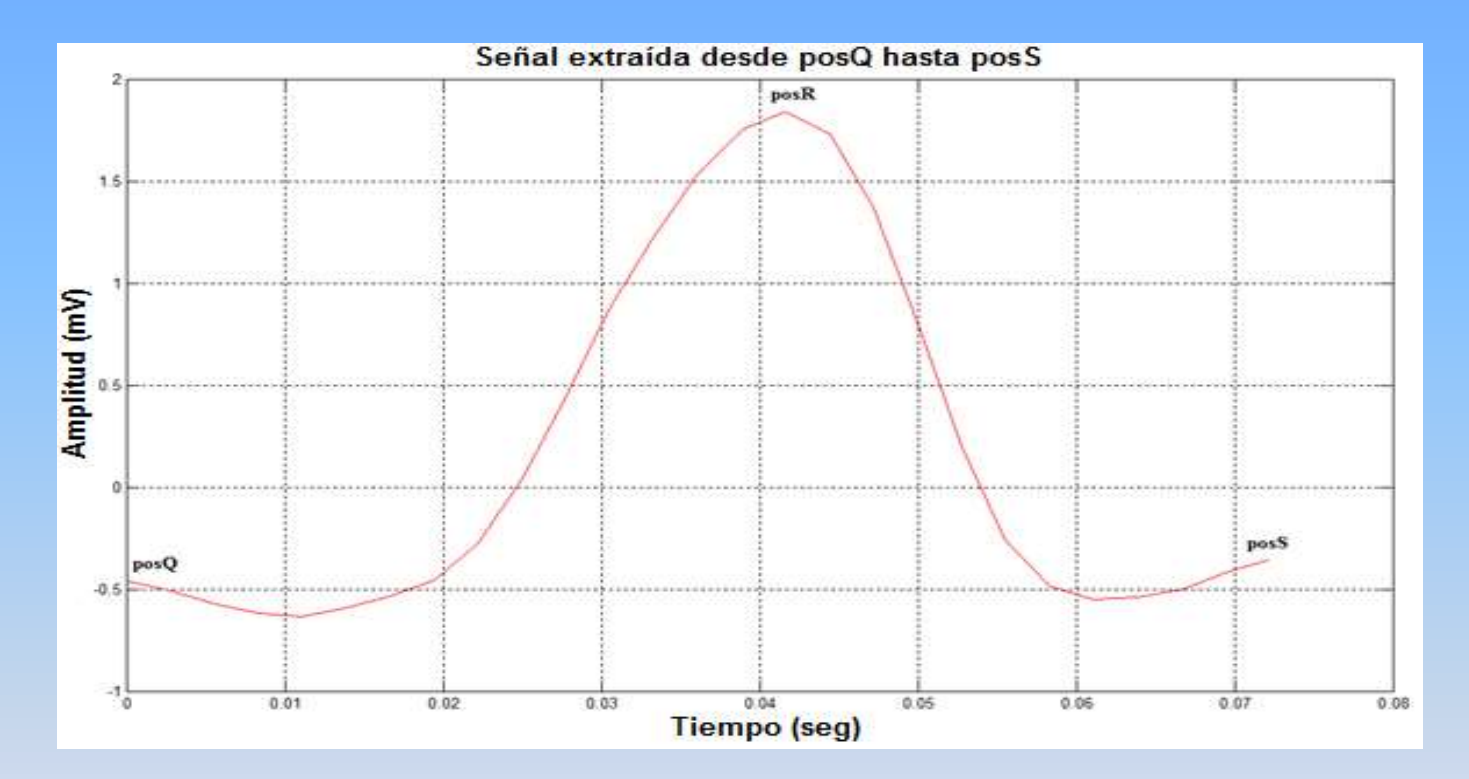

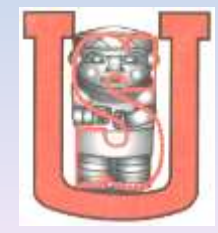

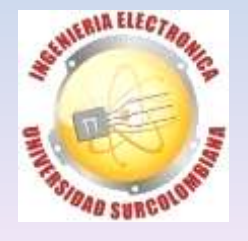

# **UBICACIÓN DE LAS ONDAS Q, R Y S**

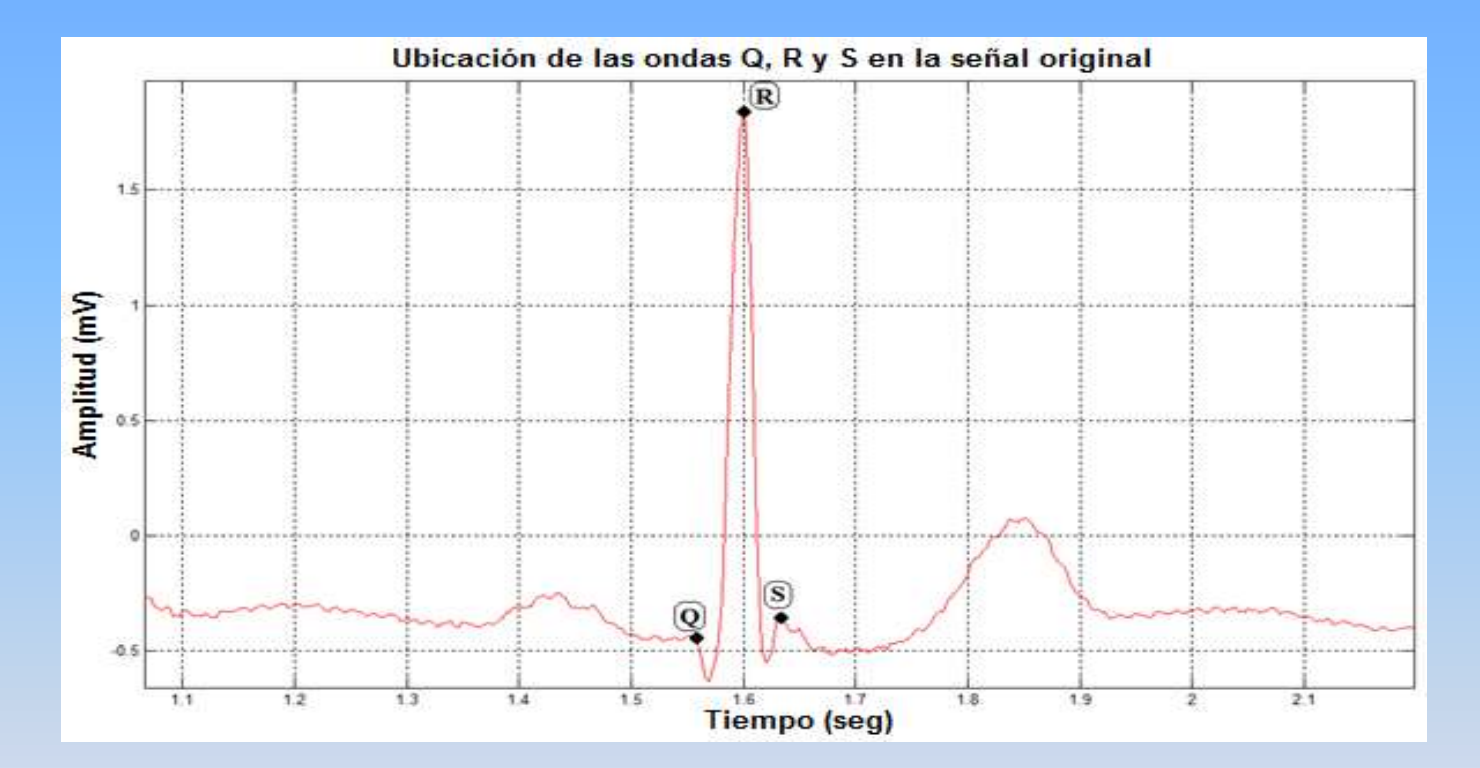

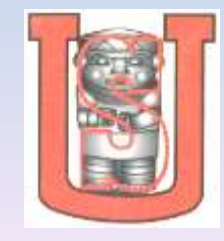

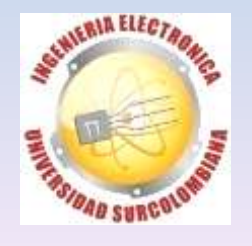

# **DETECCIÓN DE LA SIGUIENTE ONDA R**

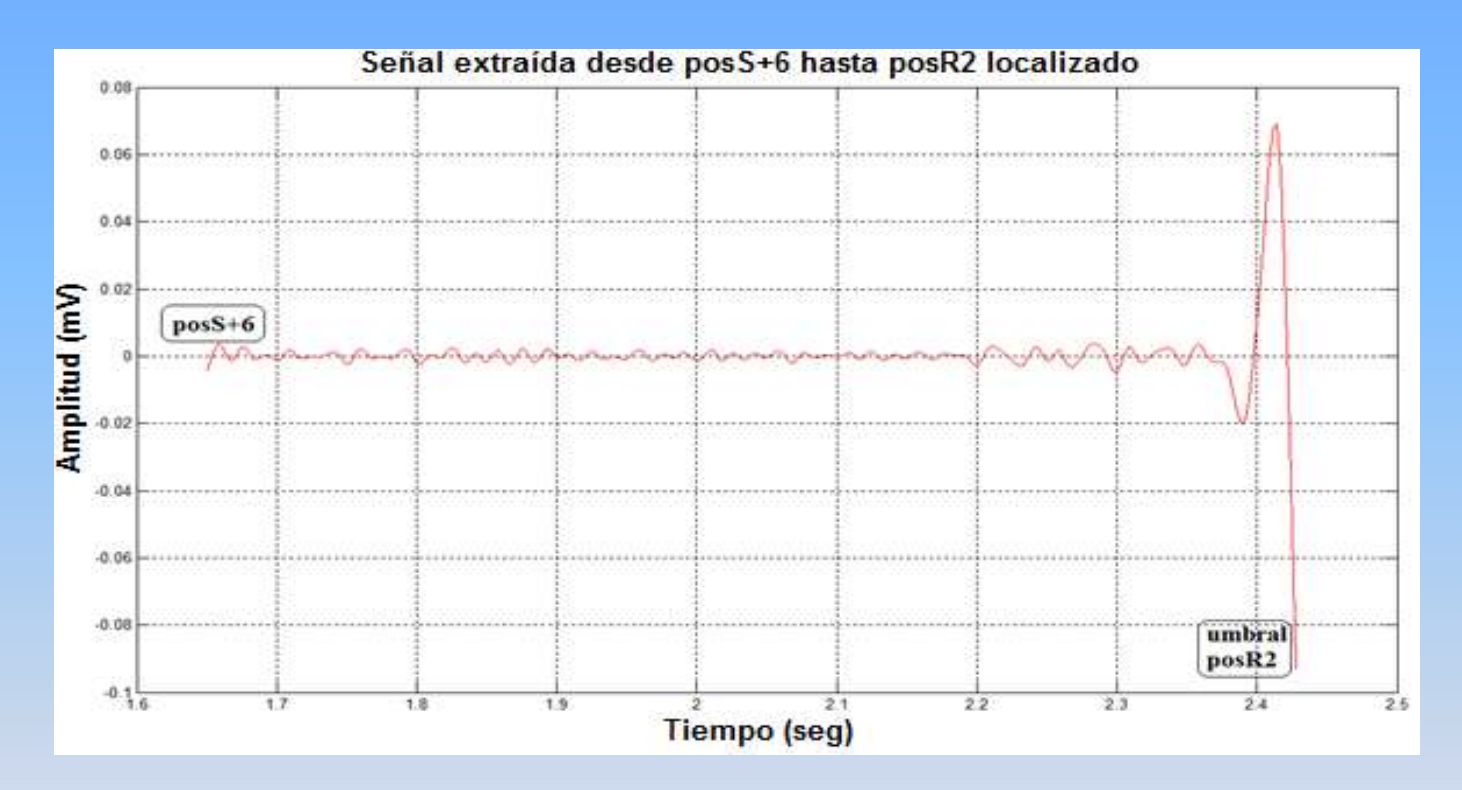

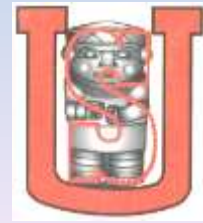

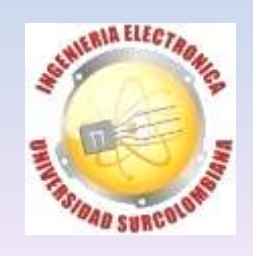

# **DETECCIÓN DEL SIGUIENTE COMPLEJO**

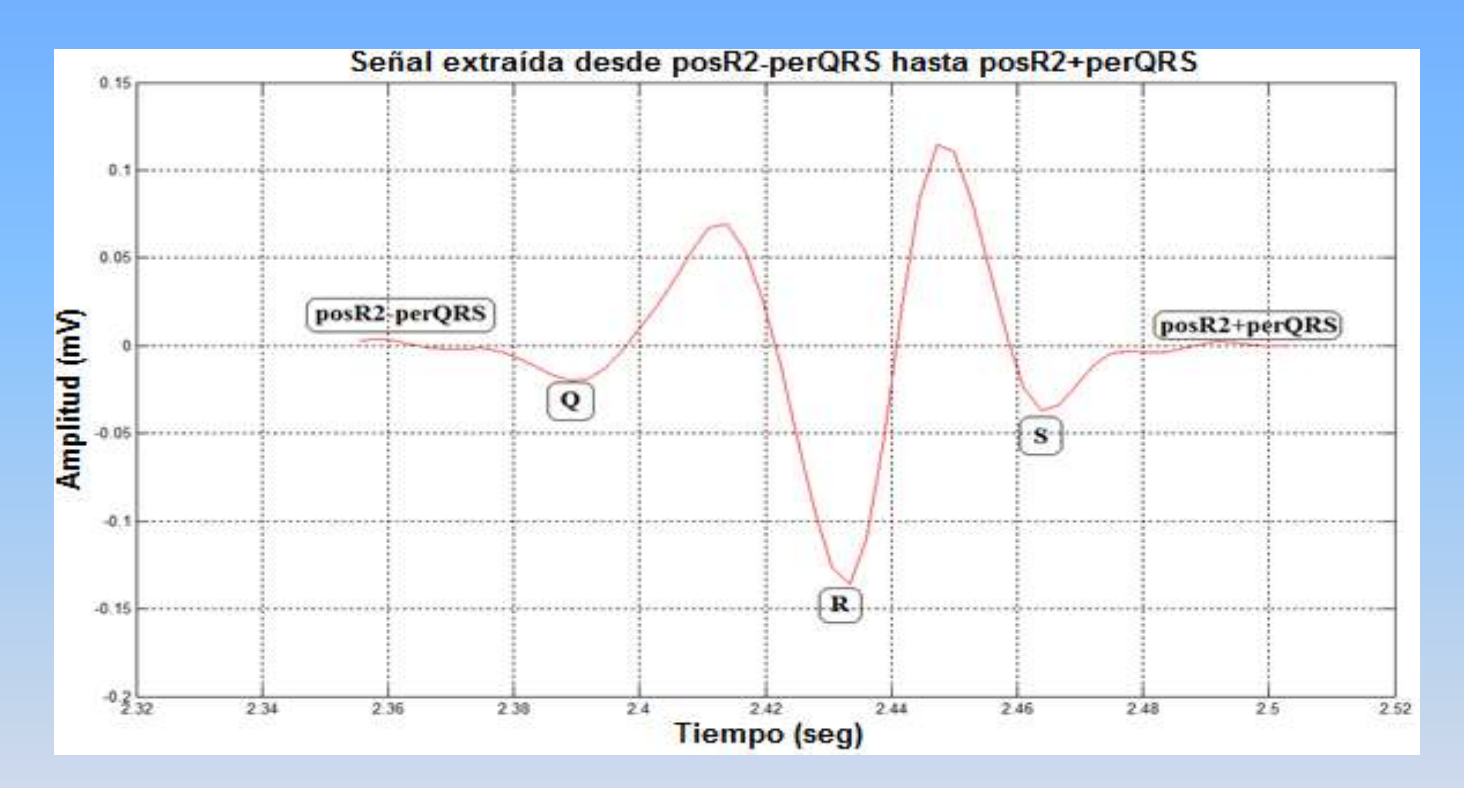

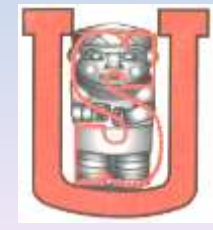

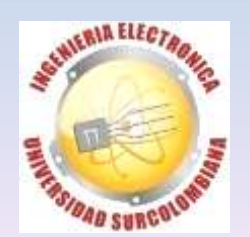
# SEÑAL EXTRAIDA PARA LA ONDA P

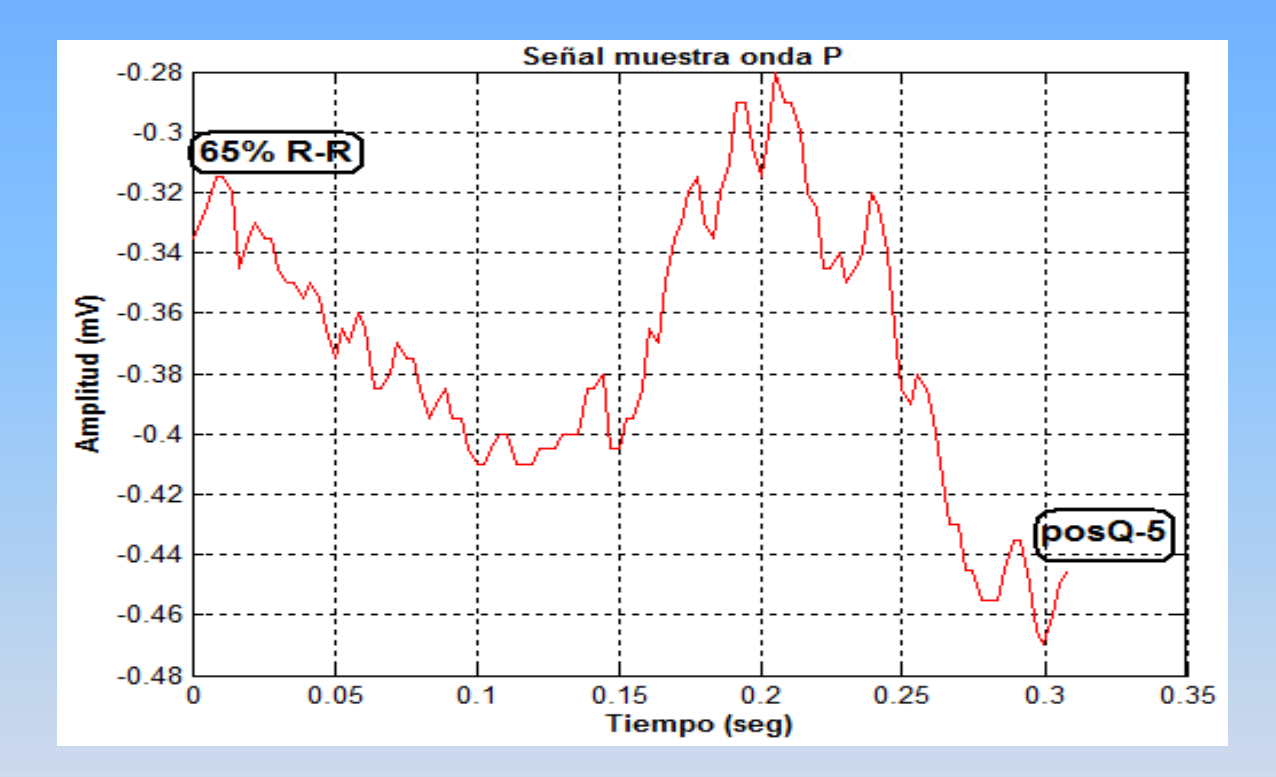

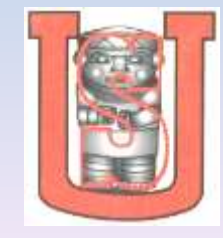

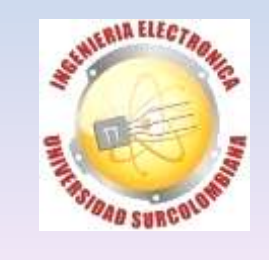

# **UBICACIÓN DE LOS PUNTOS DE LA ONDA P**

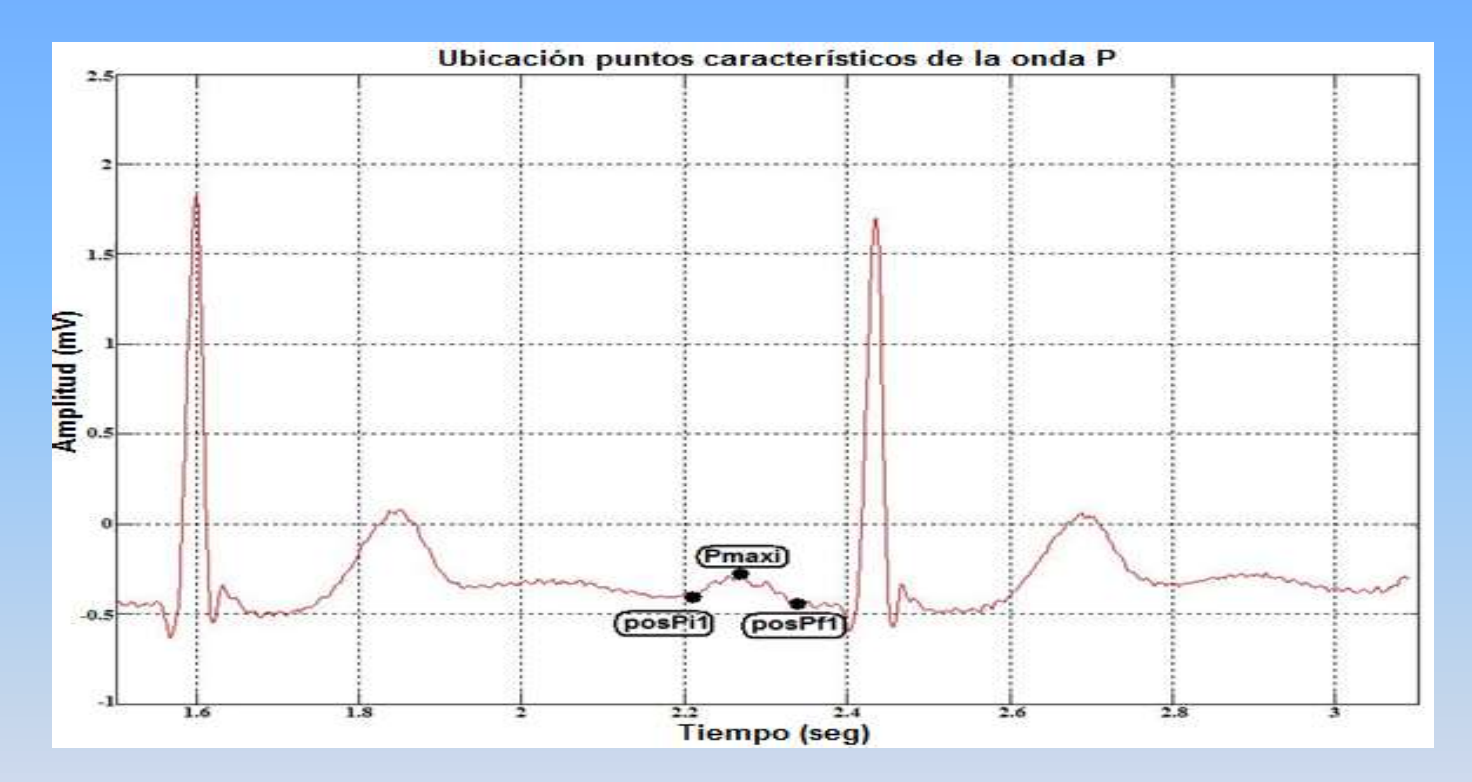

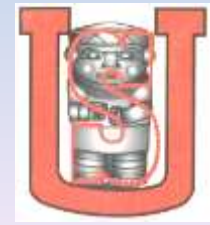

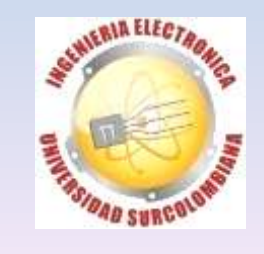

## SEÑAL EXTRAIDA PARA LA ONDA T

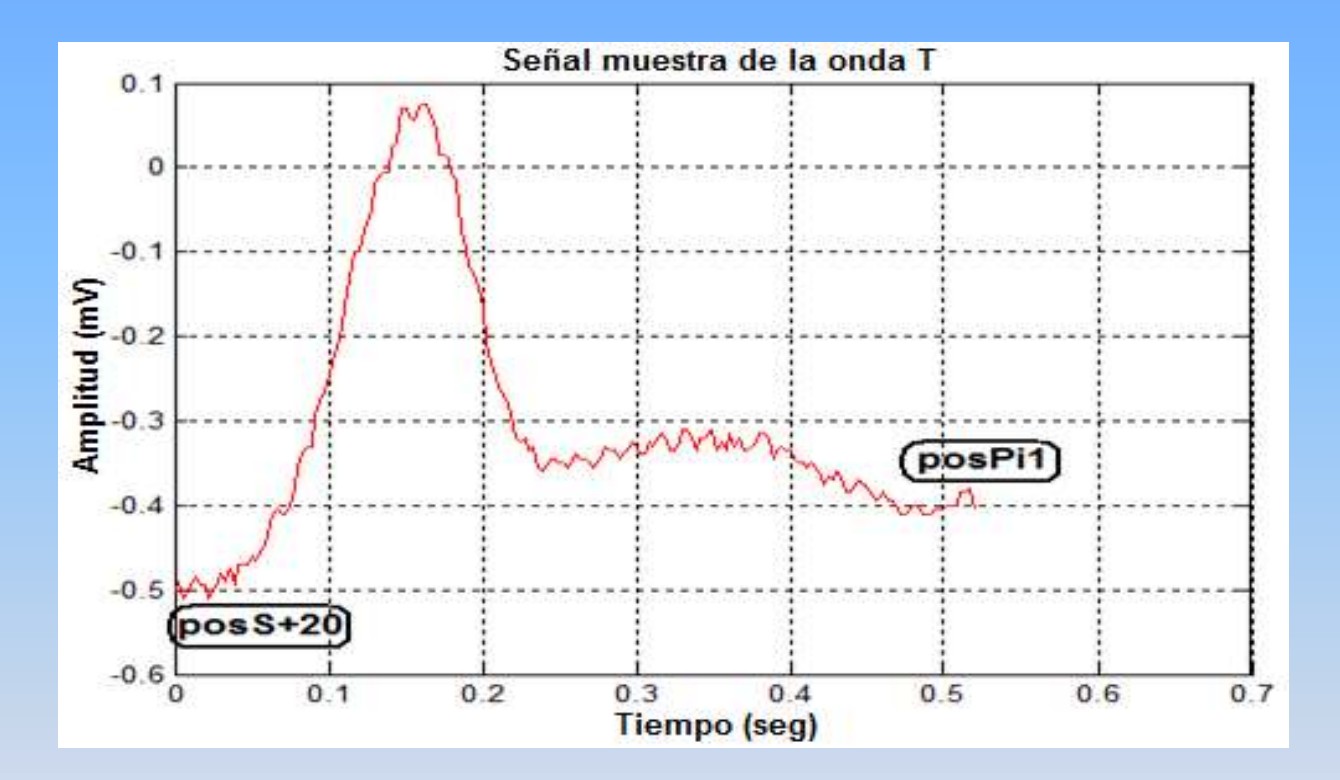

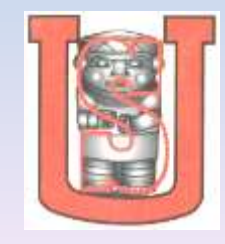

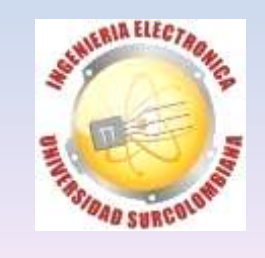

# **UBICACIÓN DE LOS PUNTOS DE LA ONDA T**

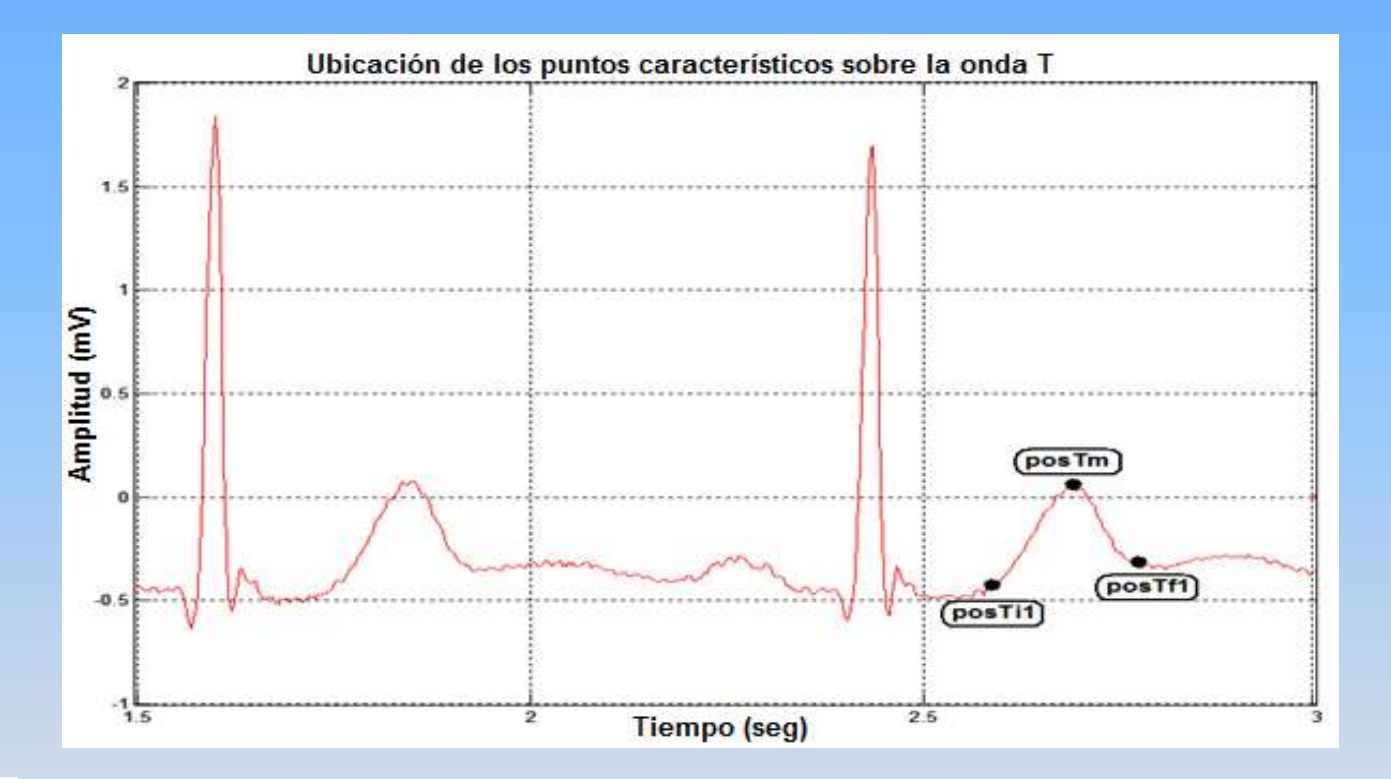

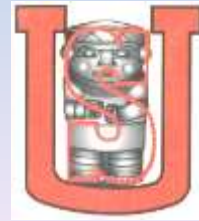

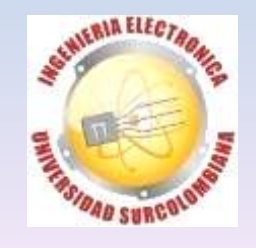

## **MUESTRA DE DATOS OBTENIDOS**

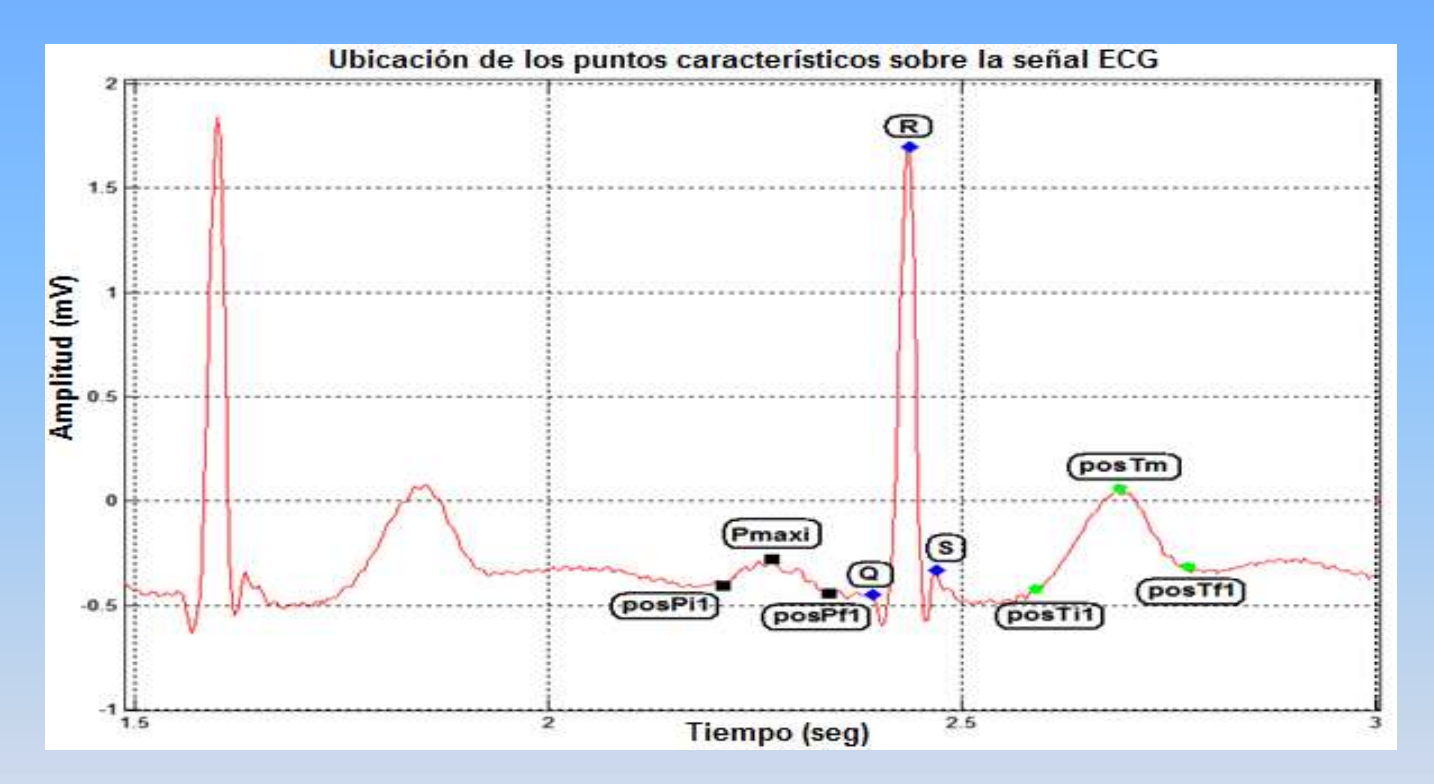

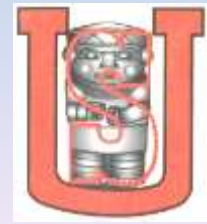

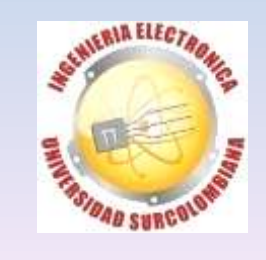

# **EXTRACCIÓN DE PARÁMETROS**

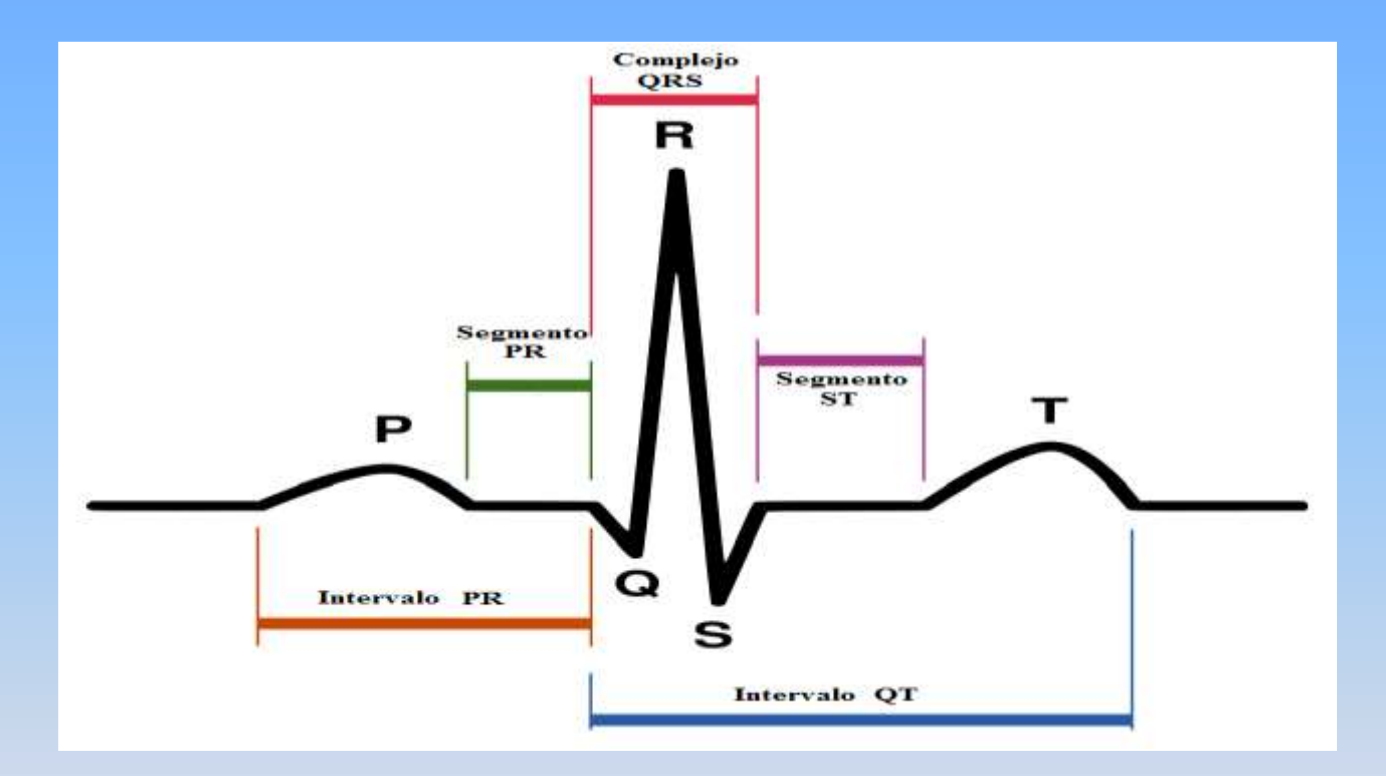

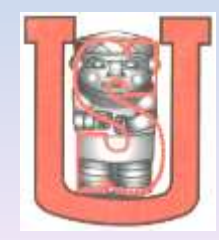

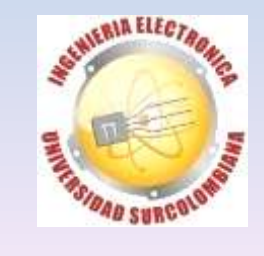

### **SISTEMA EXPERTO**

#### for  $i=1:1:Z$

if Pamp(1,i)<0.05 && TT(1,i)<0.1 && TQRS(1,i)>0.12

 $HPPS(1,i)=1;$ 

else

 $HPPS(1,i)=0;$ 

end

end

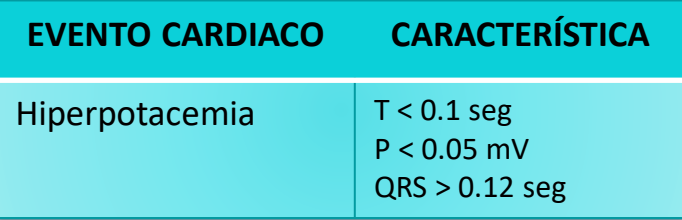

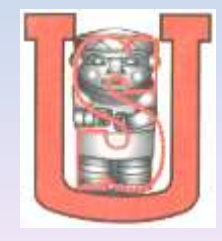

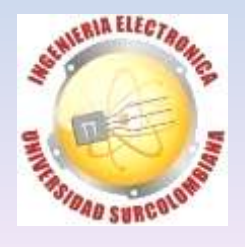

#### **VENTANA PRINCIPAL**

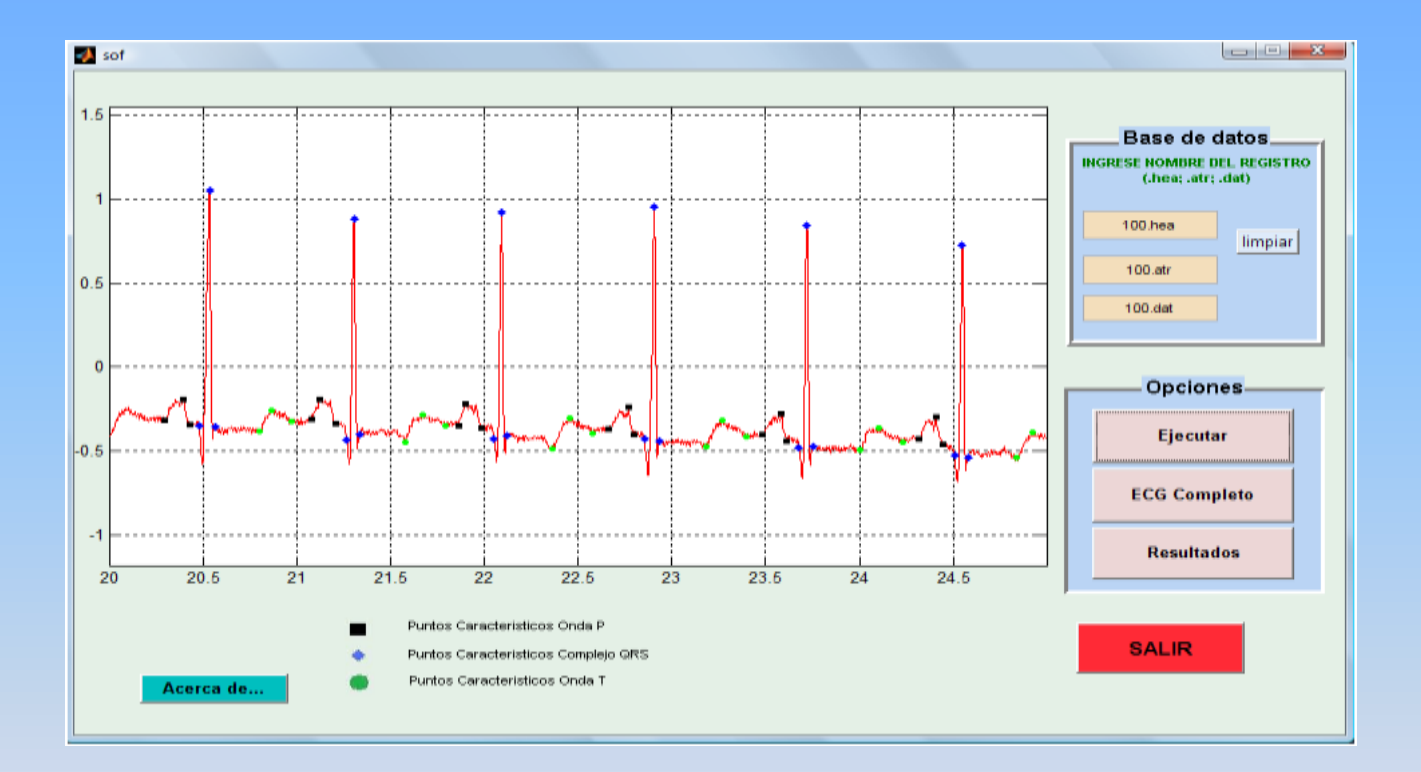

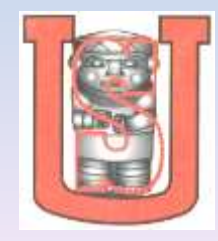

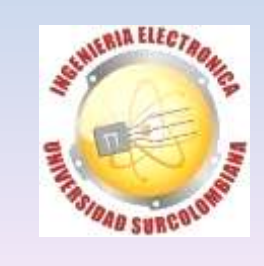

# **VISUALIZACIÓN DE RESULTADOS**

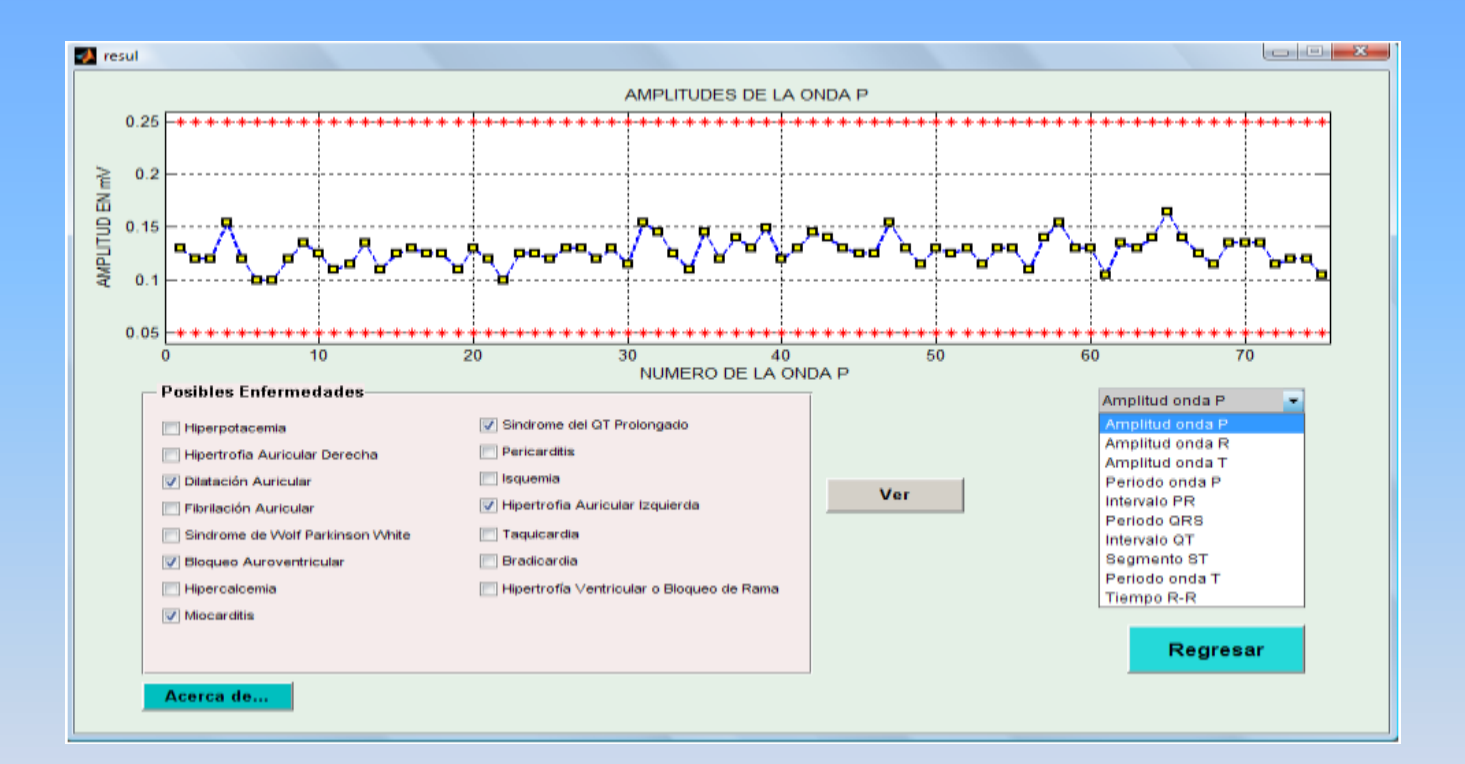

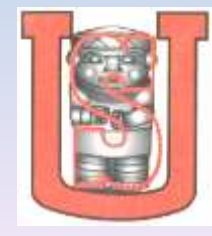

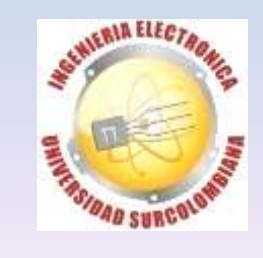